# **pwspy Documentation**

Release 0.2.14

**Nick Anthony** 

Jan 03, 2022

# CONTENTS

| 1   | Usage                                                  | 3               |
|-----|--------------------------------------------------------|-----------------|
| -   | API2.1pwspy.analysis2.2pwspy.dataTypes2.3pwspy.utility | 18              |
| 3   | Examples         3.1       Examples                    | <b>83</b><br>83 |
| 4   | Indices and tables                                     | 95              |
| Py  | thon Module Index                                      | 97              |
| Inc | dex                                                    | 99              |

PWSpy is a Python library for working with Partial Wave Spectroscopic Microscopy data. It provides a concise and simple interface for loading and analyzing experimental data. Support for modern as well as legacy file formats of PWS data is provided.

With PWSpy, it is trivial to skip to skip the basics and get to the heart of extracting meaningful results from your experimental data. Basic operations such as normalization, hardware compensation, and calibration are handled with the call of a single method. Additionally, the library provides a means for conveniently loading and storing auxiliary data such as ROIs, notes, and analysis outputs.

Utility functionality for generating visualizations, automatic colocalization, calculation of thin-film reflectance based on fresnel equations, parsing metadata from the graph-based acquisition engine, and more are provided in the utility subpackage.

# CHAPTER

# USAGE

Almost any usage of PWSpy will start with loading of experimental data. The simplest way to do this is with the *pwspy*. *dataTypes*.*Acquisition* class. An instance of *Acquisition* provides properties (*pws*, *dynamics*, *fluorescence*) which provide references to colocalized measurements which may be part of a single acquisition.

```
import pwspy.dataTypes as pwsdt
acq = pwsdt.Acquisition(pathToData)
pwsMetadata = acq.pws
if acq.dynamics is not None:
    dynamicsMetadata = acq.dynamics
if acq.fluorescence is not None:
    listOfFluorMetadata = acq.fluorescence
```

An acquisition also provides access to information that applies to all measurements such as ROIs and automated imaging metadata.

```
roiInfos: List[Tuple[str, int, Roi.FileFormat]] = acq.getRois()
for roiInfo in roiInfos:
    roiFile = acq.loadRoi(*roiInfo)
```

Each sub-measurement metadata object of an *Acquisition* provides access to information specific to that measurement such as analysis results and raw data.

```
from pwspy.analysis.pws import PWSAnalysisResults
from pwspy.analysis.dynamics import DynAnalysisResults
listOfAnalysisNames = acq.pws.getAnalyses()
analysisName = listOfAnalysisNames[0]
pAnalysisResults: PWSAnalysisResults = acq.pws.loadAnalysis(analysisName)
dAnalysisResults: DynAnalysisResults = acq.dynamics.loadAnalysis(analysisName)
roi: pwsdt.Roi = acq.loadRoi(roiName, roiNumber).getRoi()
print(f"Average nuclear Sigma is: {pAnalysisResults.rms[roi.mask].mean()}")
print(f"Average nuclear Sigma_t^2 is: {dAnalysisResults.rms_t_squared[roi.mask].mean()}")
```

There is much more functionality in this library, please see the examples and API documentation.

# CHAPTER

# TWO

# API

| analysis  | Contains all code used for the analysis of data acquired |
|-----------|----------------------------------------------------------|
|           | with the PWS system.                                     |
| dataTypes | Custom datatypes that are commonly used in the analysis  |
|           | of PWS related data.                                     |
| utility   | Useful subpackages ranging many different topics         |

# 2.1 pwspy.analysis

Contains all code used for the analysis of data acquired with the PWS system.

# 2.1.1 Submodules

| compilation | Classes used during the "compilation" step of analysis. |
|-------------|---------------------------------------------------------|
| pws         | Classes used in the analysis of PWS data.               |
| warnings    | Functions which check data during analysis for abnor-   |
|             | mality.                                                 |
| dynamics    | Classes used in the analysis of Dynamics data.          |
|             |                                                         |

# pwspy.analysis.compilation

Classes used during the "compilation" step of analysis. This is when the data saved during analysis is combined with ROIs to generate a table of values such as the average RMS, reflectance, diffusion coefficient, etc.

# **PWS**

| <pre>PWSCompilerSettings([reflectance, rms,])</pre> | These settings determine which values should be pro-<br>cessed during compilation |
|-----------------------------------------------------|-----------------------------------------------------------------------------------|
| <pre>PWSRoiCompilationResults(cellIdTag,)</pre>     |                                                                                   |
|                                                     |                                                                                   |
| PWSRoiCompiler(settings)                            |                                                                                   |
|                                                     |                                                                                   |

# pwspy.analysis.compilation.PWSCompilerSettings

These settings determine which values should be processed during compilation

# pwspy.analysis.compilation.PWSRoiCompilationResults

# pwspy.analysis.compilation.PWSRoiCompiler

```
class pwspy.analysis.compilation.PWSRoiCompiler(settings)
Bases: pwspy.analysis.compilation._abstract.AbstractRoiCompiler
```

#### run(results, roi)

Combine information from analysis results and an ROI to produce values averaged over the ROI.

**Parameters** 

- **results** (PWSAnalysisResults) The analysis results to compile.
- roi (Roi) The ROI to be used to segment out a section of the results.

**Return type t\_**.Tuple[PWSRoiCompilationResults, **t\_**.List[warnings.AnalysisWarning]]

# **Dynamics**

| <pre>DynamicsCompilerSettings([meanReflectance,])</pre> | These settings determine how a Dynamics acquisition should be compiled. |
|---------------------------------------------------------|-------------------------------------------------------------------------|
| DynamicsRoiCompilationResults(cellIdTag,)               |                                                                         |
| DynamicsRoiCompiler(settings)                           |                                                                         |

# pwspy.analysis.compilation.DynamicsCompilerSettings

# pwspy.analysis.compilation.DynamicsRoiCompilationResults

# pwspy.analysis.compilation.DynamicsRoiCompiler

```
class pwspy.analysis.compilation.DynamicsRoiCompiler(settings)
    Bases: pwspy.analysis.compilation._abstract.AbstractRoiCompiler
```

#### run(results, roi)

Combine information from analysis results and an ROI to produce values averaged over the ROI.

#### Parameters

- results (DynamicsAnalysisResults) The analysis results to compile.
- roi (Roi) The ROI to be used to segment out a section of the results.

Return type Tuple[DynamicsRoiCompilationResults, List[AnalysisWarning]]

#### Generic

| GenericCompilerSettings([roiArea])             | These settings determine which values should be pro-<br>cessed during compilation |
|------------------------------------------------|-----------------------------------------------------------------------------------|
| GenericRoiCompilationResults(roiFile, roiArea) | Results for compilation that don't pertain to any specific analysis.              |
| GenericRoiCompiler(settings)                   |                                                                                   |

# pwspy.analysis.compilation.GenericCompilerSettings

# class pwspy.analysis.compilation.GenericCompilerSettings(roiArea=False) Bases: pwspy.analysis.compilation.\_abstract.AbstractCompilerSettings

These settings determine which values should be processed during compilation

# pwspy.analysis.compilation.GenericRoiCompilationResults

class pwspy.analysis.compilation.GenericRoiCompilationResults(roiFile, roiArea)
 Bases: pwspy.analysis.compilation.\_abstract.AbstractRoiCompilationResults

Results for compilation that don't pertain to any specific analysis.

# pwspy.analysis.compilation.GenericRoiCompiler

class pwspy.analysis.compilation.GenericRoiCompiler(settings)
 Bases: object

### pwspy.analysis.pws

Classes used in the analysis of PWS data.

#### Classes

| <pre>PWSAnalysisSettings(filterOrder,)</pre>          | These settings determine the behavior of the PWSAnal-<br>ysis class. |
|-------------------------------------------------------|----------------------------------------------------------------------|
| <pre>PWSAnalysisResults([file, variablesDict,])</pre> | A representation of analysis results.                                |
| PWSAnalysis(settings, extraReflectance, ref)          | The standard PWS analysis routine.                                   |

# pwspy.analysis.pws.PWSAnalysisSettings

# **class** pwspy.analysis.pws.**PWSAnalysisSettings**(*filterOrder*, *filterCutoff*, *polynomialOrder*,

extraReflectanceId, referenceMaterial, wavelengthStart, wavelengthStop, skipAdvanced, autoCorrStopIndex, autoCorrMinSub, numericalAperture, relativeUnits, cameraCorrection, waveNumberCutoff)

Bases: pwspy.analysis.\_abstract.AbstractAnalysisSettings

These settings determine the behavior of the PWSAnalysis class.

# filterOrder

The order of the buttersworth filter used for lowpass filtering.

#### Type int

### filterCutoff

The cutoff frequency of the buttersworth filter used for lowpass filtering. Frequency unit is 1/wavelength . Set to *None* to skip lowpass filtering.

Type float

#### polynomialOrder

The order of the polynomial which will be fit to the reflectance and then subtracted before calculating the analysis results.

Type int

#### extraReflectanceId

The *idtag* of the extra reflection used for correction. Set to None if extra reflectance calibration is being

skipped.

Type str

#### referenceMaterial

The material that was being imaged in the reference acquisition

**Type** Material

#### wavelengthStart

The acquisition spectra will be truncated at this wavelength before analysis. Set to None to bypass this step

Type int

#### wavelengthStop

The acquisition spectra will be truncated after this wavelength before analysis. Set to *None* to bypass this step

Type int

#### skipAdvanced

If *True* then skip analysis of the OPD and autocorrelation.

Type bool

#### autoCorrStopIndex

The autocorrelation slope will be calculated up to this number of elements. More elements is theoretically better but it severely limited by SNR.

Type int

#### autoCorrMinSub

If *True* then subtract the minimum of the ACF from ACF. This prevents numerical issues but doesn't actually make any sense.

Type bool

#### numericalAperture

The numerical aperture that the acquisition was imaged at.

Type float

#### relativeUnits

relativeUnits: If *True* then all calculation are performed such that the reflectance is 1 if it matches the reference. If *False* then we use the theoretical reflectance of the reference (based on NA and reference material) to normalize our results to the actual physical reflectance of the sample (about 0.4% for water)

Type bool

#### cameraCorrection

An object describing the dark counts and non-linearity of the camera used. If the data supplied to the PWSAnalysis class has already been corrected then this setting will not be used. Setting this to *None* will result in the camera correcting being automatically determined based on the image files' metadata.

**Type** Optional[*pwspy.dataTypes.\_other.CameraCorrection*]

#### waveNumberCutoff

A cutoff frequency for filtering the signal after converting from wavelength to wavenumber. In units of microns (opd). Note: To convert from depth to opd divide by 2 (because the light makes a round trip) and divide by the RI of the media (nucleus)

Type float

asDict()

# Return type dict

Returns A dictionary with setting names as the keys and the values of the settings as the values.

### classmethod fromJson(filePath, name)

Create a new instance of this class from a json text file.

#### **Parameters**

- **filePath** (str) The path to the folder containing the JSON file to be loaded.
- **name** (str) The name that the analysis was saved as.

Return type AbstractAnalysisSettings

Returns A new instance of an analysis settings class.

### classmethod fromJsonString(string)

Use \_fromDict to load a new instance of the cls from a json string.

Parameters string (str) – A JSON formatted string to load the object from.

#### **Return type** AbstractAnalysisSettings

Returns A new instance of analysis settings class.

#### toJson(filePath, name)

Save this object to a json text file.

#### Parameters

- **filePath** (str) The path to the folder to contain the new JSON file.
- **name** (str) The name to save the analysis as.

# toJsonString()

Use \_asDict to convert an instance of this class to a json string.

# Return type str

Returns A JSON formatted string.

# pwspy.analysis.pws.PWSAnalysisResults

# class pwspy.analysis.pws.PWSAnalysisResults(file=None, variablesDict=None, analysisName=None) Bases: pwspy.analysis.\_abstract.AbstractHDFAnalysisResults

A representation of analysis results. Items are loaded from disk using lazy-loading strategy and are then cached in memory.

# static FieldDecorator(func)

Decorate functions in subclasses that access their fields from the HDF file with this decorator. It will: 1: Make it so the data is load from disk on the first access and stored in memory for every further access. 2: Report an understandable error if the field isn't found in the HDF file. 3: Make the accessors work even if the the object isn't associated with an HDF file.

# **classmethod create**(*settings*, *reflectance*, *meanReflectance*, *rms*, *polynomialRms*, *autoCorrelationSlope*, *rSquared*, *ld*, *imCubeIdTag*, *referenceIdTag*, *extraReflectionTag*)

Used to create results from existing variables. These results can then be saved to file.

**Returns** A new instance of analysis results.

# static fields()

Returns A sequence of string names of the datafields that the analysis results contains.

static fileName2Name(fileName)

Parameters fileName (str) – The filename that the HDF file was saved as.

Return type str

**Returns** The analysis name.

## classmethod load(directory, name)

Load an analyis results object from an HDF5 file located in *directory*.

#### **Parameters**

- **directory** (str) The path to the folder containing the file.
- **name** (str) The name of the analysis.

Return type AbstractHDFAnalysisResults

Returns A new instance of analysis results loaded from file.

#### static name2FileName(name)

**Parameters name** (str) – An analysis name.

**Return type** str

**Returns** The corresponding file name for the hdf5 file.

#### releaseMemory()

The cached properties continue to stay in RAM until they are deleted, this method deletes all cached data to release the memory.

#### **toHDF**(*directory*, *name*, *overwrite=False*, *compression=None*)

Save the AnalysisResults object to an HDF file in *directory*. The name of the file will be determined by *name*. If you want to know what the full file name will be you can use this class's *name2FileName* method.

#### Parameters

- **directory** (str) The path to the folder to save the file in.
- **name** (str) The name of the analysis. This determines the file name.
- overwrite (bool) If *True* then any existing file of the same name will be replaced.
- **compression** (Optional[str]) The value of this argument will be passed to h5py.create\_dataset for numpy arrays. See h5py documentation for available options.

#### autoCorrelationSlope

A 2D array giving the slope of the ACF of the spectra at each position in the image.

#### extraReflectionTag

The *idtag* of the extra reflectance correction used.

#### imCubeIdTag

The idtag of the acquisition that was analyzed.

# ld

A 2D array giving Ld. A parameter derived from RMS and the ACF slope.

# meanReflectance

A 2D array giving the reflectance of the image averaged over the full spectra.

#### moduleVersion

The version of PWSpy code that this file was saved with.

#### opd

The 3D array of values, *opdIndex*: The sequence of OPD values associated with each 2D slice along the 3rd axis of the *opd* data.

Type A tuple containing

Type opd

## polynomialRms

A 2D array giving the variance of the polynomial fit that was subtracted from the reflectance before calculating RMS.

### rSquared

A 2D array giving the r<sup>2</sup> coefficient of determination for the linear fit to the logarithm of the ACF. This basically tells us how confident to be in the *autoCorrelationSlope*.

# referenceIdTag

The idtag of the acquisition that was used as a reference for normalization.

#### reflectance

The KCube containing the 3D reflectance data after all corrections and analysis.

### rms

A 2D array giving the spectral variance at each posiiton in the image.

### settings

The settings used for the analysis

#### time

The time that the analysis was performed.

# pwspy.analysis.pws.PWSAnalysis

```
class pwspy.analysis.pws.PWSAnalysis(settings, extraReflectance, ref)
Bases: pwspy.analysis._abstract.AbstractAnalysis
```

The standard PWS analysis routine. Initialize and then *run* for as many different PwsCubes as you want. For a given set of settings and reference you only need to instantiate one instance of this class. You can then perform *run* on as many data cubes as you want.

# Parameters

- **settings** (*PWSAnalysisSettings*) The settings used for the analysis
- **extraReflectance** (Union[*ERMetaData*, *ExtraReflectanceCube*, *ExtraReflectionCube*, None]) An object used to correct for stray reflectance present in the imaging system. This can be of type: None: No correction will be performed. ERMetaData (Recommended): The metadata object referring to a calibration file for extra reflectance. It will be processed in conjunction with the reference immage to produce an ExtraReflectionCube representing the stray reflectance in units of camera counts/ms. ExtraReflectanceCube: Effectively identical to supplying an ERMataData object. ExtraReflectionCube: An object representing the stray reflection in units of counts/ms. It is up to the user to make sure that the data is scaled appropriately to match the data being analyzed.
- **ref** (*PwsCube*) The reference acquisition used for analysis.

#### copySharedDataToSharedMemory()

When running the *run* method in parallel memory for the object used must be copied to each new process. We can avoid that and save a lot of Ram by moving data that is shared between processes to shared memory. If you don't want to implement this then just override it and raise NotImplementedError

#### run(cube)

Given an data cube to analyze this function returns an instanse of AnalysisResults. In the PWSAnalysisApp this function is run in parallel by the AnalysisManager.

**Parameters cube** (*PwsCube*) – A data cube to be analyzed using the settings provided in the constructor of this class.

**Return type** Tuple[*PWSAnalysisResults*, List[AnalysisWarning]]

Returns A new instance of analysis results.

# Inheritance

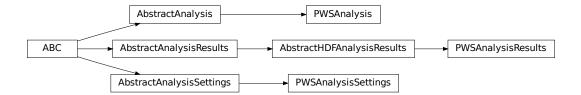

# pwspy.analysis.warnings

Functions which check data during analysis for abnormality. If abnormal conditions are found then an AnalysisWarning is produced. The application can then display or record these warnings. This aspect of the program has not really been fully implemented.

# pwspy.analysis.dynamics

Classes used in the analysis of Dynamics data.

# Classes

| DynamicsAnalysisSettings(extraReflectanceId,)     | These settings determine the behavior of the <i>Dynamics-</i><br><i>Analysis</i> class. |
|---------------------------------------------------|-----------------------------------------------------------------------------------------|
| <pre>DynamicsAnalysisResults([file,])</pre>       |                                                                                         |
| DynamicsAnalysis(settings, extraReflectance, ref) | This class performs the analysis of RMS_t_squared and D (diffusion).                    |

# pwspy.analysis.dynamics.DynamicsAnalysisSettings

Bases: pwspy.analysis.\_abstract.AbstractAnalysisSettings

These settings determine the behavior of the DynamicsAnalysis class.

#### Parameters

- **extraReflectanceId** (Optional[str]) The unique *IDTag* of the extraReflectance calibration that was used on this analysis.
- **referenceMaterial** (*Material*) The material that was imaged in the reference image of this analysis. Found as an in pwspy.moduleConst.Material. The theoretically predicted reflectance of the reference image is used in the extraReflectance correction.
- **numericalAperture** (float) The illumination NA of the system. This is used for two purposes. First, we want to make sure that the NA of our data matches the NA of our extra reflectance correction cube. Second, the theoretically predicted reflectance of our reference is based not only on what our refereMaterial is but also the NA since reflectance is angle dependent.
- **relativeUnits** (bool) If *True* then all calculation are performed such that the reflectance is 1 if it matches the reference. If *False* then we use the theoretical reflectance of the reference (based on NA and reference material) to normalize our results to the actual physical reflectance of the sample (about 0.4% for water)
- cameraCorrection (Optional[CameraCorrection]) An object describing the dark counts and non-linearity of the camera used. If the data supplied to the DynamicsAnalysis class has already been corrected then this setting will not be used. Setting this to *None* will result in the camera correcting being automatically determined based on the image files' metadata.
- diffusionRegressionLength (int) The original matlab scripts for analysis of dynamics data determined the slope of the log(ACF) by looking only at the first two indices, (log(ACF)[1]-log(ACF)[0])/dt. This results in very noisy results. However as you at higher index value of the log(ACF) the noise becomes much worse. A middle ground is to perform linear regression on the first 4 indices to determine the slope. You can adjust that number here.

asDict()

#### Return type dict

Returns A dictionary with setting names as the keys and the values of the settings as the values.

#### classmethod fromJson(filePath, name)

Create a new instance of this class from a json text file.

#### Parameters

- **filePath** (str) The path to the folder containing the JSON file to be loaded.
- **name** (str) The name that the analysis was saved as.

#### Return type AbstractAnalysisSettings

**Returns** A new instance of an analysis settings class.

#### classmethod fromJsonString(string)

Use \_fromDict to load a new instance of the cls from a json string.

Parameters string (str) – A JSON formatted string to load the object from.

Return type AbstractAnalysisSettings

Returns A new instance of analysis settings class.

#### toJson(filePath, name)

Save this object to a json text file.

### Parameters

- **filePath** (str) The path to the folder to contain the new JSON file.
- **name** (str) The name to save the analysis as.

#### toJsonString()

Use *\_asDict* to convert an instance of this class to a json string.

Return type str

Returns A JSON formatted string.

#### pwspy.analysis.dynamics.DynamicsAnalysisResults

class pwspy.analysis.dynamics.DynamicsAnalysisResults(file=None, variablesDict=None,

analysisName=None)

Bases: pwspy.analysis.\_abstract.AbstractHDFAnalysisResults

#### static FieldDecorator(func)

Decorate functions in subclasses that access their fields from the HDF file with this decorator. It will: 1: Make it so the data is load from disk on the first access and stored in memory for every further access. 2: Report an understandable error if the field isn't found in the HDF file. 3: Make the accessors work even if the the object isn't associated with an HDF file.

**classmethod create**(*settings, meanReflectance, rms\_t\_squared, reflectance, diffusion, imCubeIdTag, referenceIdTag, extraReflectionIdTag*)

Used to create results from existing variables. These results can then be saved to file.

**Returns** A new instance of analysis results.

#### static fields()

**Returns** A sequence of string names of the datafields that the analysis results contains.

static fileName2Name(fileName)

Parameters fileName (str) – The filename that the HDF file was saved as.

Return type str

Returns The analysis name.

#### classmethod load(directory, name)

Load an analyis results object from an HDF5 file located in *directory*.

#### **Parameters**

• **directory** (str) – The path to the folder containing the file.

• **name** (str) – The name of the analysis.

Return type AbstractHDFAnalysisResults

Returns A new instance of analysis results loaded from file.

#### static name2FileName(name)

**Parameters name** (str) – An analysis name.

#### Return type str

Returns The corresponding file name for the hdf5 file.

### **toHDF**(*directory*, *name*, *overwrite=False*, *compression=None*)

Save the AnalysisResults object to an HDF file in *directory*. The name of the file will be determined by *name*. If you want to know what the full file name will be you can use this class's *name2FileName* method.

### **Parameters**

- **directory** (str) The path to the folder to save the file in.
- **name** (str) The name of the analysis. This determines the file name.
- **overwrite** (bool) If *True* then any existing file of the same name will be replaced.
- **compression** (Optional[str]) The value of this argument will be passed to h5py.create\_dataset for numpy arrays. See h5py documentation for available options.

#### diffusion

A 2D array indicating the diffusion at each position in the image.

### extraReflectionIdTag

The idtag of the extra reflection correction that was used.

#### imCubeIdTag

The idtag of the dynamics cube that was analyzed.

#### meanReflectance

A 2D array giving the reflectance of the image averaged over the full spectra.

#### moduleVersion

The version of PWSpy code that this file was saved with.

# referenceIdTag

The idtag of the dynamics cube that was used as a reference for normalization.

#### reflectance

A dynamics cube containing the 3D reflectance array after all corrections and analysis.

#### rms\_t\_squared

A 2D array giving the spectral variance at each position in the image.

#### settings

The settings used to generate these results.

#### time

The time that the analysis was performed.

# pwspy.analysis.dynamics.DynamicsAnalysis

```
class pwspy.analysis.dynamics.DynamicsAnalysis(settings, extraReflectance, ref)
Bases: pwspy.analysis._abstract.AbstractAnalysis
```

This class performs the analysis of RMS\_t\_squared and D (diffusion). It is based on a set of MATLAB scripts written by Scott Gladstein. The original scripts can be found in the *\_oldMatlab* subpackage.

## References

"Multimodal interferometric imaging of nanoscale structure and macromolecular motion uncovers UV induced cellular paroxysm"

#### **Parameters**

- settings (DynamicsAnalysisSettings) The settings use for the analysis
- **extraReflectance** (Union[*ERMetaData*, *ExtraReflectanceCube*, None]) the metadata object referring to a calibration file for extra reflectance. You can optionally proide the ExtraReflectanceCube rather than just the metadata object referring to it.
- **ref** (*DynCube*) A reference acquisition to use for normalization.

#### copySharedDataToSharedMemory()

When running the *run* method in parallel memory for the object used must be copied to each new process. We can avoid that and save a lot of Ram by moving data that is shared between processes to shared memory. If you don't want to implement this then just override it and raise NotImplementedError

#### run(cube)

Given an data cube to analyze this function returns an instanse of AnalysisResults. In the PWSAnalysisApp this function is run in parallel by the AnalysisManager.

**Parameters cube** (*DynCube*) – A data cube to be analyzed using the settings provided in the constructor of this class.

**Return type** Tuple[DynamicsAnalysisResults, List[AnalysisWarning]]

Returns A new instance of analysis results.

# Inheritance

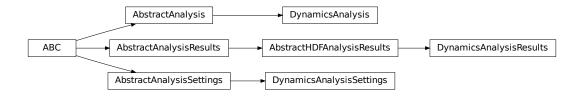

# 2.1.2 Inheritance

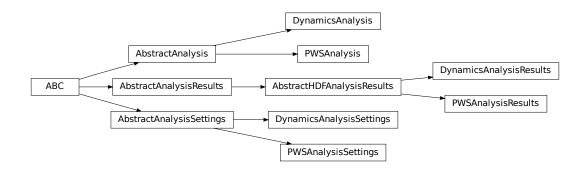

# 2.2 pwspy.dataTypes

Custom datatypes that are commonly used in the analysis of PWS related data.

# 2.2.1 Metadata Classes

These classes provide handling of information about an acquisition without requiring that the full data be loaded into RAM. These can be used to get information about the equipment used, the date the acquisition was taken, the location of the files, the presence of ROIs or analyses, etc.

| PwsMetaData   | A class that represents the metadata of a PWS acquisi-   |
|---------------|----------------------------------------------------------|
|               | tion.                                                    |
| DynMetaData   | A class that represents the metadata of a Dynamics ac-   |
|               | quisition.                                               |
| ERMetaData    | A class representing the extra information related to an |
|               | ExtraReflectanceCube file.                               |
| FluorMetaData | Metadata for a fluorescence image.                       |

# pwspy.dataTypes.PwsMetaData

A class that represents the metadata of a PWS acquisition.

**Parameters metadata** (dict) – The dictionary containing the metadata.

#### class FileFormats(value)

Bases: enum.Enum

An enumeration.

#### static decodeHdfMetadata(d)

Attempt to extract a dictionary of metadata from an HDF5 dataset.

**Parameters d** (Dataset) – The *h5py.Dataset* to load from.

Return type dict

**Returns** A dictionary containing the metadata

#### encodeHdfMetadata(d)

Save this metadata object as a json string in an HDF5 dataset.

**Parameters d** (Dataset) – The *h5py.Dataset* to save the metadata to.

Return type Dataset

**classmethod fromNano**(*directory*, *lock=None*, *acquisitionDirectory=None*) Attempt to load from NanoCytomic .mat file format

Parameters directory (str) – The file path to load the metadata from.

Return type PwsMetaData

Returns A new instance of PwsMetaData loaded from file

**classmethod fromOldPWS**(*directory*, *lock=None*, *acquisitionDirectory=None*) Attempt to load from the old .mat file format.

**Parameters directory** – The file path to load the metadata from.

Return type PwsMetaData

Returns A new instance of PwsMetaData loaded from file

**classmethod fromTiff**(*directory*, *lock=None*, *acquisitionDirectory=None*) Attempt to load from the standard TIFF file format.

Parameters directory – The file path to load the metadata from.

Return type PwsMetaData

Returns A new instance of PwsMetaData loaded from file

#### getAnalyses()

**Return type** List[str]

**Returns** A list of the names of analyses that were found.

#### classmethod getAnalysesAtPath(path)

**Parameters path** (str) – The path to search for analysis files.

**Return type** List[str]

Returns A list of the names of analyses that were found.

# static getAnalysisResultsClass()

**Return type t\_**.Type[AbstractHDFAnalysisResults]

Returns The class that is used to contain analysis results for this acquisition type.

#### getThumbnail()

Return type ndarray

Returns An image for quick viewing of the acquisition. No numerical significance.

loadAnalysis(name)

**Parameters name** (*str*) – The name of the analysis to load.

Return type AbstractHDFAnalysisResults

Returns A new instance of an AnalysisResults object.

**classmethod loadAny**(*directory*, *lock=None*, *acquisitionDirectory=None*) Attempt to load from any file format.

**Parameters directory** – The file path to load the metadata from.

Return type PwsMetaData

Returns A new instance of PwsMetaData loaded from file

**metadataToJson**(*directory*) Save the metadata to a JSON file.

Parameters directory – The folder path to save the new file to.

removeAnalysis(name)

Parameters name (str) - The name of the analysis to be deleted

saveAnalysis(analysis, name, overwrite=False)

#### **Parameters**

- analysis (AbstractHDFAnalysisResults) An AnalysisResults object to be saved.
- **name** (*str*) The name to save the analysis as
- **overwrite** (*bool*) If *True* then any existing file of the same name will be replaced. If *False* an exception will be raised.

#### toDataClass(lock=None)

Convert the metadata class to a class that loads the data

**Parameters lock** (Optional[Lock]) – A *Lock* object used to synchronize IO in multithreaded and multiprocessing applications.

Return type PwsCube

#### property binning: int

The binning setting used by the camera. This is needed in order to properly correct dark counts. This is generally extracted from metadata saved by Micromanager

Return type int

## property exposure: float

The exposure time of the camera expressed in milliseconds.

Return type float

#### idTag

#### property pixelSizeUm: float

The pixelSize expressed in microns. This represents the length of each square pixel in object space. Binning has already been accounted for here. This is generally extracted from metadata saved my MicroManager

**Return type** float

## property systemName: str

The name of the system this was acquired on. The name is set in the *PWS Acquisition Plugin* for Micromanager.

Return type str

#### property time: str

The date and time that the acquisition was taken.

**Return type** str

#### pwspy.dataTypes.DynMetaData

**class** pwspy.dataTypes.**DynMetaData**(*metadata*, *filePath=None*, *fileFormat=None*,

acquisitionDirectory=None)

Bases: pwspy.dataTypes.\_metadata.MetaDataBase, pwspy.dataTypes.\_metadata. AnalysisManager

A class that represents the metadata of a Dynamics acquisition.

#### class FileFormats(value)

Bases: enum.Enum

An enumerator identifying the types of file formats that this class can be loaded from.

#### static decodeHdfMetadata(d)

Attempt to extract a dictionary of metadata from an HDF5 dataset.

**Parameters d** (Dataset) – The *h5py.Dataset* to load from.

Return type dict

**Returns** A dictionary containing the metadata

#### encodeHdfMetadata(d)

Save this metadata object as a json string in an HDF5 dataset.

**Parameters d** (Dataset) – The *h5py.Dataset* to save the metadata to.

Return type Dataset

### classmethod fromOldPWS(directory, lock=None, acquisitionDirectory=None)

Loads old dynamics cubes which were saved the same as old pws cubes. a raw binary file with some metadata saved in random .mat files. Does not support automatic detection of binning, pixel size, camera dark counts, system name.

**Parameters directory** (str) – The path to the folder containing the data files load the metadata from.

Return type DynMetaData

Returns A new instance of DynMetaData.

classmethod fromTiff(directory, lock=None, acquisitionDirectory=None)

**Parameters directory** – The path to the folder containing the data files load the metadata from.

#### Return type DynMetaData

Returns A new instance of *DynMetaData* loaded from file.

#### getAnalyses()

**Return type** List[str]

**Returns** A list of the names of analyses that were found.

## classmethod getAnalysesAtPath(path)

**Parameters path** (str) – The path to search for analysis files.

**Return type** List[str]

**Returns** A list of the names of analyses that were found.

# static getAnalysisResultsClass()

**Return type t\_**.Type[AbstractHDFAnalysisResults]

Returns The class that is used to contain analysis results for this acquisition type.

#### getThumbnail()

Return the image used for quick viewing of the acquisition. Has no numeric significance.

### **Return type** ndarray

loadAnalysis(name)

**Parameters name** (*str*) – The name of the analysis to load.

Return type AbstractHDFAnalysisResults

Returns A new instance of an AnalysisResults object.

removeAnalysis(name)

Parameters name (str) – The name of the analysis to be deleted

saveAnalysis(analysis, name, overwrite=False)

# **Parameters**

- analysis (AbstractHDFAnalysisResults) An AnalysisResults object to be saved.
- **name** (*str*) The name to save the analysis as
- **overwrite** (*bool*) If *True* then any existing file of the same name will be replaced. If *False* an exception will be raised.

toDataClass(lock=None)

**Parameters lock** (*mp.Lock*) – A multiprocessing *lock* that can prevent help us synchronize demands on the hard drive when loading many files in parallel. Probably not needed.

Returns The data object associated with this metadata object.

Return type pwsdtmd.DynCube

#### property binning: int

The binning setting used by the camera. This is needed in order to properly correct dark counts. This is generally extracted from metadata saved by Micromanager

#### **Return type** int

#### property exposure: float

The exposure time of the camera expressed in milliseconds.

#### Return type float

#### property idTag: str

Returns: str: A unique string identifying this acquisition.

#### **Return type** str

#### property pixelSizeUm: float

The pixelSize expressed in microns. This represents the length of each square pixel in object space. Binning has already been accounted for here. This is generally extracted from metadata saved my MicroManager

#### Return type float

#### property systemName: str

The name of the system this was acquired on. The name is set in the *PWS Acquisition Plugin* for Micromanager.

#### **Return type** str

#### property time: str

The date and time that the acquisition was taken.

#### Return type str

### property times: Tuple[float, ...]

A sequence indicatin the time associated with each 2D slice of the 3rd axis of the *data* array

#### **Return type** Tuple[float, ...]

#### property wavelength: int

The wavelength that this acquisition was acquired at.

Return type int

#### pwspy.dataTypes.ERMetaData

# class pwspy.dataTypes.ERMetaData(inheritedMetadata, numericalAperture, filePath=None) Bases: object

A class representing the extra information related to an ExtraReflectanceCube file. This can be useful as a object to keep track of a ExtraReflectanceCube without having to have the data from the file loaded into memory.

#### **Parameters**

- **inheritedMetadata** (dict) The metadata dictionary will often just be inherited information from one of the *PwsCubes* that was used to create this ER Cube. While this data can be useful it should be taken with a grain of salt. E.G. the metadata will contain an *exposure* field. In reality this ER Cube will have been created from pwsdtd.PwsCubes at a variety of exposures.
- **numericalAperture** (float) The numerical aperture that the PwsCubes used to generate this Extra reflection cube were imaged at.
- **filePath** (Optional[str]) The path to the file that this object is stored in.

classmethod dirName2Directory(directory, name)
 This is the inverse of directory2dirName

- **Return type** str
- classmethod directory2dirName(path)

**Parameters path** (str) – The path to the file that stores an *ExtraReflectanceCube* object.

Returns directory: The directory path, name: The name that the file was saved as.

**Return type** A tuple containing

classmethod fromHdfDataset(d, filePath=None)

**Parameters d** (Dataset) – The *h5py.Dataset* to load the object from.

Return type ERMetaData

Returns A new instance of ERMetaData object

classmethod fromHdfFile(directory, name)

#### **Parameters**

- **directory** (str) The directory the file is saved in.
- **name** (str) The name the object was saved as.

Return type ERMetaData

Returns A new instance of ERMetaData object

# toHdfDataset(g)

Parameters g (Group) – The h5py.Group to save the new dataset into.

Return type Group

classmethod validPath(path)

**Parameters path** (str) – The file path to the file to search for valid ExtraReflectance files.

**Returns** validPath: True if the path is valid, directory: The directory the file is in, name: The name that the object was saved as.

**Return type** A tuple containing

#### property idTag: str

A unique tag to identify this acquisition by.

Return type str

#### property numericalAperture: float

The numerical aperture that this cube was imaged at.

Return type float

#### property systemName: str

The name of the system that this image was acquired on.

Return type str

#### pwspy.dataTypes.FluorMetaData

class pwspy.dataTypes.FluorMetaData(md, filePath=None, acquisitionDirectory=None)
 Bases: pwspy.dataTypes.\_metadata.MetaDataBase

Metadata for a fluorescence image.

Parameters md (dict) – A dictionary containing the metadata

#### static decodeHdfMetadata(d)

Attempt to extract a dictionary of metadata from an HDF5 dataset.

**Parameters d** (Dataset) – The *h5py.Dataset* to load from.

Return type dict

**Returns** A dictionary containing the metadata

#### encodeHdfMetadata(d)

Save this metadata object as a json string in an HDF5 dataset.

**Parameters d** (Dataset) – The *h5py.Dataset* to save the metadata to.

Return type Dataset

classmethod fromTiff(directory, acquisitionDirectory)

Load from a TIFF file.

**Parameters directory** (str) – The path to the folder to load from.

Return type FluorMetaData

Returns A new instance of FluorMetaData loaded from file.

### getThumbnail()

Return type ndarray

**Returns** An image for quick viewing of the acquisition. No numerical significance.

#### classmethod isValidPath(directory)

Parameters directory (str) – The path to search for valid files.

Returns True if a valid file was found.

#### toDataClass(lock=None)

Convert the metadata class to a class that loads the data

**Parameters lock** (Optional[Lock]) – A *Lock* object used to synchronize IO in multithreaded and multiprocessing applications.

**Return type** *FluorescenceImage* 

#### property binning: int

The binning setting used by the camera. This is needed in order to properly correct dark counts. This is generally extracted from metadata saved by Micromanager

#### Return type int

#### property exposure: float

The exposure time of the camera expressed in milliseconds.

Return type float

#### property idTag

A string that uniquely identifies this data.

#### property pixelSizeUm: float

The pixelSize expressed in microns. This represents the length of each square pixel in object space. Binning has already been accounted for here. This is generally extracted from metadata saved my MicroManager

#### Return type float

#### property systemName: str

The name of the system this was acquired on. The name is set in the *PWS Acquisition Plugin* for Micromanager.

**Return type** str

#### property time: str

The date and time that the acquisition was taken.

Return type str

# 2.2.2 Data Classes

These classes are used to actually load and manipulate acquisition data. The all have a corresponding metadata class.

| PwsCube              | A class representing a single PWS acquisition.         |
|----------------------|--------------------------------------------------------|
| DynCube              | A class representing a single acquisition of PWS Dy-   |
|                      | namics.                                                |
| KCube                | A class representing an PwsCube after being trans-     |
|                      | formed from being described in terms of wavelength to  |
|                      | wavenumber (k-space).                                  |
| ExtraReflectanceCube | This class represents a 3D data cube of the extra re-  |
|                      | flectance in a PWS system.                             |
| ExtraReflectionCube  | This class is meant to be constructed from an ExtraR-  |
|                      | eflectanceCube along with additional reference mea-    |
|                      | surement information.                                  |
| ICBase               | A class to handle the data operations common to PWS    |
|                      | related <i>image cubes</i> .                           |
| ICRawBase            | This class represents data cubes which are not derived |
|                      | from other data cubes.                                 |

#### pwspy.dataTypes.PwsCube

**class** pwspy.dataTypes.**PwsCube**(*data*, *metadata*, *processingStatus=None*, *dtype=<class 'numpy.float32'>*) Bases: pwspy.dataTypes.\_data.ICRawBase

A class representing a single PWS acquisition. Contains methods for loading and saving to multiple formats as well as common operations used in analysis.

#### Parameters

- **data** A 3-dimensional array containing the data. The dimensions should be [Y, X, Z] where X and Y are the spatial coordinates of the image and Z corresponds to the *index* dimension, e.g. wavelength, wavenumber, time, etc.
- metadata (PwsMetaData) The metadata object associated with this data object.

- **processingStatus** (Optional[*ProcessingStatus*]) An object that keeps track of which processing steps and corrections have been applied to this object.
- **dtype** (*type*) the data type that the data should be stored as. The default is numpy.float32.

## **class ProcessingStatus**(*cameraCorrected=False*, *normalizedByExposure=False*,

extraReflectionSubtracted=False, normalizedByReference=False)

Bases: object

Keeps track of which processing steps have been applied to an *ICRawBase* object. By default none of these things have been done for raw data

#### correctCameraEffects(correction=None, binning=None)

Subtracts the darkcounts from the data. count is darkcounts per pixel. binning should be specified if it wasn't saved in the micromanager metadata. Both method arguments should be able to be loaded automatically from the metadata but for older data files they will need to be supplied manually.

#### **Parameters**

- **correction** (Optional[*CameraCorrection*]) The cameracorrection object providing information on how to correct the data.
- **binning** (Optional[int]) The binning that the raw data was imaged at. 2 = 2x2 binning, 3 = 3x3 binning, etc.

#### classmethod decodeHdf(d)

Load a new instance of ICRawBase from an h5py.Dataset

Parameters d (h5py.Dataset) – The dataset that the ICBase has been saved to

**Returns** data: The 3D array of *data* index: A tuple containing the *index* metadata: A dictionary containing metadata. procStatus: The processing status of the object.

Return type A tuple containing

#### filterDust(kernelRadius, pixelSize=None)

This method blurs the data of the PwsCube along the X and Y dimensions. This is useful if the PwsCube is being used as a reference to normalize other PwsCube. It helps blur out dust add other unwanted small features.

#### **Parameters**

- **kernelRadius** (float) The *sigma* of the gaussian kernel used for blurring. A greater value results in greater blurring. If *pixelSize* is provided then this is in units of *pixelSize*, otherwise it is in units of pixels.
- **pixelSize** (Optional[float]) The size (usualy in units of microns) of each pixel in the datacube. This can generally be loaded automatically from the metadata.

#### Return type None

### classmethod fromHdfDataset(d)

Load an PwsCube from an HDF5 dataset.

#### classmethod fromMetadata(meta, lock=None)

If provided with an PwsMetaData object this function will automatically select the correct file loading method and will return the associated PwsCube.

#### **Parameters**

- meta (PwsMetaData) The metadata to use to load the object from.
- **lock** (Optional[Lock]) A *Lock* object used to synchronized IO in multithreading and multiprocessing applications.

# Return type PwsCube

Returns A new instance of *PwsCube*.

classmethod fromNano(directory, metadata=None, lock=None)

Loads from the file format used at NC. all data and metadata is contained in a .mat file.

### Parameters

- **directory** (str) The directory containing the data files.
- **metadata** (Optional[*PwsMetaData*]) The metadata object associated with this acquisition
- **lock** (Optional[Lock]) A *Lock* object used to synchronized IO in multithreading and multiprocessing applications.

### Return type PwsCube

**Returns** A new instance of *PwsCube*.

## classmethod fromOldPWS(directory, metadata=None, lock=None)

Loads from the file format that was saved by the all-matlab version of the Basis acquisition code. Data was saved in raw binary to a file called *image\_cube*. Some metadata was saved to .mat files called *info2* and *info3*.

### Parameters

- **directory** (str) The directory containing the data files.
- metadata (Optional[PwsMetaData]) The metadata object associated with this acquisition
- **lock** (Optional[Lock]) A *Lock* object used to synchronized IO in multithreading and multiprocessing applications.

Returns A new instance of PwsCube.

# classmethod fromTiff(directory, metadata=None, lock=None)

Loads from a 3D tiff file named *pws.tif*, or in some older data *MMStack.ome.tif*. Metadata can be stored in the tags of the tiff file but if there is a pwsmetadata.json file found then this is preferred. A multiprocessing.Lock object can be passed to this function so that it will acquire a lock during the hard-drive intensive parts of the function. this is useful in multi-core contexts.

#### **Parameters**

- **directory** The directory containing the data files.
- **metadata** (Optional[*PwsMetaData*]) The metadata object associated with this acquisition
- **lock** (Optional[Lock]) A *Lock* object used to synchronized IO in multithreading and multiprocessing applications.

**Returns** A new instance of *PwsCube*.

#### getMeanSpectra(mask=None)

Calculate the average spectra within a region of the data.

**Parameters mask** (Union[*Roi*, ndarray, None]) – An optional other.Roi or boolean numpy array used to select pixels from the X and Y dimensions of the data array. If left as None then the full data array will be used as the region.

Return type Tuple[ndarray, ndarray]

**Returns** The average spectra within the region, the standard deviation of the spectra within the region

### static getMetadataClass()

**Return type** Type[PwsMetaData]

Returns The metadata class associated with this subclass of ICRawBase

**classmethod loadAny**(*directory*, *metadata=None*, *lock=None*) Attempt to load a *PwsCube* for any format of file in *directory* 

#### **Parameters**

- directory (str) The directory containing the data files.
- metadata (Optional[PwsMetaData]) The metadata object associated with this acquisition
- lock (Optional[Lock]) A Lock object used to synchronized IO in multithreading and multiprocessing applications.

Returns A new instance of *PwsCube*.

#### normalizeByExposure()

This is one of the first steps in most analysis pipelines. Data is divided by the camera exposure. This way two PwsCube that were acquired at different exposure times will still be on equivalent scales.

#### normalizeByReference(reference)

Normalize the raw data of this data cube by a reference cube to result in data representing arbitrarily scaled reflectance.

**Parameters reference** (PwsCube) – A reference acquisition (Usually a blank spot on a dish). The data of this acquisition will be divided by the data of the reference

performFullPreProcessing(reference, referenceMaterial, extraReflectance, cameraCorrection=None)
Use the subtractExtraReflection, normalizeByReference, correctCameraEffects, and normalizeByExposure
methods to perform the standard pre-processing that is done before analysis.

Note: This will also end up applying corrections to the reference data. If you want to perform pre-processing on a whole batch of data then you should implement your own script based on what is done here.

#### Parameters

- **reference** (*self.\_\_class\_\_*) A data cube to be used as a reference for normalization. Usually an image of a blank dish with cell media or air.
- **referenceMaterial** (Material) The material that was imaged in the reference dish. The theoretically expected reflectance will be calculated assuming a "Glass/{Material}" reflective interface.
- **extraReflectance** (ExtraReflectanceCube) The data cube containing system internal reflectance calibration information about the specific system configuration that the data was taken with.

# plotMean()

**Return type** Tuple[Figure, Axes]

#### Returns

A figure and attached axes plotting the mean of the data along the index axis. corresponds to the mean reflectance in most cases.

#### selIndex(start, stop)

### **Parameters**

- **start** (Optional[float]) The beginning value of the index in the new object. Pass *None* to include everything.
- **stop** (Optional[float]) The ending value of the index in the new object. Pass *None* to include everything.

#### Return type PwsCube

Returns A new instance of ICBase with only data from start to stop in the index.

# selectLassoROI(displayIndex=None, clim=None)

Allow the user to draw a *freehand* ROI on an image of the acquisition.

- **Parameters displayIndex** (Optional[int]) Display a particular z-slice of the array for mask drawing. If *None* then the mean along Z is displayed.
- Return type Roi

Returns An array of vertices of the polygon drawn.

#### selectRectangleROI(displayIndex=None)

Allow the user to draw a rectangular ROI on an image of the acquisition.

**Parameters displayIndex** (int) – is used to display a particular z-slice for mask drawing. If None then the mean along Z is displayed. Returns an array of vertices of the rectangle.

**Returns** An array of the 4 XY vertices of the rectangle.

Return type np.ndarray

#### subtractExtraReflection(extraReflection)

Subtract the portion of the signal that is due to internal reflections of the optical system from the data.

**Parameters extraReflection** (*ExtraReflectionCube*) – A calculated data cube indicating in units of camera counts how much of the data is from unwanted internal reflections of the system.

# toHdfDataset(g, name, fixedPointCompression=True)

Save this object into an HDF dataset.

# Parameters

- g (Group) The *h5py.Group* object to create a new dataset in.
- **name** (str) The name of the new dataset.
- **fixedPointCompression** (bool) If True then the data will be converted from floating point to 16-bit fixed point. This results in approximately half the storage requirements at a very slight loss in precision.

#### Return type Group

**Returns** A reference to the *h5py.Group* passed in as *g*.

#### toOldPWS(directory)

Save this object to the old .mat based storage format.

Parameters directory – The path to the folder to save the data files to.

#### toTiff(outpath, dtype=<class 'numpy.uint16'>)

Save the PwsCube to the standard TIFF file format.

**Parameters outpath** (str) – The path to save the new TIFF file to.

## property index: Tuple[float, ...]

Returns: The values of the datacube's index

**Return type** Tuple[float, ...]

#### property wavelengths

A tuple containing the values of the wavelengths for the data.

#### pwspy.dataTypes.DynCube

class pwspy.dataTypes.DynCube(data, metadata, processingStatus=None, dtype=<class 'numpy.float32'>)
Bases: pwspy.dataTypes.\_data.ICRawBase

A class representing a single acquisition of PWS Dynamics. In which the wavelength is held constant and the 3rd dimension of the data is time rather than wavelength. This can be analyzed to reveal information about diffusion rate. Contains methods for loading and saving to multiple formats as well as common operations used in analysis.

#### Parameters

- **data** A 3-dimensional array containing the data. The dimensions should be [Y, X, Z] where X and Y are the spatial coordinates of the image and Z corresponds to the *index* dimension, e.g. wavelength, wavenumber, time, etc.
- metadata (DynMetaData) The metadata object associated with this data object.
- **processingStatus** (Optional[*ProcessingStatus*]) An object that keeps track of which processing steps and corrections have been applied to this object.
- **dtype** the data type that the data should be stored as. The default is numpy.float32.

#### **class ProcessingStatus**(*cameraCorrected=False*, *normalizedByExposure=False*,

extraReflectionSubtracted = False, normalizedByReference = False)

# Bases: object

Keeps track of which processing steps have been applied to an *ICRawBase* object. By default none of these things have been done for raw data

#### correctCameraEffects(correction=None, binning=None)

Subtracts the darkcounts from the data. count is darkcounts per pixel. binning should be specified if it wasn't saved in the micromanager metadata. Both method arguments should be able to be loaded automatically from the metadata but for older data files they will need to be supplied manually.

#### **Parameters**

- **correction** (Optional[*CameraCorrection*]) The cameracorrection object providing information on how to correct the data.
- **binning** (Optional[int]) The binning that the raw data was imaged at. 2 = 2x2 binning, 3 = 3x3 binning, etc.

#### classmethod decodeHdf(d)

Load a new instance of ICRawBase from an h5py.Dataset

Parameters d (h5py.Dataset) – The dataset that the ICBase has been saved to

**Returns** data: The 3D array of *data* index: A tuple containing the *index* metadata: A dictionary containing metadata. procStatus: The processing status of the object.

Return type A tuple containing

#### filterDust(kernelRadius, pixelSize=None)

This method blurs the data of the cube along the X and Y dimensions. This is useful if the cube is being used as a reference to normalize other cube. It helps blur out dust and other unwanted small features.

#### Parameters

- **kernelRadius** (float) The *sigma* of the gaussian kernel used for blurring. A greater value results in greater blurring. If *pixelSize* is provided then this is in units of *pixelSize*, otherwise it is in units of pixels.
- **pixelSize** (Optional[float]) The size (usualy in units of microns) of each pixel in the datacube. This can generally be loaded automatically from the metadata.

#### classmethod fromMetadata(meta, lock=None)

Load a new instance of DynCube based on the information contained in a DynMetaData object.

#### Parameters

- **meta** (*DynMetaData*) The metadata object to be used for loading.
- **lock** (Optional[Lock]) An optional *Lock* used to synchronize IO operations in multithreaded and multiprocessing applications.

#### **Return type** *DynCube*

Returns A new instance of DynCube.

### classmethod fromOldPWS(directory, metadata=None, lock=None)

Loads from the file format that was saved by the all-matlab version of the Basis acquisition code. Data was saved in raw binary to a file called *image\_cube*. Some metadata was saved to .mat files called *info2* and *info3*.

#### Parameters

- **directory** The directory containing the data files.
- metadata (Optional[DynMetaData]) The metadata object associated with this acquisition
- **lock** (Optional[Lock]) A *Lock* object used to synchronized IO in multithreading and multiprocessing applications.

#### Return type DynCube

#### **Returns** A new instance of *DynCube*.

#### classmethod fromTiff(directory, metadata=None, lock=None)

Load a dyanmics acquisition from a tiff file. if the metadata for the acquisition has already been loaded then you can provide is as the *metadata* argument to avoid loading it again. the *lock* argument is an optional place to provide a multiprocessing.Lock which can be used when multiple files in parallel to avoid giving the hard drive too many simultaneous requests, this is probably not necessary.

## Parameters

- directory The directory containing the data files.
- metadata (Optional[DynMetaData]) The metadata object associated with this acquisition
- **lock** (Optional[Lock]) A *Lock* object used to synchronized IO in multithreading and multiprocessing applications.

#### Return type DynCube

**Returns** A new instance of *DynCube*.

#### getAutocorrelation()

Returns the autocorrelation function of dynamics data along the time axis. The ACF is calculated using fourier transforms using IFFT(FFT(data)\*conj(FFT(data)))/length(data).

## Return type ndarray

Returns A 3D array of the autocorrelation function of the original data.

#### getMeanSpectra(mask=None)

Calculate the average spectra within a region of the data.

**Parameters mask** (Union[*Roi*, ndarray, None]) – An optional other.Roi or boolean numpy array used to select pixels from the X and Y dimensions of the data array. If left as None then the full data array will be used as the region.

#### Return type Tuple[ndarray, ndarray]

**Returns** The average spectra within the region, the standard deviation of the spectra within the region

# static getMetadataClass()

#### **Return type** Type[DynMetaData]

Returns The metadata class associated with this subclass of ICRawBase

# classmethod loadAny(directory, metadata=None, lock=None)

Attempt to load a DynCube for any format of file in directory

#### **Parameters**

- **directory** (str) The directory containing the data files.
- metadata (Optional[DynMetaData]) The metadata object associated with this acquisition
- **lock** (Optional[Lock]) A *Lock* object used to synchronized IO in multithreading and multiprocessing applications.

### Return type DynCube

Returns A new instance of DynCube.

#### normalizeByExposure()

This is one of the first steps in most analysis pipelines. Data is divided by the camera exposure. This way two PwsCube that were acquired at different exposure times will still be on equivalent scales.

#### normalizeByReference(reference)

This method can accept either a DynCube (in which case it's average over time will be calculated and used for normalization) or a 2d numpy Array which should represent the average over time of a reference DynCube. The array should be 2D and its shape should match the first two dimensions of this DynCube.

**Parameters reference** (Union[*DynCube*, ndarray]) – Reference data for normalization. Usually an image of a blank piece of glass.

# **performFullPreProcessing**(*reference*, *referenceMaterial*, *extraReflectance*, *cameraCorrection=None*) Use the *subtractExtraReflection*, *normalizeByReference*, *correctCameraEffects*, and *normalizeByExposure* methods to perform the standard pre-processing that is done before analysis.

Note: This will also end up applying corrections to the reference data. If you want to perform pre-processing on a whole batch of data then you should implement your own script based on what is done here.

- **reference** (*self.\_\_class\_\_*) A data cube to be used as a reference for normalization. Usually an image of a blank dish with cell media or air.
- **referenceMaterial** (Material) The material that was imaged in the reference dish. The theoretically expected reflectance will be calculated assuming a "Glass/{Material}" reflective interface.
- **extraReflectance** (ExtraReflectanceCube) The data cube containing system internal reflectance calibration information about the specific system configuration that the data was taken with.

# plotMean()

#### Return type Tuple[Figure, Axes]

#### Returns

A figure and attached axes plotting the mean of the data along the index axis. corresponds to the mean reflectance in most cases.

selIndex(start, stop)

#### Parameters

- **start** The beginning value of the index in the new object. Pass *None* to include everything.
- **stop** The ending value of the index in the new object. Pass *None* to include everything.

#### **Return type** *DynCube*

**Returns** A new instance of ICBase with only data from *start* to *stop* in the *index*.

#### selectLassoROI(displayIndex=None, clim=None)

Allow the user to draw a *freehand* ROI on an image of the acquisition.

**Parameters displayIndex** (Optional[int]) – Display a particular z-slice of the array for mask drawing. If *None* then the mean along Z is displayed.

#### Return type Roi

Returns An array of vertices of the polygon drawn.

#### selectRectangleROI(displayIndex=None)

Allow the user to draw a rectangular ROI on an image of the acquisition.

**Parameters displayIndex** (*int*) – is used to display a particular z-slice for mask drawing. If None then the mean along Z is displayed. Returns an array of vertices of the rectangle.

Returns An array of the 4 XY vertices of the rectangle.

**Return type** np.ndarray

# subtractExtraReflection(extraReflection)

Subtract the portion of the signal that is due to internal reflections of the optical system from the data.

**Parameters extraReflection** (ndarray) – A calculated data cube indicating in units of camera counts how much of the data is from unwanted internal reflections of the system.

# toHdfDataset(g, name, fixedPointCompression=True)

Save this object into an HDF dataset.

- g (Group) The h5py.Group object to create a new dataset in.
- **name** (str) The name of the new dataset.
- **fixedPointCompression** (bool) If True then the data will be converted from floating point to 16-bit fixed point. This results in approximately half the storage requirements at a very slight loss in precision.

#### Return type Group

**Returns** A reference to the *h5py.Group* passed in as *g*.

property index: Tuple[float, ...]

Returns: The values of the datacube's index

**Return type** Tuple[float, ...]

#### property times: Tuple[float, ...]

Unlike PWS where we operate along the dimension of wavelength, in dynamics we operate along the dimension of time.

**Return type** Tuple[float, ...]

Returns A tuple of the time values for each 2d slice along the 3rd axis of the *data* array.

#### pwspy.dataTypes.KCube

## class pwspy.dataTypes.KCube(data, wavenumbers, metadata=None)

Bases: pwspy.dataTypes.\_data.ICBase

A class representing an PwsCube after being transformed from being described in terms of wavelength to wavenumber (k-space). Much of the analysis operated in terms of k-space.

#### Parameters

- **data** (ndarray) A 3-dimensional array containing the data. The dimensions should be [Y, X, Z] where X and Y are the spatial coordinates of the image and Z corresponds to the *index* dimension, e.g. wavelength, wavenumber, time, etc.
- wavenumbers (Tuple[float]) A sequence indicating the wavenumber associated with each 2D slice along the 3rd axis of the *data* array.
- metadata (Optional[PwsMetaData]) The metadata object associated with this data object.

#### classmethod decodeHdf(d)

Load a new instance of ICBase from an h5py.Dataset

Parameters d (Dataset) – The dataset that the ICBase has been saved to

**Returns** (data: The 3D array of *data*, index: A tuple containing the *index*)

Return type A tuple containing

# filterDust(sigma, pixelSize)

Blurs the data cube in the X and Y dimensions. Often used to remove the effects of dust on a normalization.

- sigma (float) This specifies the radius of the gaussian filter used for blurring. The units
  of the value are determined by *pixelSize*
- **pixelSize** (float) The pixel size in microns. Settings this to 1 will effectively causes sigma to be in units of pixels rather than microns.

#### classmethod fromHdfDataset(dataset)

Load the KCube object from an h5py.Dataset in an HDF5 file

Parameters dataset (Dataset) – The h5py.Dataset that the KCube data is stored in.

Returns A new instance of this class.

Return type KCube

#### static fromOpd(opd, xVals, useHannWindow)

WARNING: This function is untested. it almost certainly doesn't work. Create a KCube from and opd in the form returned by KCube.getOpd. This is useful if you want to do spectral manipulation and then transform back.

#### classmethod fromPwsCube(cube)

Convert an PwsCube into a KCube. Data is converted from wavelength to wavenumber (1/lambda), interpolation is then used to linearize the data in terms of wavenumber.

**Parameters cube** (*PwsCube*) – The *PwsCube* object to generate a *KCube* object from.

Return type KCube

Returns A new instance of KCube

#### getAutoCorrelation(isAutocorrMinSub, stopIndex)

The autocorrelation of a signal is the covariance of a signal with a lagged version of itself, normalized so that the covariance at zero-lag is equal to 1.0 (c[0] = 1.0). The same process without normalization is the autocovariance.

A fast method for determining the autocovariance of a signal with itself is to utilize fast-fourier transforms. In this method, the signal is converted to the frequency domain using fft. The frequency-domain signal is then convolved with itself. The inverse fft is performed on this self-convolution, yielding the autocorrelation.

In this instance, the autocorrelation is determined for a series of lags, Z. Z is equal to [-P+1:P-1], where P is the quantity of measurements in each signal (the quantity of wavenumbers). Thus, the quantity of lags is equal to (2\*P)-1. The fft process is fastest when performed on signals with a length equal to a power of 2. To take advantage of this property, a Z-point fft is performed on the signal, where Z is a number greater than (2\*P)-1 that is also a power of 2.

#### Return type Tuple[ndarray, ndarray]

#### getMeanSpectra(mask=None)

Calculate the average spectra within a region of the data.

**Parameters mask** (Union[*Roi*, ndarray, None]) – An optional other.Roi or boolean numpy array used to select pixels from the X and Y dimensions of the data array. If left as None then the full data array will be used as the region.

#### Return type Tuple[ndarray, ndarray]

**Returns** The average spectra within the region, the standard deviation of the spectra within the region

#### getOpd(useHannWindow, indexOpdStop=None, mask=None)

Calculate the Fourier transform of each spectra. This can be used to get the distance (in terms of OPD) to objects that are reflecting light.

#### Parameters

• **useHannWindow** (bool) – If True, apply a Hann window to the data before the FFT. This reduces spectral resolution but improves dynamic range and reduces "frequency leakage".

- **indexOpdStop** (Optional[int]) This parameter is a holdover from the original MAT-LAB implementation. Truncates the 3rd axis of the OPD array.
- mask (Optional[ndarray]) A 2D boolean numpy array indicating which pixels should be processed.

# Returns

*opd*: The 3D array of values, *opdIndex*: The sequence of OPD values associated with each 2D slice along the 3rd axis of the *opd* data.

## Return type A tuple containing

#### getRMSFromOPD(lowerOPD, upperOPD, useHannWindow=False)

Use Parseval's Theorem to calculate our signal RMS from the OPD (magnitude of fourier transform). This allows us to calculate RMS using only contributions from certain OPD ranges which ideally are correlated with a specific depth into the sample. In practice the large frequency leakage due to our limited bandwidth of measurement causes this assumption to break down, but it can still be useful if taken with a grain of salt.

#### **Parameters**

- **lowerOPD** (float) RMS will be integrated starting at this lower limit of OPD. Note for a reflectance setup like PWS *sampleDepth* = *OPD* / (2 \* *meanSampleRI*)
- upperOPD (float) RMS will be integrated up to this upper OPD limit.
- **useHannWindow** (bool) If False then use no windowing on the FFT to calculate OPD. If True then use and Hann window.

# Return type ndarray

Returns A 2d numpy array of the signal RMS at each XY location in the image.

# plotMean()

#### **Return type** Tuple[Figure, Axes]

#### Returns

A figure and attached axes plotting the mean of the data along the index axis. corresponds to the mean reflectance in most cases.

#### selIndex(start, stop)

#### Parameters

- **start** (Optional[float]) The beginning value of the index in the new object. Pass *None* to include everything.
- **stop** (Optional[float]) The ending value of the index in the new object. Pass *None* to include everything.

Return type Tuple[ndarray, Sequence]

Returns A new instance of ICBase with only data from start to stop in the index.

#### selectLassoROI(displayIndex=None, clim=None)

Allow the user to draw a *freehand* ROI on an image of the acquisition.

**Parameters displayIndex** (Optional[int]) – Display a particular z-slice of the array for mask drawing. If *None* then the mean along Z is displayed.

Return type Roi

Returns An array of vertices of the polygon drawn.

# selectRectangleROI(displayIndex=None)

Allow the user to draw a rectangular ROI on an image of the acquisition.

**Parameters displayIndex** (int) – is used to display a particular z-slice for mask drawing. If None then the mean along Z is displayed. Returns an array of vertices of the rectangle.

**Returns** An array of the 4 XY vertices of the rectangle.

Return type np.ndarray

**toHdfDataset**(*g*, *name*, *fixedPointCompression=True*, *compression=None*) Save the data of this class to a new HDF dataset.

#### Parameters

- g (*h5py.Group*) the parent HDF Group of the new dataset.
- **name** (*str*) the name of the new HDF dataset in group *g*.
- **fixedPointCompression** (*bool*) if True then save the data in a special 16bit fixed-point format. Testing has shown that this has a maximum conversion error of 1.4e-3 percent. Saving is ~10% faster but requires only 50% the hard drive space.
- **compression** (Optional[str]) The value of this argument will be passed to h5py.create\_dataset for numpy arrays. See h5py documentation for available options.
- **Returns** This is the the same h5py.Group that was passed in a *g*. It should now have a new dataset by the name of 'name'

**Return type** h5py.Group

# property index: Tuple[float, ...]

Returns: The values of the datacube's index

**Return type** Tuple[float, ...]

## pwspy.dataTypes.ExtraReflectanceCube

# class pwspy.dataTypes.ExtraReflectanceCube(data, wavelengths, metadata)

Bases: pwspy.dataTypes.\_data.ICBase

This class represents a 3D data cube of the extra reflectance in a PWS system.

#### Parameters

- **data** (ndarray) A 3D array of the extra reflectance in the system. It's values are in units of reflectance (between 0 and 1).
- wavelengths (Tuple[float, ...]) The wavelengths associated with each 2D slice along the 3rd axis of the data array.
- metadata (ERMetaData) Metadata

#### metadata

metadata

Type ERMetaData

data

data

Type ndarray

#### classmethod decodeHdf(d)

Load a new instance of ICBase from an h5py.Dataset

Parameters d (Dataset) – The dataset that the ICBase has been saved to

**Returns** (data: The 3D array of *data*, index: A tuple containing the *index*)

Return type A tuple containing

#### filterDust(sigma, pixelSize)

Blurs the data cube in the X and Y dimensions. Often used to remove the effects of dust on a normalization.

#### Parameters

- **sigma** (float) This specifies the radius of the gaussian filter used for blurring. The units of the value are determined by *pixelSize*
- **pixelSize** (float) The pixel size in microns. Settings this to 1 will effectively causes sigma to be in units of pixels rather than microns.

## classmethod fromHdfDataset(d, filePath=None)

Load the ExtraReflectanceCube from *d*, an HDF5 dataset.

#### Parameters

- **d** (Dataset) The *h5py.Dataset* to load the cube from.
- **filePath** (Optional[str]) The path to the HDF file that the dataset came from.

#### Return type ExtraReflectanceCube

Returns A new instance of ExtraReflectanceCube loaded from HDF.

#### classmethod fromHdfFile(directory, name)

Load an ExtraReflectanceCube from an HDF5 file. *name* should be the file name, excluding the '\_ExtraReflectance.h5' suffix.

## Parameters

- **directory** (str) The path to the folder containing the HDF file.
- **name** (str) The *name* that the cube was saved as.

#### Return type ExtraReflectanceCube

Returns A new instance of ExtraReflectanceCube loaded from HDF.

#### classmethod fromMetadata(md)

Load an ExtraReflectanceCube from an ERMetaData object corresponding to an HDF5 file.

**Parameters md** (*ERMetaData*) – The metadata to be used for loading the data file.

#### getMeanSpectra(mask=None)

Calculate the average spectra within a region of the data.

**Parameters mask** (Union[*Roi*, ndarray, None]) – An optional other.Roi or boolean numpy array used to select pixels from the X and Y dimensions of the data array. If left as None then the full data array will be used as the region.

#### Return type Tuple[ndarray, ndarray]

**Returns** The average spectra within the region, the standard deviation of the spectra within the region

#### plotMean()

# **Return type** Tuple[Figure, Axes]

#### Returns

A figure and attached axes plotting the mean of the data along the index axis. corresponds to the mean reflectance in most cases.

selIndex(start, stop)

#### **Parameters**

- **start** (Optional[float]) The beginning value of the index in the new object. Pass *None* to include everything.
- **stop** (Optional[float]) The ending value of the index in the new object. Pass *None* to include everything.

# Return type Tuple[ndarray, Sequence]

Returns A new instance of ICBase with only data from start to stop in the index.

#### selectLassoROI(displayIndex=None, clim=None)

Allow the user to draw a *freehand* ROI on an image of the acquisition.

**Parameters displayIndex** (Optional[int]) – Display a particular z-slice of the array for mask drawing. If *None* then the mean along Z is displayed.

#### Return type Roi

Returns An array of vertices of the polygon drawn.

# selectRectangleROI(displayIndex=None)

Allow the user to draw a rectangular ROI on an image of the acquisition.

**Parameters displayIndex** (int) – is used to display a particular z-slice for mask drawing. If None then the mean along Z is displayed. Returns an array of vertices of the rectangle.

**Returns** An array of the 4 XY vertices of the rectangle.

Return type np.ndarray

#### toHdfDataset(g)

Save the ExtraReflectanceCube to an HDF5 dataset. g should be an h5py Group or File.

**Parameters** g (Group) – The *h5py.Group* to save to.

Return type Group

#### toHdfFile(directory, name)

Save an ExtraReflectanceCube to an HDF5 file. The filename will be *name* with the '\_ExtraReflectance.h5' suffix.

**Parameters** 

- directory (str) The path to the folder to save the HDF file to.
- **name** (str) The *name* that the cube should be saved as.

#### property index: Tuple[float, ...]

Returns: The values of the datacube's index

**Return type** Tuple[float, ...]

#### property wavelengths: Tuple[float, ...]

Returns: The wavelengths corresponding to each element along the 3rd axis of *self.data*.

# **Return type** Tuple[float, ...]

# pwspy.dataTypes.ExtraReflectionCube

#### class pwspy.dataTypes.ExtraReflectionCube(data, wavelengths, metadata)

Bases: pwspy.dataTypes.\_data.ICBase

This class is meant to be constructed from an ExtraReflectanceCube along with additional reference measurement information. Rather than being in units of reflectance (between 0 and 1) it is in the same units as the reference measurement that is provided with, usually counts/ms or just counts.

#### Parameters

- **data** (ndarray) The 3D array of the extra reflection in the system. In units of counts/ms or just counts
- wavelengths (Tuple[float, ...]) The wavelengths associated with each 2D slice along the 3rd axis of the data array.
- metadata (ERMetaData) Metadata

#### classmethod create(reflectance, theoryR, reference)

Construct and ExtraReflectionCube from an ExtraReflectanceCube and a reference measurement. The resulting ExtraReflectionCube will be in the same units as *reference*. *theoryR* should be a spectrum describing the theoretically expected reflectance of the reference data cube. Both *theoryR* and *reflectance* should be in units of reflectance (between 0 and 1).

# Parameters

- **reflectance** (*ExtraReflectanceCube*) The *ExtraReflectanceCube* to construct an *ExtraReflectionCube* from.
- **theoryR** (Series) The theoretically predicted reflectance of material imaged in *reference*.
- **reference** (*PwsCube*) A PWS image of a blank glass-{material} interface, usually water.

#### Return type ExtraReflectionCube

**Returns** A new instance of *ExtraReflectionCube*.

#### classmethod decodeHdf(d)

Load a new instance of ICBase from an h5py.Dataset

Parameters d (Dataset) – The dataset that the ICBase has been saved to

**Returns** (data: The 3D array of *data*, index: A tuple containing the *index*)

Return type A tuple containing

#### filterDust(sigma, pixelSize)

Blurs the data cube in the X and Y dimensions. Often used to remove the effects of dust on a normalization.

#### Parameters

- **sigma** (float) This specifies the radius of the gaussian filter used for blurring. The units of the value are determined by *pixelSize*
- **pixelSize** (float) The pixel size in microns. Settings this to 1 will effectively causes sigma to be in units of pixels rather than microns.

#### getMeanSpectra(mask=None)

Calculate the average spectra within a region of the data.

**Parameters mask** (Union[*Roi*, ndarray, None]) – An optional other.Roi or boolean numpy array used to select pixels from the X and Y dimensions of the data array. If left as None then the full data array will be used as the region.

Return type Tuple[ndarray, ndarray]

**Returns** The average spectra within the region, the standard deviation of the spectra within the region

#### plotMean()

# Return type Tuple[Figure, Axes]

#### Returns

A figure and attached axes plotting the mean of the data along the index axis. corresponds to the mean reflectance in most cases.

## selIndex(start, stop)

#### **Parameters**

- **start** (Optional[float]) The beginning value of the index in the new object. Pass *None* to include everything.
- **stop** (Optional[float]) The ending value of the index in the new object. Pass *None* to include everything.

**Return type** Tuple[ndarray, Sequence]

Returns A new instance of ICBase with only data from *start* to *stop* in the *index*.

## selectLassoROI(displayIndex=None, clim=None)

Allow the user to draw a *freehand* ROI on an image of the acquisition.

**Parameters displayIndex** (Optional[int]) – Display a particular z-slice of the array for mask drawing. If *None* then the mean along Z is displayed.

#### Return type Roi

**Returns** An array of vertices of the polygon drawn.

#### selectRectangleROI(displayIndex=None)

Allow the user to draw a rectangular ROI on an image of the acquisition.

**Parameters displayIndex** (*int*) – is used to display a particular z-slice for mask drawing. If None then the mean along Z is displayed. Returns an array of vertices of the rectangle.

**Returns** An array of the 4 XY vertices of the rectangle.

Return type np.ndarray

**toHdfDataset**(*g*, *name*, *fixedPointCompression=True*, *compression=None*) Save the data of this class to a new HDF dataset.

- g (h5py.Group) the parent HDF Group of the new dataset.
- **name** (*str*) the name of the new HDF dataset in group *g*.
- **fixedPointCompression** (*bool*) if True then save the data in a special 16bit fixed-point format. Testing has shown that this has a maximum conversion error of 1.4e-3 percent. Saving is ~10% faster but requires only 50% the hard drive space.

- **compression** (Optional[str]) The value of this argument will be passed to h5py.create\_dataset for numpy arrays. See h5py documentation for available options.
- **Returns** This is the the same h5py.Group that was passed in a g. It should now have a new dataset by the name of 'name'

Return type h5py.Group

property index: Tuple[float, ...]
Returns: The values of the datacube's index

**Return type** Tuple[float, ...]

#### pwspy.dataTypes.ICBase

class pwspy.dataTypes.ICBase(data, index, dtype=<class 'numpy.float32'>)
Bases: abc.ABC

A class to handle the data operations common to PWS related *image cubes*. Does not contain any file specific functionality. uses the generic *index* attribute which can be overridden by derived classes to be wavelength, wavenumber, time, etc.

# Parameters

- data (*np.ndarray*) A 3-dimensional array containing the data the dimensions should be
  [Y, X, Z] where X and Y are the spatial coordinates of the image and Z corresponds to the *index* dimension, e.g. wavelength, wavenumber, time, etc.
- **index** (*tuple(Number*)) A tuple containing the values of the index for the data. This could be a tuple of wavelength values, times (in the case of Dyanmics), etc.
- **dtype** (*type*) the data type that the data should be stored as. The default is numpy.float32.

#### classmethod decodeHdf(d)

Load a new instance of ICBase from an h5py.Dataset

Parameters d (Dataset) – The dataset that the ICBase has been saved to

**Returns** (data: The 3D array of *data*, index: A tuple containing the *index*)

**Return type** A tuple containing

#### filterDust(sigma, pixelSize)

Blurs the data cube in the X and Y dimensions. Often used to remove the effects of dust on a normalization.

#### **Parameters**

- **sigma** (float) This specifies the radius of the gaussian filter used for blurring. The units of the value are determined by *pixelSize*
- **pixelSize** (float) The pixel size in microns. Settings this to 1 will effectively causes sigma to be in units of pixels rather than microns.

#### getMeanSpectra(mask=None)

Calculate the average spectra within a region of the data.

**Parameters mask** (Union[*Roi*, ndarray, None]) – An optional other.Roi or boolean numpy array used to select pixels from the X and Y dimensions of the data array. If left as None then the full data array will be used as the region.

#### **Return type** Tuple[ndarray, ndarray]

**Returns** The average spectra within the region, the standard deviation of the spectra within the region

# plotMean()

**Return type** Tuple[Figure, Axes]

## Returns

A figure and attached axes plotting the mean of the data along the index axis. corresponds to the mean reflectance in most cases.

# selIndex(start, stop)

# Parameters

- **start** (Optional[float]) The beginning value of the index in the new object. Pass *None* to include everything.
- **stop** (Optional[float]) The ending value of the index in the new object. Pass *None* to include everything.

Return type Tuple[ndarray, Sequence]

Returns A new instance of ICBase with only data from *start* to *stop* in the *index*.

#### selectLassoROI(displayIndex=None, clim=None)

Allow the user to draw a *freehand* ROI on an image of the acquisition.

**Parameters displayIndex** (Optional[int]) – Display a particular z-slice of the array for mask drawing. If *None* then the mean along Z is displayed.

# Return type Roi

Returns An array of vertices of the polygon drawn.

#### selectRectangleROI(displayIndex=None)

Allow the user to draw a rectangular ROI on an image of the acquisition.

**Parameters displayIndex** (int) – is used to display a particular z-slice for mask drawing. If None then the mean along Z is displayed. Returns an array of vertices of the rectangle.

**Returns** An array of the 4 XY vertices of the rectangle.

# Return type np.ndarray

**toHdfDataset**(*g*, *name*, *fixedPointCompression=True*, *compression=None*) Save the data of this class to a new HDF dataset.

#### **Parameters**

- **g** (*h5py.Group*) the parent HDF Group of the new dataset.
- **name** (*str*) the name of the new HDF dataset in group *g*.
- **fixedPointCompression** (*bool*) if True then save the data in a special 16bit fixed-point format. Testing has shown that this has a maximum conversion error of 1.4e-3 percent. Saving is ~10% faster but requires only 50% the hard drive space.
- **compression** (Optional[str]) The value of this argument will be passed to h5py.create\_dataset for numpy arrays. See h5py documentation for available options.

**Returns** This is the the same h5py.Group that was passed in a *g*. It should now have a new dataset by the name of 'name'

Return type h5py.Group

**property index: Tuple[float, ...]** Returns: The values of the datacube's index

**Return type** Tuple[float, ...]

# pwspy.dataTypes.ICRawBase

This class represents data cubes which are not derived from other data cubes. They represent raw acquired data that exists as data files on the computer. For this reason they may need to have hardware specific corrections applied to them such as normalizing out exposure time, linearizing camera counts, subtracting dark counts, etc. The most important change is the addition of *metadata*.

#### **Parameters**

- **data** (*np.ndarray*) A 3-dimensional array containing the data. The dimensions should be [Y, X, Z] where X and Y are the spatial coordinates of the image and Z corresponds to the *index* dimension, e.g. wavelength, wavenumber, time, etc.
- **index** (*tuple*) A tuple containing the values of the index for the data. This could be a tuple of wavelength values, times (in the case of Dynamics), etc.
- metadata (pwsdtmd.MetaDataBase) The metadata object associated with this data object.
- **processingStatus** (**ProcessingStatus**) An object that keeps track of which processing steps and corrections have been applied to this object.
- **dtype** (*type*) the data type that the data should be stored as. The default is numpy.float32.

# **class ProcessingStatus**(*cameraCorrected=False*, *normalizedByExposure=False*,

extraReflectionSubtracted=False, normalizedByReference=False)

# Bases: object

Keeps track of which processing steps have been applied to an *ICRawBase* object. By default none of these things have been done for raw data

#### correctCameraEffects(correction=None, binning=None)

Subtracts the darkcounts from the data. count is darkcounts per pixel. binning should be specified if it wasn't saved in the micromanager metadata. Both method arguments should be able to be loaded automatically from the metadata but for older data files they will need to be supplied manually.

#### **Parameters**

- **correction** (Optional[*CameraCorrection*]) The cameracorrection object providing information on how to correct the data.
- **binning** (Optional[int]) The binning that the raw data was imaged at. 2 = 2x2 binning, 3 = 3x3 binning, etc.

#### classmethod decodeHdf(d)

Load a new instance of ICRawBase from an h5py.Dataset

Parameters d (h5py.Dataset) – The dataset that the ICBase has been saved to

**Returns** data: The 3D array of *data* index: A tuple containing the *index* metadata: A dictionary containing metadata. procStatus: The processing status of the object.

Return type A tuple containing

# filterDust(sigma, pixelSize)

Blurs the data cube in the X and Y dimensions. Often used to remove the effects of dust on a normalization.

#### Parameters

- **sigma** (float) This specifies the radius of the gaussian filter used for blurring. The units of the value are determined by *pixelSize*
- **pixelSize** (float) The pixel size in microns. Settings this to 1 will effectively causes sigma to be in units of pixels rather than microns.

#### getMeanSpectra(mask=None)

Calculate the average spectra within a region of the data.

**Parameters mask** (Union[*Roi*, ndarray, None]) – An optional other.Roi or boolean numpy array used to select pixels from the X and Y dimensions of the data array. If left as None then the full data array will be used as the region.

#### Return type Tuple[ndarray, ndarray]

**Returns** The average spectra within the region, the standard deviation of the spectra within the region

#### abstract static getMetadataClass()

#### **Return type** Type[MetaDataBase]

Returns The metadata class associated with this subclass of ICRawBase

#### normalizeByExposure()

This is one of the first steps in most analysis pipelines. Data is divided by the camera exposure. This way two PwsCube that were acquired at different exposure times will still be on equivalent scales.

#### abstract normalizeByReference(reference)

Normalize the raw data of this data cube by a reference cube to result in data representing arbitrarily scaled reflectance.

**Parameters reference** (ForwardRef) – A reference acquisition. Usually an image taken from a blank piece of glass.

**performFullPreProcessing** (*reference*, *referenceMaterial*, *extraReflectance*, *cameraCorrection=None*) Use the *subtractExtraReflection*, *normalizeByReference*, *correctCameraEffects*, and *normalizeByExposure* methods to perform the standard pre-processing that is done before analysis.

Note: This will also end up applying corrections to the reference data. If you want to perform pre-processing on a whole batch of data then you should implement your own script based on what is done here.

#### **Parameters**

- **reference** (*self.\_\_class\_\_*) A data cube to be used as a reference for normalization. Usually an image of a blank dish with cell media or air.
- **referenceMaterial** (Material) The material that was imaged in the reference dish. The theoretically expected reflectance will be calculated assuming a "Glass/{Material}" reflective interface.
- **extraReflectance** (ExtraReflectanceCube) The data cube containing system internal reflectance calibration information about the specific system configuration that the data was taken with.

#### plotMean()

# **Return type** Tuple[Figure, Axes]

#### Returns

A figure and attached axes plotting the mean of the data along the index axis. corresponds to the mean reflectance in most cases.

selIndex(start, stop)

#### **Parameters**

- **start** (Optional[float]) The beginning value of the index in the new object. Pass *None* to include everything.
- **stop** (Optional[float]) The ending value of the index in the new object. Pass *None* to include everything.

#### Return type Tuple[ndarray, Sequence]

Returns A new instance of ICBase with only data from start to stop in the index.

#### selectLassoROI(displayIndex=None, clim=None)

Allow the user to draw a *freehand* ROI on an image of the acquisition.

**Parameters displayIndex** (Optional[int]) – Display a particular z-slice of the array for mask drawing. If *None* then the mean along Z is displayed.

#### Return type Roi

Returns An array of vertices of the polygon drawn.

#### selectRectangleROI(displayIndex=None)

Allow the user to draw a rectangular ROI on an image of the acquisition.

**Parameters displayIndex** (int) – is used to display a particular z-slice for mask drawing. If None then the mean along Z is displayed. Returns an array of vertices of the rectangle.

**Returns** An array of the 4 XY vertices of the rectangle.

**Return type** np.ndarray

#### abstract subtractExtraReflection(extraReflection)

Subtract the portion of the signal that is due to internal reflections of the optical system from the data.

**Parameters extraReflection** (*ExtraReflectionCube*) – A calculated data cube indicating in units of camera counts how much of the data is from unwanted internal reflections of the system.

#### **toHdfDataset**(*g*, *name*, *fixedPointCompression=True*) Save this object into an HDF dataset.

#### **Parameters**

- g (Group) The *h5py.Group* object to create a new dataset in.
- **name** (str) The name of the new dataset.
- **fixedPointCompression** (bool) If True then the data will be converted from floating point to 16-bit fixed point. This results in approximately half the storage requirements at a very slight loss in precision.

# Return type Group

**Returns** A reference to the *h5py.Group* passed in as *g*.

property index: Tuple[float, ...]
 Returns: The values of the datacube's index

**Return type** Tuple[float, ...]

# 2.2.3 Other Classes

| Roi               | This class represents a single Roi used to select a specific |
|-------------------|--------------------------------------------------------------|
|                   | region of an image.                                          |
| RoiFile           | This class represents a single Roi File used to save and     |
|                   | load an ROI.                                                 |
| CameraCorrection  | This class represents all the information needed to cor-     |
|                   | rect camera related hardware defects in our data.            |
| Acquisition       | This class handles the file structure of a single acquisi-   |
|                   | tion.                                                        |
| FluorescenceImage | Represents a fluorescence image taken by the PWS ac-         |
|                   | quisition software.                                          |

# pwspy.dataTypes.Roi

# class pwspy.dataTypes.Roi(mask, verts)

Bases: object

This class represents a single Roi used to select a specific region of an image. The Roi consists of a *mask* (a boolean array specifying which pixels are included in the Roi), a set of of *vertices* (a 2 x N array specifying the vertices of the polygon enclosing the mask, this is useful if you want to adjust the Roi later. Rather than calling the constructor directly you will generally create one of these objects through one of the *class methods* that construct one for you.

#### Parameters

- **mask** (ndarray) A 2D boolean array where the True values indicate pixels that are within the ROI.
- **verts** (Union[ndarray, Polygon]) Can be a sequence of 2D (x, y) coordinates indicating the border of the ROI or a shapely *Polygon*. If an array of coordinates is used then it will be converted to the shell of a shapely polygon internally. While this information is partially redundant with the mask it is useful for many applications and can be complicated to calculate from *mask*.

## classmethod fromMask(mask)

Use rasterio to create find the vertices of a mask. :type mask: ndarray :param mask: A boolean array. The mask have only one contiguous *True* region

# Return type Roi

Returns A new instance of Roi

# classmethod fromVerts(verts, dataShape)

Automatically generate the mask for an Roi using just the vertices of an enclosing polygon.

- verts (ndarray) A sequence of 2D (x, y) coordinates indicating the border of the ROI.
- **dataShape** (Tuple[float, float]) A tuple giving the shape of the array that this Roi is associated with.

Return type Roi

Returns A new instance of Roi

# **Examples**

myRoi = Roi.fromVerts('nucleus', 1, polyVerts, (1024, 1024))

#### transform(matrix)

Return a copy of this Roi that has been transformed by an affine transform matrix like the one returned by opencv.estimateRigidTransform. This can be obtained using the functions in the utility.machineVision module.

Parameters matrix (ndarray) – A 2x3 numpy array representing an affine transformation.

Return type Roi

Returns A new instance of Roi representing this Roi after transformation.

#### property verts: numpy.ndarray

An array of vertices for the outer ring of the polygon. For most ROIs they only have an outer ring anyway.

Return type ndarray

#### pwspy.dataTypes.RoiFile

# class pwspy.dataTypes.RoiFile(name, number, roi, filePath, fileFormat, acquisition) Bases: object

This class represents a single Roi File used to save and load an ROI. Each Roi File is identified by a *name* and a *number*. The recommended file format is HDF2, in this format multiple rois of the same name but differing numbers can be saved in a single HDF file.

#### Parameters

- **name** (str) The name used to identify this ROI. Multiple ROIs can share the same name but must have unique numbers.
- **number** (int) The number used to identify this ROI. Each ROI with the same name must have a unique number.
- roi (Roi) The ROI object associated with this file.
- **filePath** (str) The path to the file that this object was loaded from.
- fileFormat (FileFormats) The format of the file that this object was loaded from.
- acquisition (Acquisition) The acquisition object that this ROI belongs to.

#### class FileFormats(value)

Bases: enum.Enum

An enumerator of the different file formats that an ROI can be saved to.

#### delete()

Delete the dataset associated with the Roi object.

# static deleteRoi(directory, name, number, fformat=None)

Delete the dataset associated with the Roi object specified by name and num.

Parameters

• **directory** (str) – The path to the folder containing the Roi file.

- **name** (str) The name used to identify this ROI.
- number (int) The number used to identify this ROI.
- **fformat** (Optional[*FileFormats*]) The format of the file.

Raises FileNotFoundError – If the file isn't found.

**classmethod fromHDF**(*directory*, *name*, *number*, *acquisition=None*) Load an Roi from the newest ROI format of HDF file.

Parameters

- **directory** (str) The path to the directory containing the HDF file.
- **name** (str) The name used to identify this ROI.
- number (int) The number used to identify this ROI.

Raises OSError - If the file was not found

**Return type** *RoiFile* 

Returns A new instance of Roi loaded from file

#### **Examples**

myRoi = Roi.fromHDF('~/Desktop', 'nucleus', 1)

**classmethod fromHDF\_legacy**(*directory*, *name*, *number*, *acquisition=None*) Load an Roi from an HDF file. Uses the old HDF2 format.

#### Parameters

- **directory** (str) The path to the directory containing the HDF file.
- name (str) The name used to identify this ROI.
- **number** (int) The number used to identify this ROI.

Raises OSError - If the file was not found

Return type RoiFile

Returns A new instance of Roi loaded from file

#### **Examples**

myRoi = Roi.fromHDF('~/Desktop', 'nucleus', 1)

classmethod fromHDF\_legacy\_legacy(directory, name, number, acquisition=None)

Load an Roi from an older version of the HDF file format which did not include the vertices parameter.

**Parameters** 

- directory (str) The path to the directory containing the HDF file.
- **name** (str) The name used to identify this ROI.
- number (int) The number used to identify this ROI.

Raises OSError – If the file was not found

#### Return type RoiFile

Returns A new instance of Roi loaded from file

#### classmethod fromMat(directory, name, number, acquisition=None)

Load an Roi from a .mat file saved in matlab. This file format is not recommended as it does not include the *vertices* parameter which is useful for visually rendering and readjusting the Roi.

#### **Parameters**

- **directory** (str) The path to the directory containing the HDF file.
- name (str) The name used to identify this ROI.
- **number** (int) The number used to identify this ROI.

#### Return type RoiFile

Returns A new instance of Roi loaded from file

#### getRoi()

Return the ROI object associated with this file.

#### Return type Roi

Returns The Roi object containing geometry information.

#### static getValidRoisInPath(path)

Search the *path* for valid roiFile files and return the detected rois as a list of tuple where each tuple contains the *name*, *number*, and file format for the Roi.

**Parameters path** (str) – The path to the folder containing the Roi files.

**Returns** name: The detected Roi name number: The detected Roi number fformat: The file format of the file that the Roi is stored in

Return type A list of tuples containing

classmethod loadAny(directory, name, number, acquisition=None)

Attempt loading any of the known file formats.

## Parameters

- **directory** (str) The path to the directory containing the HDF file.
- **name** (str) The name used to identify this ROI.
- **number** (int) The number used to identify this ROI.

#### **Return type** *RoiFile*

Returns A new instance of Roi loaded from file

#### **classmethod** toHDF(*roi*, *name*, *number*, *directory*, *overwrite=False*, *acquisition=None*)

Save the Roi to an HDF file in the specified directory. The filename is automatically chosen based on the *name* parameter of the Roi. Multiple Roi's with the same *name* will be saved into the same file if they have differing *number* parameters. If *overwrite* is true then any existing dataset will be replaced, otherwise an error will be raised.

- **roi** (*Roi*) The ROI to save.
- name (str) The name name to save as. This will be part of the file name
- **number** (int) The ROI number to save as. Multiple ROIS of the same name can be saved to the same file but the numbers must be unique
- **directory** (str) The path of the folder to save the new HDF file to. The file will be named automatically based on the *name* attribute of the Roi

• **overwrite** (Optional[bool]) – If True then if an Roi with the same *number* as this Roi is found it will be overwritten.

#### Return type RoiFile

#### update(roi)

Save a new roiFile to the existing file. :type roi: Roi :param roi: The updated ROI to save

# pwspy.dataTypes.CameraCorrection

# class pwspy.dataTypes.CameraCorrection(darkCounts, linearityPolynomial=None)

Bases: object

This class represents all the information needed to correct camera related hardware defects in our data. This includes a dark count value (The counts registered when no light is incident on the camera. It also includes a polynomial that is used to linearize the counts. E.G. if you image something over a range of exposure times you would expect the measured counts to be proportional to the exposure time. However on some cameras this is not the case.

#### darkCounts

Dark count for a single pixel of the camera. This will be subtracted from the data in pre-processing. When binning is used the dark counts are summed together, so if you measure a dark count of 400 with  $2x^2$  binning then the single pixel dark count is 100.

Type float

# linearityPolynomial

Sequence of polynomial coefficients [a,b,c,etc...] in the order  $a^*x + b^*x^2 + c^*x^3 + etc...$  Used to linearize the counts from the camera so that they are linearly proportional to the image brightness. This can generally be left as *None* for sCMOS cameras but it is often required for CCD type cameras.

**Type t\_**.Sequence[float, ...]

# classmethod fromJsonFile(filePath)

Load the camera correction from a json text file.

Parameters filePath (str) – The file path of the JSON file to load from.

Return type CameraCorrection

Returns A new instance of CameraCorrection.

# **Examples**

corr = CameraCorrection.fromJsonFile('~/Desktop/camera.json')

#### toJsonFile(filePath)

Save the camera correction to a JSON formatted text file.

Parameters filePath (str) – The file path for the new JSON file.

# pwspy.dataTypes.Acquisition

#### class pwspy.dataTypes.Acquisition(directory)

Bases: object

This class handles the file structure of a single acquisition. this can include a PWS acquisition as well as colocalized Dynamics and fluorescence.

Parameters directory (Union[str, PathLike]) - the file path the root directory of the acquisition

#### editNotes()

Create a *notes.txt* file if it doesn't already exists and open it in a text editor.

#### getNotes()

Return the contents of *notes.txt* as a string.

#### Return type str

#### getRois()

Return information about the Rois found in the acquisition's file path. See documentation for Roi.getValidRoisInPath()

Return type List[Tuple[str, int, FileFormats]]

# getThumbnail()

Return a thumbnail from any of the available acquisitions. Should be an 8bit normalized image.

#### Return type ndarray

#### hasNotes()

Indicates whether or not a notes.txt file was found.

#### Return type bool

loadRoi(name, num, fformat=None)

Load a Roi that has been saved to file in the acquisition's file path.

## Return type RoiFile

**saveRoi** (*roiName*, *roiNumber*, *roi*, *overwrite=False*) Save a Roi to file in the acquisition's file path.

#### **Parameters**

- roiName (str) The name to identify this ROI
- roiNumber (int) The number to identify this ROI
- roi (Roi) The ROI object defining the ROI geometry
- **overwrite** (bool) If True then any existing ROIFile matching this name and number will be overwritten. Otherwise an OSError is raised.

#### Return type RoiFile

Returns A reference to the new ROIFile

Raises OSError - If overwrite is False and an ROI of the same name and number

already exists then an OSError will be raised.

#### dynamics

Returns None if no dynamics acquisition was found.

Type DynMetaData

#### fluorescence

Newer acquisitions allow for multiple fluorescence images saved to numbered subfolders

**Type** List[*FluorMetaData*]

#### pws

Returns None if no PWS acquisition was found.

Type PwsMetaData

#### pwspy.dataTypes.FluorescenceImage

#### class pwspy.dataTypes.FluorescenceImage(data, md)

Bases: object

Represents a fluorescence image taken by the PWS acquisition software.

#### **Parameters**

- data (ndarray) A 2D array of image data.
- **md** (*FluorMetaData*) The metadata object associated with this image.

# classmethod fromMetadata(md, lock=None)

Load an image from the metadata object.

#### Parameters

- md (FluorMetaData) The metadata object to load the image from.
- **lock** (Optional[Lock]) An optional multiprocessing *Lock* object to synchronize file access in multiprocessing contexts

**Return type** *FluorescenceImage* 

Returns A new instance of FluorescenceImage.

classmethod fromTiff(directory, acquisitionDirectory=None)

Load an image from a TIFF file.

#### **Parameters**

- **directory** (str) The path to the folder containing the TIFF file.
- **acquisitionDirectory** (Optional[*Acquisition*]) The *Acquisition* object associated with this acquisition.

Return type FluorescenceImage

**Returns** A new instanse of *FluorescenceImage*.

#### toTiff(directory)

Save this object to a TIFF file.

Parameters directory (str) – The path to the folder to save the new file to.

# 2.2.4 Inheritance

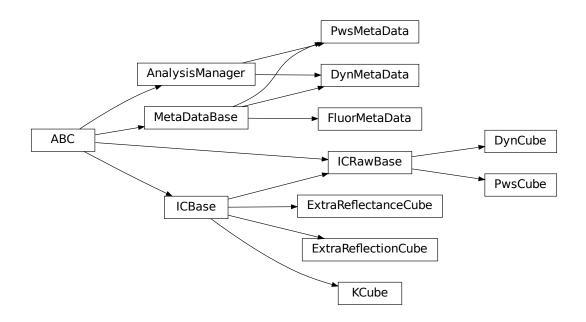

Fig. 1: Abstract base classes define common behavior between the implementations of the various data types making it easy to write software using PWSpy that will work for all available data type implementations.

# 2.3 pwspy.utility

Useful subpackages ranging many different topics

# 2.3.1 Modules

| acquisition   | This package includes functionality for loading exper-  |
|---------------|---------------------------------------------------------|
|               | iment information saved by the PWS "Acquisition Se-     |
|               | quencer" which is part of the PWS plugin for Micro-     |
|               | Manager.                                                |
| DConversion   | Classes                                                 |
|               | This class is used to connect to the MATLAB Sigma to    |
|               | D conversion library.                                   |
| fileI0        | Functions for quickly loading files using parallel pro- |
|               | cessing.                                                |
| fluorescence  | Functions related to fluorescent images.                |
| machineVision | Useful functions for processing images.                 |
| micromanager  | Objects useful for dealing with files saved by Micro-   |
|               | Manager.                                                |
|               | continues on pext page                                  |

|            | rabio in continuou nom providuo pago                   |
|------------|--------------------------------------------------------|
| misc       | Objects that are generally useful in python program-   |
|            | ming.                                                  |
| plotting   | Image Plotting                                         |
| reflection | A package containing functionality useful for calcula- |
|            | tion reflections.                                      |

# Table 11 - continued from previous page

# pwspy.utility.acquisition

This package includes functionality for loading experiment information saved by the PWS "Acquisition Sequencer" which is part of the PWS plugin for Micro-Manager.

# **Functions**

| <i>loadDirectory</i> (directory) | If <i>directory</i> contains a dataset acquired with the acqui- |
|----------------------------------|-----------------------------------------------------------------|
|                                  | sition sequencer then this function will return a python        |
|                                  | object representing the sequence settings and a list of ref-    |
|                                  | erences to the acquisitions that are part of the sequence.      |

# pwspy.utility.acquisition.loadDirectory

# pwspy.utility.acquisition.loadDirectory(directory)

If *directory* contains a dataset acquired with the acquisition sequencer then this function will return a python object representing the sequence settings and a list of references to the acquisitions that are part of the sequence.

Parameters directory (PathLike) – The file path to the dataset directory.

**Returns** The Root *SequencerStep* of the acquisition sequence. A list of *SequenceAcquisition* objects belonging to the sequence.

Return type A tuple containing

# Classes

| RuntimeSequenceSettings(uuid, dateString,)        | This represents the object saved when a new acquisition            |
|---------------------------------------------------|--------------------------------------------------------------------|
|                                                   | is run.                                                            |
| SequenceAcquisition(acquisition)                  | An object linking and acquisition with a sequencerCo-              |
|                                                   | ordinate file.                                                     |
| SequencerCoordinate(coordSteps, uuid)             | A coordinate that fully defines a position within a <i>tree</i> of |
|                                                   | steps.                                                             |
| SequencerCoordinateRange(coordSteps)              | A coordinate that can have multiple iterations selected            |
|                                                   | at once.                                                           |
| SequencerStep(id, settings, stepType[, children]) | Implementation of a TreeItem for representing a se-                |
|                                                   | quencer step.                                                      |
| IterableSequencerStep(*args, **kwargs)            | A base-class for steps which are iterable.                         |
| ZStackStep(*args, **kwargs)                       |                                                                    |

continues on next page

# Table 13 – continued from previous page

TimeStep(\*args, \*\*kwargs)

#### PositionsStep(\*args, \*\*kwargs)

*ContainerStep*(id, settings, stepType[, children]) A class for steps which can contain other steps within it.

## pwspy.utility.acquisition.RuntimeSequenceSettings

class pwspy.utility.acquisition.RuntimeSequenceSettings(uuid, dateString, rootStep)
 Bases: object

This represents the object saved when a new acquisition is run.

### pwspy.utility.acquisition.SequenceAcquisition

# class pwspy.utility.acquisition.SequenceAcquisition(acquisition)

Bases: object

An object linking and acquisition with a sequencerCoordinate file.

#### acquisition

The pwspy.dataTypes.Acquisition object linking to the raw data

#### sequencerCoordinate

The coordinate object locating the acquisition within a sequence.

# pwspy.utility.acquisition.SequencerCoordinate

# class pwspy.utility.acquisition.SequencerCoordinate(coordSteps, uuid) Bases: object

A coordinate that fully defines a position within a *tree* of steps.

#### **Parameters**

- **coordSteps** (Sequence[Tuple[int, int]]) A sequence of tuples of the form (stepId, stepIteration) where *stepId* is the id number of the step being referred to. If the step is an iterable step (multiple position, timeseries, etc.) then *stepIteration* should indicate the iteration number, otherwise it should be *None*.
- **uuid** (str) A universally unique ID string associated with the run of the sequencer that this coordinate is associated with.

#### getStepIteration(step)

**Parameters step** (Union[int, SequencerStep]) – May be the ID number of the step or a reference to the actual step.

#### **Return type** Optional[int]

**Returns** The iteration of *Step* that this coordinate corresponds to. If the step is not an iterable step then *None* will be returned.

# isSubPathOf(other)

Check if *self* is a parent path of the *item* coordinate

# pwspy.utility.acquisition.SequencerCoordinateRange

# class pwspy.utility.acquisition.SequencerCoordinateRange(coordSteps)

Bases: object

A coordinate that can have multiple iterations selected at once.

**Parameters coordSteps** (Sequence[Tuple[int, Optional[Sequence[int]]]) – A sequence of tuples where each tuple represents an acceptable coordinate range for each step in the tree path. Tuple is of the form (ID, iterations) where ID is an integer referring to the id number of the step and iterations indicates the iterations of that step that are considered in range. *iterations* can be *None* or a sequence of *ints* that are considered in range. If *iterations is 'None* then all iterations are considered in range. *None* is also the only acceptable value for steps which do not iterate.

#### setAcceptedIterations(stepId, iterations)

Sets the acceptable iterations for the step associated with *stepId* 

#### **Parameters**

- **stepId** (int) The id of the step you want to adjust the iteration range for
- **iterations** (Optional[Sequence[int]]) A sequence if iteration numbers to include. If *None* then all iterations are accepted.

# pwspy.utility.acquisition.SequencerStep

class pwspy.utility.acquisition.SequencerStep(id, settings, stepType, children=None)
 Bases: pwspy.utility.acquisition.\_treeItem.TreeItem

Implementation of a TreeItem for representing a sequencer step.

#### **Parameters**

- **id** (int) The unique integer assigned to this step by the acquisition software
- settings (dict) The settings for this step. Saved as JSON in the sequence file.
- **stepType** (str) Indicates what type of step this is. E.g. acquisition, time-series, focus lock, etc.
- **children** (Optional[List[*SequencerStep*]]) A list of steps which are direct children of this step.

#### getCoordinate()

Returns a sequencer coordinate range that points to this steps location in the tree of steps.

Return type SequencerCoordinateRange

#### getTreePath()

Return a list of steps starting with the root step and ending with this step.

#### Return type Tuple[TreeItem]

#### static hook(dct)

This method defines how the JSON library should translate from JSON to one of these objects. :type dct: dict :param dct: The *dict* representing the raw representation of the JSON

# iterateChildren()

Recursively iterate through all children of this step

# printSubTree(\_indent=0)

Print out this step and all sub-steps in a human-readable format.

# Return type None

#### row()

Return which row we are with respect to the parent.

Return type int

#### pwspy.utility.acquisition.lterableSequencerStep

# class pwspy.utility.acquisition.IterableSequencerStep(\*args, \*\*kwargs)

Bases: pwspy.utility.acquisition.steps.ContainerStep

A base-class for steps which are iterable. Despite only being a single step they run multiple times in an acquisition. This add some complications as we want to keep track of which iteration the sub-steps of this belong to.

#### getCoordinate()

Returns a sequencer coordinate range that points to this steps location in the tree of steps.

Return type SequencerCoordinateRange

#### abstract getIterationName(iteration)

Return the name associated with *iteration* E.G. for a multiple-positions step this will be the name assigned to the position in the position list. :type iteration: int :param iteration: The iteration number we are interested in.

Returns: A name for the requested iteration.

#### Return type str

#### getTreePath()

Return a list of steps starting with the root step and ending with this step.

#### Return type Tuple[TreeItem]

## static hook(dct)

This method defines how the JSON library should translate from JSON to one of these objects. :type dct: dict :param dct: The *dict* representing the raw representation of the JSON

# iterateChildren()

Recursively iterate through all children of this step

#### printSubTree(\_indent=0)

Print out this step and all sub-steps in a human-readable format.

#### Return type None

#### row()

Return which row we are with respect to the parent.

# Return type int

#### abstract stepIterations()

Return the total number of iterations of this step.

# pwspy.utility.acquisition.ZStackStep

#### class pwspy.utility.acquisition.ZStackStep(\*args, \*\*kwargs)

Bases: pwspy.utility.acquisition.steps.IterableSequencerStep

#### getCoordinate()

Returns a sequencer coordinate range that points to this steps location in the tree of steps.

**Return type** SequencerCoordinateRange

#### getIterationName(iteration)

Return the name associated with *iteration* E.G. for a multiple-positions step this will be the name assigned to the position in the position list. :type iteration: int :param iteration: The iteration number we are interested in.

Returns: A name for the requested iteration.

#### Return type str

#### getTreePath()

Return a list of steps starting with the root step and ending with this step.

#### Return type Tuple[TreeItem]

#### static hook(dct)

This method defines how the JSON library should translate from JSON to one of these objects. :type dct: dict :param dct: The *dict* representing the raw representation of the JSON

#### iterateChildren()

Recursively iterate through all children of this step

#### printSubTree(\_indent=0)

Print out this step and all sub-steps in a human-readable format.

#### Return type None

#### row()

Return which row we are with respect to the parent.

#### Return type int

#### stepIterations()

Return the total number of iterations of this step.

# pwspy.utility.acquisition.TimeStep

# class pwspy.utility.acquisition.TimeStep(\*args, \*\*kwargs)

Bases: pwspy.utility.acquisition.steps.IterableSequencerStep

#### getCoordinate()

Returns a sequencer coordinate range that points to this steps location in the tree of steps.

# Return type SequencerCoordinateRange

#### getIterationName(iteration)

Return the name associated with *iteration* E.G. for a multiple-positions step this will be the name assigned to the position in the position list. :type iteration: int :param iteration: The iteration number we are interested in.

Returns: A name for the requested iteration.

Return type str

#### getTreePath()

Return a list of steps starting with the root step and ending with this step.

## Return type Tuple[TreeItem]

#### static hook(dct)

This method defines how the JSON library should translate from JSON to one of these objects. :type dct: dict :param dct: The *dict* representing the raw representation of the JSON

#### iterateChildren()

Recursively iterate through all children of this step

#### printSubTree(\_indent=0)

Print out this step and all sub-steps in a human-readable format.

#### Return type None

## row()

Return which row we are with respect to the parent.

#### Return type int

#### stepIterations()

Return the total number of iterations of this step.

# pwspy.utility.acquisition.PositionsStep

#### class pwspy.utility.acquisition.PositionsStep(\*args, \*\*kwargs)

Bases: pwspy.utility.acquisition.steps.IterableSequencerStep

#### getCoordinate()

Returns a sequencer coordinate range that points to this steps location in the tree of steps.

#### Return type SequencerCoordinateRange

#### getIterationName(iteration)

Return the name associated with *iteration* E.G. for a multiple-positions step this will be the name assigned to the position in the position list. :type iteration: int :param iteration: The iteration number we are interested in.

Returns: A name for the requested iteration.

#### Return type str

# getTreePath()

Return a list of steps starting with the root step and ending with this step.

#### Return type Tuple[TreeItem]

#### static hook(dct)

This method defines how the JSON library should translate from JSON to one of these objects. :type dct: dict :param dct: The *dict* representing the raw representation of the JSON

#### iterateChildren()

Recursively iterate through all children of this step

#### printSubTree(\_indent=0)

Print out this step and all sub-steps in a human-readable format.

#### Return type None

#### row()

Return which row we are with respect to the parent.

# Return type int

#### stepIterations()

Return the total number of iterations of this step.

# pwspy.utility.acquisition.ContainerStep

class pwspy.utility.acquisition.ContainerStep(id, settings, stepType, children=None)
Bases: pwspy.utility.acquisition.steps.SequencerStep

A class for steps which can contain other steps within it.

#### getCoordinate()

Returns a sequencer coordinate range that points to this steps location in the tree of steps.

# Return type SequencerCoordinateRange

# getTreePath()

Return a list of steps starting with the root step and ending with this step.

#### Return type Tuple[TreeItem]

#### static hook(dct)

This method defines how the JSON library should translate from JSON to one of these objects. :type dct: dict :param dct: The *dict* representing the raw representation of the JSON

#### iterateChildren()

Recursively iterate through all children of this step

#### printSubTree(\_indent=0)

Print out this step and all sub-steps in a human-readable format.

#### Return type None

#### row()

Return which row we are with respect to the parent.

#### Return type int

## Inheritance

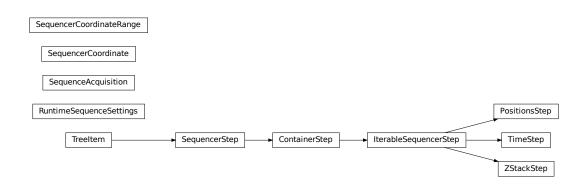

# pwspy.utility.DConversion

# Classes

This class is used to connect to the MATLAB Sigma to D conversion library.

| S2DMatlabBridge(s2dPath) | Opens a MATLAB process to run the Sigma2D conver- |
|--------------------------|---------------------------------------------------|
|                          | sion code.                                        |

# pwspy.utility.DConversion.S2DMatlabBridge

class pwspy.utility.DConversion.S2DMatlabBridge(s2dPath)

Bases: object

Opens a MATLAB process to run the Sigma2D conversion code. You must have the MATLAB engine for Python installed in your Python environment.

Parameters s2dPath (str) – The file path to the SigmaConversion MATLAB package.

**SigmaToD\_AllInputs** (*sigmaIn*, *system\_config*, *Nf*, *thickIn*) Run the complete sigma to D conversion function.

# Parameters

- **sigmaIn** (Union[Sequence[float], float]) The sigma values you want to convert.
- **system\_config** (ForwardRef) The SystemConfiguration object to use.
- Nf (float) The genomic length of a packing domain.
- **thickIn** (float) The expected thickness of the sample.
- **Returns** This is analogous to  $D_b$  in Aya's paper. The *model parameter*. dCorrected: This is the true *D*. This is usually what we care about. Nf\_expected: The genomic length we expect based on D and the calculated lMax. lmax\_corrected: Calculation of LMax from Nf and Db based on eqn. 2.

# Return type dOut

#### close()

Close the MATLAB engine. This may not be necessary as the engine will be automatically closed when Python shuts down.

# createRIDefinitionFromGladstoneDale(mediaRI, CVC)

Create an S2D.RIDefinition object from the GladstoneDale equation.

# Parameters

- mediaRI (float) The refractive index of the media that the chromatin is immersed in.
- **CVC** (float) The CVC, also referred to as Phi. The ratio of Chromatin Volume : Total Volume, kind of like density.

# Return type ForwardRef

Returns A S2D.RIDefinition object.

**createSystemConfiguration**(*ri\_def*, *na\_i*, *na\_c*, *center\_lambda*, *oil\_immersion*, *cell\_glass\_interface*) Create a system configuration object. This object contains all information about the microscope and sample refractive indices.

# Parameters

- ri\_def (ForwardRef) An RI definition object
- **na\_i** (float) The illumination NA of the objective.
- **na\_c** (float) The collection NA of the objective.
- **center\_lambda** (float) The center wavelength of illumination. This should be the center in K-space. So, the wavelength of the center wavenumber.
- **oil\_immersion** (bool) If True then the objective is treated as though it is immersed in RI\_glass. If False it is treated as though it is immersed in RI\_media.
- **cell\_glass\_interface** (bool) If True then the cell/glass interface is treated as the reference reflection of the configuration. If False then the cell/media interface is treated as the reference reflection.

#### Return type ForwardRef

Returns A S2D.SystemConfiguration MATLAB object.

# pwspy.utility.fileIO

Functions for quickly loading files using parallel processing.

# **Functions**

| <pre>loadAndProcess(fileFrame[, processorFunc,])</pre>  | DEPRECATED! This over-complicated function should be replaced with usage of processParallel. |
|---------------------------------------------------------|----------------------------------------------------------------------------------------------|
| <pre>processParallel(fileFrame, processorFunc[,])</pre> | A convenience function to process the rows of a pandas<br>DataFrame in parallel              |

# pwspy.utility.fileIO.loadAndProcess

DEPRECATED! This over-complicated function should be replaced with usage of processParallel. A convenient function to load a series of Data Cubes from a list or dictionary of file paths.

- **fileFrame** A dataframe containing a column of PwsCube file paths titled 'cube' and other columns to act as specifiers for each cube. If no specifiers are used this can just be a list of file paths.
- **processorFunc** A function that each loaded cell should be passed to. The first argument of processorFunc should be the loaded PwsCube. Additional arguments can be passed to processorFunc using the procArgs variable.
- **parallel** default is *False*. If *True* then the loading and processing will be performed in parallel on multiple cores, otherwise it will be done using multithreading on a single core. Setting this to true can result if big speedups if the time to run processorFunc is greater than the time to load an PwsCube from file.
- **procArgs** Optional arguments to pass to processorFunc

- **initializer** A function that is run once at the beginning of each spawned process. Can be used for copying shared memory.
- **initArgs** A tuple of arguments to pass to the *initializer* function.

## Returns

- An object of the same form as fileFrame except the PwsCube file paths have been replaced by PwsCube Object.
- If using processorFunc the return values from processorFunc will be returned rather than *PwsCube Objects*.

# pwspy.utility.fileIO.processParallel

A convenience function to process the rows of a pandas DataFrame in parallel

#### Parameters

- **fileFrame** (DataFrame) A dataframe. Each row of the frame will be passed as the first argument to the processorFunc.
- **processorFunc** (Callable[[], Any]) A function that each row number and row of the *fileFrame* should be passed to as the first and second argument respectively. Additional arguments can be passed to processorFunc using the procArgs variable. The function should return the value which you want included in the return of *processParrallel*.
- **procArgs** (Optional[Tuple]) Optional arguments to pass to processorFunc
- **initializer** (Optional[Callable]) A function that is run once at the beginning of each spawned process. Can be used for copying shared memory.
- **initArgs** (Optional[Tuple]) A tuple of arguments to pass to the *initializer* function.

## Returns

**Return type** List containing the results of each execution of *processorFunc*.

# pwspy.utility.fluorescence

Functions related to fluorescent images.

# **Functions**

| updateFolderStructure(rootDirectory, rotate,) | Used to translate old fluorescence images to the new file |
|-----------------------------------------------|-----------------------------------------------------------|
|                                               | organization that is recognized by the code.              |

# pwspy.utility.fluorescence.updateFolderStructure

# pwspy.utility.fluorescence.updateFolderStructure(rootDirectory, rotate, flipX, flipY)

Used to translate old fluorescence images to the new file organization that is recognized by the code.

# Parameters

- **rootDirectory** (str) The top level directory containing fluorescence images that were saved in the old *FL\_Cell(X)* folder format
- **rotate** (int) The number of times that the images should be rotated clockwise to match up with the PWS images they go with
- **flipX** (bool) Should the images be mirrored over the X-axis after being rotated?
- **flipY** (bool) Should the images be mirrored over the Y-axis after being rotated?

# pwspy.utility.machineVision

Useful functions for processing images. Currently its contents are focused on image stabilization.

# **Functions**

| to8bit(arr)                                                | Converts boolean or float type numpy arrays to 8bit and    |
|------------------------------------------------------------|------------------------------------------------------------|
|                                                            | scales the data to span from 0 to 255.                     |
| SIFTRegisterTransform(reference, other[,])                 | Given a 2D reference image and a list of other images      |
|                                                            | of the same scene but shifted a bit this function will     |
|                                                            | use OpenCV to calculate the transform from each of the     |
|                                                            | other images to the reference.                             |
| <pre>ORBRegisterTransform(reference, other[,])</pre>       | Given a 2D reference image and a list of other images      |
|                                                            | of the same scene but shifted a bit this function will     |
|                                                            | use OpenCV to calculate the transform from each of the     |
|                                                            | other images to the reference.                             |
| <pre>edgeDetectRegisterTranslation(reference, other)</pre> | This function is used to find the relative translation be- |
|                                                            | tween a reference image and a list of other similar im-    |
|                                                            | ages.                                                      |

# pwspy.utility.machineVision.to8bit

pwspy.utility.machineVision.to8bit(arr)

Converts boolean or float type numpy arrays to 8bit and scales the data to span from 0 to 255. Used for many OpenCV functions.

**Parameters arr** (ndarray) – The input array

Return type ndarray

Returns The output array of dtype numpy.uint8

# pwspy.utility.machineVision.SIFTRegisterTransform

pwspy.utility.machineVision.SIFTRegisterTransform(*reference*, *other*, *mask=None*, *debugPlots=False*) Given a 2D reference image and a list of other images of the same scene but shifted a bit this function will use OpenCV to calculate the transform from each of the other images to the reference. The transforms can be inverted using cv2.invertAffineTransform(). It will return a list of transforms. Each transform is a 2x3 array in the form returned by opencv.estimateAffinePartial2d(). a boolean mask can be used to select which areas will be searched for features to be used in calculating the transform. This seems to work much better for normalized images. This code is basically a copy of this example, it can probably be improved upon: https://docs.opencv.org/3.0-beta/ doc/py\_tutorials/py\_feature2d/py\_feature\_homography/py\_feature\_homography.html

# Parameters

- **reference** (*np.ndarray*) The 2d reference image.
- **other** (*Iterable[np.ndarray*]) An iterable containing the images that you want to calculate the translations for.
- **mask** (*np.ndarray*) A boolean array indicating which parts of the reference image should be analyzed. If *None* then the whole image will be used.
- **debugPlots** (*bool*) Indicates if extra plots should be openend showing the process of the function.

#### Returns

A tuple containing: List[np.ndarray]: Returns a list of transforms. Each transform is a 2x3 array in the form returned by opencv.estimateAffinePartial2d(). Note that even though they are returned as affine transforms they will only contain translation information, no scaling, shear, or rotation.

ArtistAnimation: A reference the animation used to diplay the results of the function.

# Return type tuple

# pwspy.utility.machineVision.ORBRegisterTransform

pwspy.utility.machineVision.ORBRegisterTransform(reference, other, mask=None, debugPlots=False) Given a 2D reference image and a list of other images of the same scene but shifted a bit this function will use OpenCV to calculate the transform from each of the other images to the reference. The transforms can be inverted using cv2.invertAffineTransform(). It will return a list of transforms. Each transform is a 2x3 array in the form returned by opencv.estimateAffinePartial2d(). a boolean mask can be used to select which areas will be searched for features to be used in calculating the transform.

# Parameters

- **reference** (*np.ndarray*) The 2d reference image.
- **other** (*Iterable[np.ndarray*]) An iterable containing the images that you want to calculate the translations for.
- **mask** (*np.ndarray*) A boolean array indicating which parts of the reference image should be analyzed. If *None* then the whole image will be used.
- **debugPlots** (*bool*) Indicates if extra plots should be openend showing the process of the function.

#### Returns

A tuple containing: List[np.ndarray]: Returns a list of transforms. Each transform is a 2x3 array in the form returned by opencv.estimateAffinePartial2d(). Note that even though they are returned as affine transforms they will only contain translation information, no scaling, shear, or rotation.

ArtistAnimation: A reference the animation used to diplay the results of the function.

## Return type tuple

## pwspy.utility.machineVision.edgeDetectRegisterTranslation

# pwspy.utility.machineVision.edgeDetectRegisterTranslation(reference, other, mask=None,

*debugPlots=False*, *sigma=3*)

This function is used to find the relative translation between a reference image and a list of other similar images. Unlike *SIFRegisterTransforms* this function will not work for images that are rotated relative to the reference. However, it does provide more robust performance for images that do not look identical.

#### Parameters

- **reference** (*np.ndarray*) The 2d reference image.
- **other** (*Iterable[np.ndarray*]) An iterable containing the images that you want to calculate the translations for.
- **mask** (*np.ndarray*) A boolean array indicating which parts of the reference image should be analyzed. If *None* then the whole image will be used.
- **debugPlots** (*bool*) Indicates if extra plots should be openend showing the process of the function.
- **sigma** (*float*) this parameter is passed to skimage.feature.canny to detect edges.

#### Returns

- A tuple containing: list[np.ndarray]: Returns a list of transforms. Each transform is a 2x3 array in the form returned by opency.estimateAffinePartial2d(). Note that even though they are returned as affine transforms they will only contain translation information, no scaling, shear, or rotation.
  - list: A list of references to the plotting widgets used to display the results of the function.

#### Return type tuple

# pwspy.utility.micromanager

Objects useful for dealing with files saved by Micro-Manager. https://micro-manager.org/

#### Classes

| Image(directory)                               | Represents a multi-file Tiff image saved by Micro-        |
|------------------------------------------------|-----------------------------------------------------------|
|                                                | Manager                                                   |
| <pre>Position1d(z[, stageName, numAxes])</pre> | A 1D position usually describing the position of a Z-axis |
|                                                | translation stage.                                        |
| Position2d(x, y[, stageName, numAxes])         | Represents a 2D position for a single xy stage in micro-  |
|                                                | manager.                                                  |
|                                                | continues on next page                                    |

| PositionList(positions)                    | Represents a micromanager positionList.                |
|--------------------------------------------|--------------------------------------------------------|
| <pre>Property(value[, pType])</pre>        | Represents a single property from a micromanager Prop- |
|                                            | ertyMap                                                |
| PropertyMap(properties)                    | Represents a propertyMap from micromanager.            |
| MultiStagePosition(label, defaultXYStage,) | Mirrors the class of the same name from Micro-         |
|                                            | Manager.                                               |

#### Table 18 – continued from previous page

#### pwspy.utility.micromanager.Image

class pwspy.utility.micromanager.Image(directory)

Bases: object

Represents a multi-file Tiff image saved by Micro-Manager

Parameters directory (str) – The file path to the folder containing the Micro-Manager TIFF files.

#### pwspy.utility.micromanager.Position1d

class pwspy.utility.micromanager.Position1d(z, stageName=", numAxes=1)
Bases: object

A 1D position usually describing the position of a Z-axis translation stage.

z

The position

Type float

zStage

Then name of the translation stage

#### pwspy.utility.micromanager.Position2d

```
class pwspy.utility.micromanager.Position2d(x, y, stageName=", numAxes=2)
Bases: object
```

Represents a 2D position for a single xy stage in micromanager.

х

The x position

Type float

у

The y position

Type float

#### xyStage

The name of the 2 dimensional translation stage

#### pwspy.utility.micromanager.PositionList

#### class pwspy.utility.micromanager.PositionList(positions)

Bases: object

Represents a micromanager positionList. can be loaded from and saved to a micromanager .pos file.

Parameters positions (List[MultiStagePosition]) - A list of MultiStagePosition objects

#### positions

A list of MultiStagePosition objects

#### applyAffineTransform(t)

Given an affine transformation array this method will transform all positions in this position list. :type t: ndarray :param t: A 2x3 array representing the partial affine transform (rotation, scaling, and translation, but no skew) :type t: np.ndarray

#### classmethod fromNanoMatFile(path, xyStageName)

Load an instance of the PositionList from a file saved by NC MATLAB acquisition software.

#### Parameters

- **path** (str) The file path to the .mat file.
- **xyStageName** (str) To adapt the MATLAB file format to the Micro-Manager we need to manually supply a name for the
- **stage** (*XY*) -

Returns A new instance of PositionList

#### static fromPropertyMap(pmap)

Attempt to load a PositionList from a PropertyMap. May throw an exception.

**Return type** *PositionList* 

#### getAffineTransform(otherList)

Calculate the partial affine transformation between this position list and another position list. Both position lists must have the same length

- **Parameters otherList** (PositionList) A position list of the same length as this position list. Each position is assumed to correspond to the position of the same index in this list.
- **Returns** A 2x3 array representing the partial affine transform (rotation, scaling, and translation, but no skew)

Return type np.ndarray

#### **Examples**

a = PositionList.fromNanoMatFile(r'F:/Data/AirDryingSystemComparison/NanoPreDry/corners/positions.mat', "TIXYDRIVE") b = PositionList.fromNanoMatFile(r'F:/Data/AirDryingSystemComparison/NanoPostDry/corners/positions t = a.getAffineTransform(b) origPos = PositionList.fromNanoMatFile(r'F:/Data/AirDryingSystemComparison/NanoPreDry/C newPos = origPos.applyAffineTransform(t)

#### mirrorX()

Invert all x coordinates

Return type PositionList

Returns A reference to this object.

#### mirrorY()

Invert all y coordinates

Return type PositionList

**Returns** A reference to this object.

#### plot(fig, ax)

Open a matplotlib plot showing the positions contained in this list.

#### renameStage(label)

Change the name of the xy stage.

**Parameters label** – The new name for the xy Stage

Return type PositionList

Returns A reference to this object

#### toNanoMatFile(path)

Save this object to a .mat file in the format saved by NC MATLAB acquistion software.

**Parameters path** (str) – The file path for the new .mat file.

#### toPropertyMap()

Returns the position list as a PropertyMap that is formatted just like a PropertyMap from Micro-Manager.

Return type PropertyMap

#### pwspy.utility.micromanager.Property

#### class pwspy.utility.micromanager.Property(value, pType=None)

Bases: pwspy.utility.micromanager.PropertyMap.\_JsonAble

Represents a single property from a micromanager PropertyMap

#### рТуре

The type of the property. may be 'STRING', 'DOUBLE', or 'INTEGER'

Type str

#### value

The value of the propoerty. Should match the type given in pType

Type Union[str, int, float, List[Union[str, int, float]]]

#### encode()

Convert this object to a PropertyMap dictionary.

#### Return type dict

#### static hook(d)

Check if a dictionary represents an instance of this class and return a new instance. If this dict does not match the correct pattern then just return the original dict.

#### pwspy.utility.micromanager.PropertyMap

#### class pwspy.utility.micromanager.PropertyMap(properties)

Bases: pwspy.utility.micromanager.PropertyMap.\_JsonAble

Represents a propertyMap from micromanager. basically a list of properties.

#### properties

A list of properties

#### encode()

This method should convert the property map class to a dictionary for jsonization

#### Return type dict

#### static hook(d)

This function should try to identify if the provided JSON object (int, float, string, list, dict) represents an instance of this Property map class. If so then generate the class, otherwire return the input value unchanged.

#### pwspy.utility.micromanager.MultiStagePosition

#### **class** pwspy.utility.micromanager.**MultiStagePosition**(*label*, *defaultXYStage*, *defaultZStage*,

stagePositions, gridRow=0, gridCol=0)

#### Bases: object

Mirrors the class of the same name from Micro-Manager. Can contain multiple Positon1d or Position2d objects. Ideal for a system with multiple translation stages. It is assumed that there is only a single 2D stage and a single 1D stage.

#### label

A name for the position

Type str

#### defaultXYStage

The name of the 2D stage

Type str

#### defaultZStage

The name of the 1D stage

#### Type str

#### stagePositions

A list of *Position1d* and *Position2D* objects, usually just one of each.

**Type** List[Union[*pwspy.utility.micromanager.positions.Position1d*, *pwspy.utility.micromanager.positions.Position2d*]]

#### copy()

Creates a copy fo the object

Return type MultiStagePosition

Returns A new MultiStagePosition object.

#### getXYPosition()

Return the first *Position2d* saved in the *positions* list

#### getZPosition()

Return the first *Position1d* saved in the positions` list. Returns *None* if no position is found.

**renameXYStage**(*label*) Change the name of the xy stage.

Parameters label (str) – The new name for the xy Stage

#### pwspy.utility.misc

Objects that are generally useful in python programming.

#### **Decorators**

| <i>profileDec</i> (filePath) A decorator to profile a function call using cProfile | <pre>cached_property(func)</pre> | A decorator for a property that is only computed once<br>per instance and then replaces itself with an ordinary at-<br>tribute. |
|------------------------------------------------------------------------------------|----------------------------------|----------------------------------------------------------------------------------------------------|
|                                                                                    | profileDec(filePath)             | A decorator to profile a function call using cProfile                                                                           |

#### pwspy.utility.misc.cached\_property

#### class pwspy.utility.misc.cached\_property(func)

Bases: object

A decorator for a property that is only computed once per instance and then replaces itself with an ordinary attribute. Deleting the attribute resets the property. Source: https://github.com/bottlepy/bottle/commit/fa7733e075da0d790d809aa3d2f53071897e6f76

#### pwspy.utility.misc.profileDec

### pwspy.utility.misc.profileDec(filePath)

A decorator to profile a function call using cProfile

**Parameters filePath** (str) – cProfile will dump a log file to this location.

#### pwspy.utility.plotting

Image Plotting

#### **Functions**

| <i>roiColor</i> (data, rois, vmin, vmax, scale_bg[,]) | Given a 2D image of data this function will scale the   |
|-------------------------------------------------------|---------------------------------------------------------|
|                                                       | data, apply an exponential curve, and color the ROI re- |
|                                                       | gions with Hue.                                         |

#### pwspy.utility.plotting.roiColor

pwspy.utility.plotting.roiColor(data, rois, vmin, vmax, scale\_bg, hue=0, exponent=1, numScaleBarPix=0)
Given a 2D image of data this function will scale the data, apply an exponential curve, and color the ROI regions
with Hue. Used in many presentations and publications.

#### Parameters

- data (np.ndarray) an MxN array of data to be imaged
- **rois** (*List* [Roi]) a list of Roi objects. the regions inside a roiFile will be colored.
- **vmin** (*float*) the minimum value in the data that will be set to black
- **vmax** (float) the maximum value in the data that will be set to white
- **scale\_bg** (*float*) Scales the brightness of the background (non-roiFile) region.
- **hue** (*float*) A value of 0-1 indicating the hue of the colored regions.
- **exponent** (*float*) The exponent used to curve the color map for more pleasing results.
- **numScaleBarPix** (*float*) The length of the scale bar in number of pixels.

Returns MxNx3 RGB array of the image

Return type np.ndarray

#### pwspy.utility.reflection

A package containing functionality useful for calculation reflections.

#### Subpackages

| extraReflectance            | A collection of functions dedicated to the purpose of         |
|-----------------------------|---------------------------------------------------------------|
|                             | generating Extra Reflectance calibrations from images         |
|                             | of materials with known reflectances (e.g.                    |
| multilayerReflectanceEngine | Using the wave transfer matrix formalism from chapter         |
|                             | 7 of Saleh and Teich Fundamentals of Photonics, this          |
|                             | script calculates the reflectance of a multilayer dielectric. |
| reflectanceHelper           | Provides a number of functions for calculating simple         |
|                             | reflections based on known refractive indices                 |

#### pwspy.utility.reflection.extraReflectance

A collection of functions dedicated to the purpose of generating Extra Reflectance calibrations from images of materials with known reflectances (e.g. air/glass interface, water/glass interface.)

By calculating the "extra reflectance" of a microscope system we can come up with a subtraction from our raw data that will make our ratiometric measurements proportional to the actual sample reflectance.

These functions are relied on heavily in "ERCreator" app found in pwspy\_gui.ExtraReflectanceCreator.

#### **Functions**

| <pre>getTheoreticalReflectances(materials,)</pre> | Generate a dictionary containing a Pandas <i>Series</i> of the <i>material</i> -glass reflectance for each material in <i>materials</i> . |
|---------------------------------------------------|----------------------------------------------------------------------------------------------------|
| <pre>generateMaterialCombos(materials[,])</pre>   | Given a list of materials, this function returns a list of all                                                                            |
|                                                   | possible material combo tuples.                                                                                                    |
| getAllCubeCombos(matCombos, cubeDict)             | Given a list of material combo tuples, return a dictionary                                                                                |
|                                                   | whose keys are the material combo tuples and whose val-                                                                                   |
|                                                   | ues are lists of CubeCombos.                                                                                                    |
| plotExtraReflection(images, theoryR, matCom-      | Generate a variety of plots displaying information about                                                                                  |
| bos)                                              | the extra reflectance calculation.                                                                                                    |
| generateRExtraCubes(allCombos, theoryR,)          | Generate a series of extra reflectance cubes based on the                                                                                 |
|                                                   | input data.                                                                                                    |

#### pwspy.utility.reflection.extraReflectance.getTheoreticalReflectances

#### Parameters

- **materials** (Set[*Material*]) The set of materials that you want to retrieve the theoretical reflectance for.
- **wavelengths** (Tuple[float]) The wavelengths that you want the reflectances calculated at.
- **numericalAperture** (float) The numerical aperture that the reflectance should be calculated at.

Return type Dict[Material, Series]

Returns A dictionary of the reflectances for each material. The material serves as the dictionary key.

#### pwspy.utility.reflection.extraReflectance.generateMaterialCombos

#### pwspy.utility.reflection.extraReflectance.generateMaterialCombos(materials,

excludedCombos=None)

Given a list of materials, this function returns a list of all possible material combo tuples.

#### Parameters

- **materials** (Iterable[*Material*]) The list of materials that you want to generate every possible combo of.
- **excludedCombos** (Optional[Iterable[Tuple[*Material*, *Material*]]]) Combinations of materials that you don't want included in the combinations.

**Return type** List[Tuple[Material, Material]]

Returns A list of Material combinations.

#### pwspy.utility.reflection.extraReflectance.getAllCubeCombos

#### pwspy.utility.reflection.extraReflectance.getAllCubeCombos(matCombos, cubeDict)

Given a list of material combo tuples, return a dictionary whose keys are the material combo tuples and whose values are lists of CubeCombos.

#### Parameters

- matCombos (Iterable[Tuple[Material, Material]]) A list of material combinations, most likely generated by generateMaterialCombos
- **cubeDict** (Dict[*Material*, List[*PwsCube*]]) An dictionary containing lists of a Pws-Cube measuremnts keyed by the material they were measured at.

#### Return type Dict[Tuple[Material, Material], List[CubeCombo]]

**Returns** A dictionary with a key for each material combination. Each value is a list of all the *Cube*-*Combo*'s *extracted from* '*cubes*.

#### pwspy.utility.reflection.extraReflectance.plotExtraReflection

#### pwspy.utility.reflection.extraReflectance.plotExtraReflection(images, theoryR, matCombos,

mask=None)

Generate a variety of plots displaying information about the extra reflectance calculation.

#### Parameters

- images (Dict[str, Dict[Material, List[PwsCube]]]) A dictionary where the keys are strings representing some configuration of the system and the values are dictionaries where the keys are a Material and the values are lists of the PwsCube that were measured at the corresponding glass-{material} interface and configuration indicated by the dictionary keys.
- **theoryR** (Dict[*Material*, Series]) A dictionary where the key is a *Material* and the value is a Pandas 'Series' giving the reflectance for a glass-{material} reflection over a range of wavelengths. The index of the series should be the wavelengths.
- **matCombos** (List[Tuple[Material, Material]]) A list of the various material combinations that should be evaluated.
- **mask** (Optional[*Roi*]) An ROI indicating the region of the images that should be included in the evaluation.

#### **Return type** List[Figure]

**Returns** A list of matplotlib figures resulting from this calculation.

#### pwspy.utility.reflection.extraReflectance.generateRExtraCubes

#### pwspy.utility.reflection.extraReflectance.generateRExtraCubes(allCombos, theoryR,

#### numericalAperture)

Generate a series of extra reflectance cubes based on the input data.

#### Parameters

- **allCombos** (Dict[Tuple[*Material*, *Material*], List[CubeCombo]]) a dict of lists CubeCombos, each keyed by a 2-tuple of Materials.
- **theoryR** (Dict[*Material*, Series]) the theoretically predicted reflectance for each material.

• **numericalAperture** (float) – The numerical aperture that the PwsCubes were imaged at. The theoryR reflectances should have also been calculated at this NA

Return type Tuple[ExtraReflectanceCube, Dict[Union[str, Tuple[Material, Material]],
 ndarray]]

#### Returns

An *ExtraReflectanceCube* object containing data from the weighted average of all measurements. A dictionary where the keys are material combos and the values are tuples of the weighted-Mean and the weight arrays.

#### Classes

#### pwspy.utility.reflection.multilayerReflectanceEngine

Using the wave transfer matrix formalism from chapter 7 of Saleh and Teich Fundamentals of Photonics, this script calculates the reflectance of a multilayer dielectric. http://www.phys.ubbcluj.ro/~emil.vinteler/nanofotonica/ TemeControl\_FCMD014\_Vinteler.pdf https://en.wikipedia.org/wiki/Transfer-matrix\_method\_(optics)

m is the final transfer matrix. It should be made by multiplying the matrices representing each element of the system. If the transmitted light is considered to be propagating from left to right then the matrices should be in multiplied in reverse, from right to left.

#### Classes

| Polarization(value)                        | An enumeration of the possible polarization types.       |
|--------------------------------------------|----------------------------------------------------------|
| Layer(mat, d[, name])                      | This represents a layer with a thickness and an index of |
|                                            | refraction.                                              |
| Stack(wavelengths[, elements])             | Represents a stack of 1d homogenous films.               |
| NonPolarizedStack(wavelengths[, elements]) | Represents a stack of 1d homogenous films.               |

#### pwspy.utility.reflection.multilayerReflectanceEngine.Polarization

class pwspy.utility.reflection.multilayerReflectanceEngine.Polarization(value)
 Bases: enum.Enum

An enumeration of the possible polarization types.

#### pwspy.utility.reflection.multilayerReflectanceEngine.Layer

## class pwspy.utility.reflection.multilayerReflectanceEngine.Layer(mat, d, name=None) Bases: object

This represents a layer with a thickness and an index of refraction. Note: This whole system only supports lossless media, we only use the real part of the index of refraction.

#### Parameters

• **mat** (Union[Number, Series, *Material*]) – This can either be a number or series of numbers representing the refractive index at different wavelengths or it can be a *Material* in which case the refractive index will be automatically calculated.

- **d**(float) The thickness of the layer. The units that thicknesses and wavelengths are specified in must match.
- **name** (Optional[str]) An optional name which will be dislayed if the layer is plotted

#### getRefractiveIndex(wavelengths)

Get the refractive index of the layer.

**Parameters wavelengths** (ndarray) – The wavelengths to calculate the refractive index at.

#### **Return type** Series

Returns The refractive index.

#### pwspy.utility.reflection.multilayerReflectanceEngine.Stack

class pwspy.utility.reflection.multilayerReflectanceEngine.Stack(wavelengths, elements=None)
 Bases: pwspy.utility.reflection.multilayerReflectanceEngine.StackBase

Represents a stack of 1d homogenous films. Reflectance for the two polarizations can be calculated for a range of numerical apertures (angles). Indices of refraction must be real (no absorption).

#### Parameters

- wavelengths (Union[Number, ndarray]) The wavelengths that calculation should operate over.
- **elements** (Optional[List[*Layer*]]) The initial layers to add to the stack.

#### addLayer(element)

Add a new *Layer* to the *Stack* 

Parameters element (Layer) – A new layer to add.

#### calculateReflectance(NAs)

Given an array of numerical apertures this function returns the reflectance as a dictionary of 2d arrays. There is one 2d array for each of the two polarizations. the dimensions of the array is (wavelengths x NAs). The total reflectance can be calculated as the average reflectance of the two polarizations. Other ellipsometric parameters can also be calculated.

Parameters NAs (ndarray) – The numerical apertures to calculate reflectance at.

**Returns** A dictionary containing a reflectance array for each of the two polarizations. The polarization is the key to the dictionary. Each reflectance is a MxN array where M is the number of wavelengths and N is the number of NAs passed to this function.

#### **circularIntegration**(*NAs*)

Given an array of Numerical Apertures (usually from 0 to NAMax.) This function integrates the reflectance over a disc of Numerical Apertures (Just like in a microscope the Aperture plane is a disc shape, with higher NA being further from the center.) Ultimately the result of this integration should match the reflectance measured with the same NA.

Parameters NAs (ndarray) – The numerical apertures to calculate reflectance at.

#### Return type Series

Returns A pandas Series with wavelengths as the index and reflectance as the value.

#### static interfaceMatrix(n1, n2, polarization, NAs)

Returns a matrix representing a dieletric interface. n1 and n2 should be a pandas Series where the values are complex refractive index and the index of the Series is the associated wavelengths.

#### Parameters

- **n1** (Series) The refractive indices on one side of the reflective interface
- n2 (Series) The refractive indices on the other side of the reflective interface
- polarization (Polarization) The polarization that should be used for the calculation
- NAs (ndarray) An array of the numerical aperture values. :todo: More details would be good

#### Return type ndarray

Returns A transfer matrix for the reflective interface

#### plot(NAs, polarization=None)

Plot various graphs of reflectance vs NA. NAs should be an array of Numerical apertures to have the reflectance calculated for. *polarization* can be specified to view the reflectance of only one polarization.

#### static propagationMatrix(n, d, NAs)

Returns a matrix representing the propagation of light for a distance of d. d and the wavelengths must use the same units.

#### **Parameters**

- **n** (Series) The refractive indices of the material
- **d** (float) The distance of propagation.

#### Return type ndarray

Returns A transfer matrix for propagation through a material.

#### pwspy.utility.reflection.multilayerReflectanceEngine.NonPolarizedStack

#### class pwspy.utility.reflection.multilayerReflectanceEngine.NonPolarizedStack(wavelengths, el-

ements=None)

Bases: pwspy.utility.reflection.multilayerReflectanceEngine.StackBase

Represents a stack of 1d homogenous films. Reflectance can only be calculated at 0 incidence angle in which case polarization is irrelevant. This class does not do anything that can't be done with *Stack*. Indices of refraction must be real (no absorption).

#### Parameters

- wavelengths (Union[Number, ndarray]) The wavelengths that calculation should operate over.
- **elements** (Optional[List[Layer]]) The initial layers to add to the stack.

#### addLayer(element)

Add a new *Layer* to the *Stack* 

Parameters element (Layer) – A new layer to add.

#### calculateReflectance()

Calculate the reflectance for this Stack.

**Return type** ndarray

Returns The reflectance.

#### static interfaceMatrix(n1, n2)

Generate a matrix representing the interface between two dielectrics with indices n1 on the left and n2 on the right. Actually the order of terms does not appear to matter. This does not account for polarization or incidence angles other than 0 degrees.

#### **Parameters**

- n1 (Series) The refractive indices on one side of the reflective interface
- n2 (Series) The refractive indices on the other side of the reflective interface

Return type ndarray

Returns A transfer matrix for the reflective interface

#### plot()

Open a Matplotlib plot of the stack.

#### static propagationMatrix(n, d)

Returns a matrix representing the propagation of light. n should be a pandas Series where the values are complex refractive index and the index fo the Series is the associated wavelengths. with wavelength. for a distance of d. d and the wavelengths must use the same units.

#### Parameters

- **n** (Series) The refractive indices of the material
- **d** (float) The distance of propagation.

#### Return type ndarray

**Returns** A transfer matrix for propagation through a material.

#### pwspy.utility.reflection.reflectanceHelper

Provides a number of functions for calculating simple reflections based on known refractive indices

#### **Functions**

| <pre>getReflectance(mat1, mat2[, wavelengths, NA])</pre> | Given the names of two interfaces this provides the re-  |
|----------------------------------------------------------|----------------------------------------------------------|
|                                                          | flectance in units of percent.                           |
| <pre>getRefractiveIndex(mat[, wavelengths])</pre>        | Get the spectrally dependent refractive index of a mate- |
|                                                          | rial.                                                    |

#### pwspy.utility.reflection.reflectanceHelper.getReflectance

pwspy.utility.reflection.reflectanceHelper.getReflectance(mat1, mat2, wavelengths=None, NA=0)
Given the names of two interfaces this provides the reflectance in units of percent. If given a series as wavelengths
the data will be interpolated and reindexed to match the wavelengths.

#### Parameters

- **mat1** (Union[Number, Series, *Material*]) The first material comprising the reflective interface. This can either be a number or series of numbers representing the refractive index at different wavelengths or it can be a *Material* in which case the refractive index will be automatically calculated.
- **mat2** (Union[Number, Series, *Material*]) The second material comprising the reflective interface. This can either be a number or series of numbers representing the refractive index at different wavelengths or it can be a *Material* in which case the refractive index will be automatically calculated.

- **wavelengths** (Union[ndarray, List, Tuple, None]) The wavelengths to calculate the reflectance at.
- **NA**(float) The numerical aperture of the system. Reflectance will be calculated by radially integrating results over the range of angles present within the numerical aperture. If left as *None* the result is calculated for light with a 0 degree angle of incidence.

#### Return type Series

Returns The percentage reflectance. The index of the pandas Series is the wavelengths.

#### pwspy.utility.reflection.reflectanceHelper.getRefractiveIndex

pwspy.utility.reflection.reflectanceHelper.getRefractiveIndex(mat, wavelengths=None)
Get the spectrally dependent refractive index of a material.

#### Parameters

- **mat** (*Material*) The material the retrieve the refractive index of.
- **wavelengths** (Optional[Iterable[float]]) The wavelengths that the refractive index should be calculated at. If left as *None* then the wavelengths used will be determined by the original file that the data was pulled from.

#### **Return type** Series

**Returns** The refractive index. The index of the pandas series is the wavelengths.

#### Classes

| Material(value) | An enumeration class containing items for the various |
|-----------------|-------------------------------------------------------|
|                 | materials that we can calculate reflectance for.      |

#### pwspy.utility.reflection.Material

#### Bases: enum.Enum

An enumeration class containing items for the various materials that we can calculate reflectance for.

class pwspy.utility.reflection.Material(value)

#### CHAPTER

### THREE

## EXAMPLES

## 3.1 Examples

## 3.1.1 Performing FFT on the raw data to get a view of the estimated depth of cell features

```
# -*- coding: utf-8 -*-
1
   # Copyright 2018-2021 Nick Anthony, Backman Biophotonics Lab, Northwestern University
2
   #
3
   # This file is part of PWSpy.
4
   #
5
   # PWSpy is free software: you can redistribute it and/or modify
6
   # it under the terms of the GNU General Public License as published by
7
   # the Free Software Foundation, either version 3 of the License, or
8
   # (at your option) any later version.
9
   #
10
   # PWSpy is distributed in the hope that it will be useful,
11
   # but WITHOUT ANY WARRANTY; without even the implied warranty of
12
   # MERCHANTABILITY or FITNESS FOR A PARTICULAR PURPOSE. See the
13
   # GNU General Public License for more details.
14
15
   # You should have received a copy of the GNU General Public License
16
   # along with PWSpy. If not, see <https://www.gnu.org/licenses/>.
17
18
   .....
19
   Load the OPD from a previously saved analysis result and plot it using a special multi-
20
   → dimensional plotting widget.
21
   @author: Nick Anthony
22
   ......
23
24
   import pwspy.dataTypes as pwsdt
25
   from mpl_qt_viz.visualizers import PlotNd
26
   from examples import PWSImagePath
27
   import matplotlib.pyplot as plt
28
29
   plt.ion() # Without this we will get a crash when trying to open the PlotNd window_
30
   →because a Qt application loop must be running.
   plt.figure()
31
32
```

(continued from previous page)

```
acquisition = pwsdt.Acquisition(PWSImagePath) # Get a reference to the top-level folder_
33
   \rightarrow for the measurement.
34
   roiSpecs = acquisition.getRois() # Get a list of the (name, number, file format) of the
35
   →available ROIs.
   print("ROIs:\n", roiSpecs)
36
37
   analysis = acquisition.pws.loadAnalysis(acquisition.pws.getAnalyses()[0]) # Load a_
38
   \rightarrow reference to an analysis file.
   kCube = analysis.reflectance # Load the processed `reflectance` array from the analysis.
39
   \rightarrow file.
40
   opd, opdValues = kCube.getOpd(useHannWindow=False, indexOpdStop=50) # Use FFT to_
41
   →transform the reflectance array to OPD
42
   # Scale the opdValues to give estimated depth instead of raw OPD. Factor of 2 because.
43
   \rightarrow light is making a round-trip.
   ri = 1.37 # Estimated RI of livecell chromatin
44
   opdValues = opdValues / (2 * ri)
45
46
   plotWindow = PlotNd(opd, names=('y', 'x', 'depth'),
47
                         indices=(None, None, opdValues), title="Estimated Depth")
48
```

## 3.1.2 Brief example of basic PWS analysis to produce Sigma, Reflectance, Ld, and other images.

```
# -*- coding: utf-8 -*-
   # Copyright 2018-2021 Nick Anthony, Backman Biophotonics Lab, Northwestern University
2
   #
3
   # This file is part of PWSpy.
4
   #
5
   # PWSpy is free software: you can redistribute it and/or modify
6
   # it under the terms of the GNU General Public License as published by
   # the Free Software Foundation, either version 3 of the License, or
   # (at your option) any later version.
9
   #
10
   # PWSpy is distributed in the hope that it will be useful,
11
   # but WITHOUT ANY WARRANTY; without even the implied warranty of
12
   # MERCHANTABILITY or FITNESS FOR A PARTICULAR PURPOSE. See the
13
   # GNU General Public License for more details.
14
15
   # You should have received a copy of the GNU General Public License
16
   # along with PWSpy. If not, see <https://www.gnu.org/licenses/>.
17
18
   .....
19
   This script saves pws analysis results to the test data. This must be run before many of.
20
   \rightarrow the other examples will work.
   ......
21
22
```

```
(continued from previous page)
```

```
from pwspy import analysis
23
   from pwspy import dataTypes as pwsdt
24
   from examples import PWSExperimentPath
25
26
   settings = analysis.pws.PWSAnalysisSettings.loadDefaultSettings("Recommended")
27
28
   # Load our blank reference image which will be used for normalization.
29
   refAcq = pwsdt.Acquisition(PWSExperimentPath / 'Cell3')
30
   ref = refAcq.pws.toDataClass()
31
32
   anls = analysis.pws.PWSAnalysis(settings=settings, extraReflectance=None, ref=ref) #_
33
   \rightarrow Create a new analysis for the given reference image and analysis settings. The
   → "ExtraReflection" calibration is ignored in this case.
34
   acq = pwsdt.Acquisition(PWSExperimentPath / "Cell1") # Create an "Acquisition" object_
35
   \rightarrow to handle operations for the data associated with a single acquisition
   cube = acq.pws.toDataClass() # Request that the PWS metadata object load the full data.
36
   results, warnings = anls.run(cube) # Run the pre-setup analysis on our data. Get the
37
   →analysis results and potentially a list of warnings from the analysis.
38
   acq.pws.saveAnalysis(results, 'myAnalysis', overwrite=True) # Save our analysis results_
39
   →to file in the default location alongside the raw data under the `analyses` folder.
40
   loadedResults = acq.pws.loadAnalysis('myAnalysis') # This is just going to be a copy of.
41
   →`results`, loaded from file.
```

# 3.1.3 Use the *compilation* functionality to reduce analysis results to a table of values of average values within an ROI

```
# Copyright 2018-2021 Nick Anthony, Backman Biophotonics Lab, Northwestern University
   #
2
   # This file is part of PWSpy.
3
   #
4
   # PWSpy is free software: you can redistribute it and/or modify
5
   # it under the terms of the GNU General Public License as published by
6
   # the Free Software Foundation, either version 3 of the License, or
7
   # (at your option) any later version.
8
   #
   # PWSpy is distributed in the hope that it will be useful,
10
   # but WITHOUT ANY WARRANTY; without even the implied warranty of
11
   # MERCHANTABILITY or FITNESS FOR A PARTICULAR PURPOSE. See the
12
   # GNU General Public License for more details.
13
   #
14
   # You should have received a copy of the GNU General Public License
15
   # along with PWSpy. If not, see <https://www.gnu.org/licenses/>.
16
17
   .....
18
   This script loads analysis results from a list of PWS acquisitions and uses the
19
   → "PWSRoiCompiler" class to get average output
   values within the ROIs for each acquisition. The compiled results are then placed into a.
20
   → Pandas dataframe.
                                                                                 (continues on next page)
```

.....

```
21
   import pandas
22
   from pwspy.analysis.compilation import PWSRoiCompiler, PWSCompilerSettings
23
   from examples import PWSExperimentPath
24
   import pwspy.dataTypes as pwsdt
25
26
   tmpList = []
27
   compiler = PWSRoiCompiler(PWSCompilerSettings(reflectance=True, rms=True))
28
29
   listOfAcquisitions = [pwsdt.Acquisition(i) for i in PWSExperimentPath.glob("Cell[0-9]")]
30
   for acquisition in listOfAcquisitions:
31
       for analysisName in acquisition.pws.getAnalyses():
32
            analysisResults = acquisition.pws.loadAnalysis(analysisName)
33
            for roiSpec in acquisition.getRois():
34
                roiFile = acquisition.loadRoi(*roiSpec)
35
                results, warnings = compiler run(analysisResults, roiFile_getRoi())
36
37
                if len(warnings) > 0:
38
                    print(warnings)
39
40
                tmpList.append(dict(
41
                    acquisition=acquisition,
42
                    cellNumber=acquisition.getNumber(),
43
                    analysisResults=analysisResults,
44
                    rms=results.rms,
45
                    reflectance=results.reflectance,
46
                    roiNum=roiFile.number,
47
                    roiName=roiFile.name
48
                ))
49
50
   dataFrame = pandas.DataFrame(tmpList)
51
   print(dataFrame)
52
```

#### 3.1.4 Basic loading of ROI's to extract data from specific regions

```
# -*- coding: utf-8 -*-
   # Copyright 2018-2021 Nick Anthony, Backman Biophotonics Lab, Northwestern University
2
   #
3
   # This file is part of PWSpy.
4
   #
5
   # PWSpy is free software: you can redistribute it and/or modify
6
   # it under the terms of the GNU General Public License as published by
   # the Free Software Foundation, either version 3 of the License, or
   # (at your option) any later version.
   #
10
   # PWSpy is distributed in the hope that it will be useful,
11
   # but WITHOUT ANY WARRANTY; without even the implied warranty of
12
   # MERCHANTABILITY or FITNESS FOR A PARTICULAR PURPOSE. See the
13
   # GNU General Public License for more details.
14
   #
15
```

(continued from previous page)

```
# You should have received a copy of the GNU General Public License
16
   # along with PWSpy. If not, see <https://www.gnu.org/licenses/>.
17
18
    .....
19
   Loop through all ROIs for all acquisitions in a directory and plot a histogram of the.
20
    \rightarrow RMS values within the ROI.
    .....
21
22
   import pwspy.dataTypes as pwsdt
23
   import matplotlib.pyplot as plt
24
   import pathlib
25
   import numpy as np
26
   from examples import PWSExperimentPath
27
   plt.ion()
28
29
   workingDirectory = PWSExperimentPath # The folder that all your acquisitions are saved.
30
    \rightarrow under.
   analysisName = 'script' # This will often be "p0"
31
32
   def plotHist(roi, rms):
33
        .....
34
        This function takes an ROI
35
        and a 2D RMS image and plots a histogram of the RMS values inside the ROI
36
        ......
37
        # Check input values just to be safe.
38
       assert isinstance(roi, pwsdt.Roi) # Make sure roiFile variable is actually an ROI
39
       assert isinstance(rms, np.ndarray) # Make sure the RMS image is an numpy array
40
       assert roi.mask.shape == rms.shape # Make sure the ROI and RMS arrays have the same.
41
    \rightarrow dimensions.
42
       vals = rms[roi.mask] # A 1D array of the values inside the ROI
43
       plt.hist(vals) # Plot a histogram
44
45
46
   cellFolderIterator = pathlib.Path(workingDirectory).glob("Cell[0-9]") # An iterator for_
47
    →all folders that are below workingDirectory and match the "regex" pattern "Cell[0-9]"
   for folder in cellFolderIterator:
48
       acq = pwsdt.Acquisition(folder) # An object handling the contents of a single "Cell
49
    \leftrightarrow \{X\}" folder
50
       try:
51
            anls = acq.pws.loadAnalysis(analysisName) # Load the analysis results from file.
52
       except:
53
            print(f"Analysis loading failed for {acq.filePath}")
54
            continue # Skip to the next loop iteration
55
56
       roiSpecs = acq.getRois() # A list of the names, numbers, and fileFormats of the_
57
    \rightarrow ROIs in this acquisition
58
       for name, number, fformat in roiSpecs: # Loop through every ROI.
59
            roiFile = acg.loadRoi(name, number, fformat) # Load the ROI from file.
60
            plotHist(roiFile.getRoi(), anls.rms) # Use the function defined above to plot a_
61
    <u> histogram</u>
                                                                                    (continues on next page)
```

#### 3.1.5 Using a hand-drawn ROI to generate a reference pseudo-measurement

```
1
   # -*- coding: utf-8 -*-
2
   # Copyright 2018-2021 Nick Anthony, Backman Biophotonics Lab, Northwestern University
3
   #
4
   # This file is part of PWSpy.
5
   #
6
   # PWSpy is free software: you can redistribute it and/or modify
7
   # it under the terms of the GNU General Public License as published by
   # the Free Software Foundation, either version 3 of the License, or
   # (at your option) any later version.
10
11
   # PWSpy is distributed in the hope that it will be useful,
12
   # but WITHOUT ANY WARRANTY; without even the implied warranty of
13
   # MERCHANTABILITY or FITNESS FOR A PARTICULAR PURPOSE. See the
14
   # GNU General Public License for more details.
15
   #
16
   # You should have received a copy of the GNU General Public License
17
   # along with PWSpy. If not, see <https://www.gnu.org/licenses/>.
18
19
   .....
20
   This script allows the user to select a region of an PwsCube. the spectra of this
21
   region is then averaged over the X and Y dimensions. This spectra is then saved
22
   as a reference dataTypes with the same initial dimensions.
23
   Can help to make a reference when you don't actually have one for some reason
24
   .....
25
26
   import pwspy.dataTypes as pwsdt
27
   import matplotlib.pyplot as plt
28
   import numpy as np
29
   from examples import PWSImagePath
30
31
   plt.ion()
32
   a = pwsdt.Acquisition(PWSImagePath).pws.toDataClass() # Load a measurement from file.
33
34
   roi = a.selectLassoROI() # Prompt the user for a hand-drawn ROI
35
   spec, std = a.getMeanSpectra(mask=roi) # Get the average spectra within the ROI
36
   newData = np.zeros(a.data.shape)
37
   newData[:, :, :] = spec[np.newaxis, np.newaxis, :] # Extend the averaged spectrum along_
38
   \rightarrow the full dimensions of the original measurement.
   ref = pwsdt.PwsCube(newData, a.metadata) # Create a new synthetic measurement using the_
39
   →averaged spectrum
   plt.plot(a.wavelengths, spec)
40
41
```

#### 3.1.6 Blurring data laterally to smooth a reference image.

```
# -*- coding: utf-8 -*-
1
   # Copyright 2018-2021 Nick Anthony, Backman Biophotonics Lab, Northwestern University
2
   #
3
   # This file is part of PWSpy.
4
   #
5
   # PWSpy is free software: you can redistribute it and/or modify
   # it under the terms of the GNU General Public License as published by
7
   # the Free Software Foundation, either version 3 of the License, or
8
   # (at vour option) any later version.
9
   #
10
   # PWSpy is distributed in the hope that it will be useful,
11
   # but WITHOUT ANY WARRANTY; without even the implied warranty of
12
   # MERCHANTABILITY or FITNESS FOR A PARTICULAR PURPOSE. See the
13
   # GNU General Public License for more details.
14
15
   # You should have received a copy of the GNU General Public License
16
   # along with PWSpy. If not, see <https://www.gnu.org/licenses/>.
17
18
   .....
19
   This script blurs an image cube in the xy direction. Allows you to turn an
20
   image of cells into something that can be used as a reference image, assuming
21
   most of the the FOV is glass. In reality you should just have a good reference image to.
22
   →use and not resort to something
   like this.
23
   .....
24
25
   import copy
26
27
   import matplotlib.pyplot as plt
28
   import pwspy.dataTypes as pwsdt
29
   from examples import PWSImagePath
30
31
   plt.ion()
32
33
   acq = pwsdt.Acquisition(PWSImagePath)
34
   a = acq.pws.toDataClass()
35
36
   a.correctCameraEffects() # Correct for dark counts and potentially for camera_
37
   -- nonlinearity using metadata stored with the original measurement.
   a.normalizeByExposure() # Divide by exposure time to get data in units of `counts/ms`._
38
   \rightarrow This isn't strictly necessary in this case.
39
   mirror = copv_deepcopv(a)
40
   mirror.filterDust(10) # Apply a gaussian blurring with sigma=10 microns along the XY_
41
   \rightarrow plane.
42
   a.plotMean() # Plot the mean reflectance of the original
43
   mirror.plotMean() # Plot the mean reflectance after filtering.
44
   a.normalizeByReference(mirror) # Normalize raw by reference
45
   a.plotMean() # Plot the measurement after normalization.
46
   plt.figure()
47
```

48

(continued from previous page)

```
plt.imshow(a.data.std(axis=2)) # Plot RMS after normalization.
```

#### 3.1.7 Measuring Sigma using only a limited range of the OPD signal.

```
1
   # -*- coding: utf-8 -*-
2
   # Copyright 2018-2021 Nick Anthony, Backman Biophotonics Lab, Northwestern University
3
   #
   # This file is part of PWSpy.
5
   #
6
   # PWSpy is free software: you can redistribute it and/or modify
7
   # it under the terms of the GNU General Public License as published by
8
   # the Free Software Foundation, either version 3 of the License, or
9
   # (at your option) any later version.
10
   #
11
   # PWSpy is distributed in the hope that it will be useful,
12
   # but WITHOUT ANY WARRANTY; without even the implied warranty of
13
   # MERCHANTABILITY or FITNESS FOR A PARTICULAR PURPOSE. See the
14
   # GNU General Public License for more details.
15
   #
16
   # You should have received a copy of the GNU General Public License
17
   # along with PWSpy. If not, see <https://www.gnu.org/licenses/>.
18
19
   .....
20
   This script is based on a matlab script written by Lusik Cherkezyan for NC.
21
   Nano uses this method to extract rms from phantom make from ChromEM cells embedded in.
22
   \rightarrow resin.
   The phantom has a strong thin-film spectrum. This script is meant to filter out the thin.
23
   → film components
   of the fourier transfrom and extract RMS from what is left.
24
   .....
25
   from pwspy.dataTypes import CameraCorrection, Acquisition, Roi, PwsCube, KCube
26
   import matplotlib.pyplot as plt
27
   import scipy.signal as sps
28
   import os
29
   import numpy as np
30
31
   "'User Input"
32
   path = r'2_7_2019 11.07'
33
   refName = 'Cell999' # This is an PwsCube of glass, used for normalization.
34
   cellNames = ['Cell1', 'Cell2'] # , 'Cell3', 'Cell4', 'Cell5']
35
   maskSuffix = 'resin'
36
37
   # identify the depth in um to which the OPD spectra need to be integrated
38
   integrationDepth = 2.0 ## in um
39
   isHannWindow = True # Should Hann windowing be applied to eliminate edge artifacts?
40
   subtractResinOpd = True
41
   resetResinMasks = False
42
   wvStart = 510 # start wavelength for poly subtraction
43
   wvEnd = 690 # end wavelength for poly subtraction
44
```

(continued from previous page)

```
sampleRI = 1.545 # The refractive index of the resin. This is taken from matlab code, I
45
   →don't know if it's correct.
   orderPolyFit = 0
46
   wv_step = 2
47
   correction = CameraCorrection(2000, (0.977241216, 1.73E-06, 1.70E-11))
48
49
   !!!***********
50
51
   b, a = sps.butter(6, 0.1 \times wv_{step})
52
   opdIntegralEnd = integrationDepth * 2 * sampleRI # We need to convert from our desired.
53
   \rightarrow depth into an opd value. There are some questions about having a 2 here but that's how.
   \rightarrow it is in the matlab code so I'm keeping it.
54
   ### load and save mirror or glass image cube
55
   ref = PwsCube.fromMetadata(Acquisition(os.path.join(path, refName)).pws)
56
   ref.correctCameraEffects(correction)
57
   ref.filterDust(6, pixelSize=1)
58
   ref.normalizeByExposure()
59
60
   if subtractResinOpd:
61
       ### load and save reference empty resin image cube
62
       fig, ax = plt.subplots()
63
       resinOpds = {}
64
       for cellName in cellNames:
65
           resin = PwsCube.fromMetadata(Acquisition(os.path.join(path, cellName)).pws)
66
           resin.correctCameraEffects(correction)
67
           resin.normalizeByExposure()
68
           resin /= ref
           resin = KCube.fromPwsCube(resin)
70
           if resetResinMasks:
71
                [resin.metadata.acquisitionDirectory.deleteRoi(name, num) for name, num,
72
   →fformat in resin.metadata.acquisitionDirectory.getRois() if name == maskSuffix]
           if maskSuffix in [name for name, number, fformat in resin.metadata.
73
   →acquisitionDirectory.getRois()]:
                resinRoi = resin.metadata.acquisitionDirectory.loadRoi(maskSuffix, 1)
74
           else:
75
                print('Select a region containing only resin.')
76
                resinRoi = resin.selectLassoROI()
77
                resin metadata acquisitionDirectory saveRoi(maskSuffix, 1, resinRoi)
78
           resin.data -= resin.data.mean(axis=2)[:, :, np.newaxis]
79
           opdResin, xvals = resin.getOpd(isHannWindow, indexOpdStop=None, mask=resinRoi.
80
    →mask)
           resinOpds[cellName] = opdResin
81
           ax.plot(xvals, opdResin, label=cellName)
82
           ax.vlines([opdIntegralEnd], ymin=opdResin.min(), ymax=opdResin.max())
83
           ax.set_xlabel('OPD')
84
           ax.set_ylabel("Amplitude")
       ax.legend()
86
       plt.pause((0.2))
87
88
   rmses = {} # Store the rms maps for later saving
89
   for cellName in cellNames:
00
```

```
(continued from previous page)
```

```
cube = PwsCube.fromMetadata(Acquisition(os.path.join(path, cellName)).pws)
91
        cube.correctCameraEffects(correction)
92
        cube.normalizeByExposure()
93
        cube /= ref
94
        cube.data = sps.filtfilt(b, a, cube.data, axis=2)
95
        cube = KCube.fromPwsCube(cube)
96
97
        ## -- Polynomial Fit
98
        print("Subtracting Polynomial")
        polydata = cube.data.reshape((cube.data.shape[0] * cube.data.shape[1], cube.data.
100
    \rightarrow shape[2]))
        polydata = np.rollaxis(polydata, 1) # Flatten the array to 2d and put the
101
    →wavenumber axis first.
        cubePoly = np.zeros(polydata.shape) # make an empty array to hold the fit values.
102
        polydata = np.polyfit(cube.wavenumbers, polydata,
103
                               orderPolyFit) # At this point polydata goes from holding the
104
    \rightarrow cube data to holding the polynomial values for each pixel. still 2d.
        for i in range(orderPolyFit + 1):
105
            cubePoly += (np.array(cube.wavenumbers)[:, np.newaxis] ** i) * polydata[i,
106
                                                                                :] # Populate
107
    → cubePoly with the fit values.
        cubePoly = np.moveaxis(cubePoly, 0, 1)
108
        cubePoly = cubePoly.reshape(cube.data.shape) # reshape back to a cube.
109
        # Remove the polynomial fit from filtered cubeCell.
110
        cube.data = cube.data - cubePoly
111
112
        rmsData = np.sqrt(np.mean(cube.data ** 2, axis=2)) #This can be compared to.
113
    →rmsOPDIntData, when the integralStopIdx is high and we don't do spectral subtraction.
    \rightarrow they should be equivalent.
114
        # Find the fft for each signal in the desired wavelength range
115
        opdData, xvals = cube.getOpd(isHannWindow, None)
116
117
        if subtractResinOpd:
118
            opdData = opdData - resinOpds[cellName]
119
120
        trv:
121
            integralStopIdx = np.where(xvals >= opdIntegralEnd)[0][0]
122
        except IndexError: # If we get an index error here then our opdIntegralEnd is_
123
    \rightarrow probably bigger than we can achieve. Just use the biggest value we have.
            integralStopIdx = None
124
            opdIntegralEnd = max(xvals)
125
            print(f'Integrating to OPD {opdIntegralEnd}')
126
127
        opdSquared = np.sum(opdData[:, :, :integralStopIdx] ** 2,axis=2) # Parseval's_
128
    \rightarrow theorem tells us that this is equivalent to the sum of the squares of our original.
    ⇔signal
        opdSquared *= len(cube.wavenumbers) / opdData.shape[2] # If the original data and
129
    \rightarrow opd were of the same length then the above line would be correct. Since the fft has
    →been upsampled. we need to normalize.
        rmsOpdIntData = np.sqrt(opdSquared) # this should be equivalent to normal RMS if_
130
    \rightarrowour stop index is high and resin subtraction is disabled.
```

(continued from previous page)

```
131
        cmap = plt.get_cmap('jet')
132
        fig, axs = plt.subplots(1, 2, sharex=True, sharey=True)
133
        im = axs[0].imshow(rmsData, cmap=cmap, clim=[np.percentile(rmsData, 0.5), np.
134
    →percentile(rmsData, 99.5)])
        fig.colorbar(im, ax=axs[0])
135
        axs[0].set_title('RMS')
136
        im = axs[1].imshow(rmsOpdIntData, cmap=cmap,
137
                            clim=[np.percentile(rmsOpdIntData, 0.5), np.
138
    →percentile(rmsOpdIntData, 99.5)])
        fig.colorbar(im, ax=axs[1])
139
        axs[1].set_title(f'RMS from OPD below {opdIntegralEnd} after resin OPD subtraction')
140
        fig.suptitle(cellName)
141
        rmses[cellName] = rmsOpdIntData
142
        plt.pause(0.2)
143
   plt.pause(0.5)
144
```

# 3.1.8 Generating new position lists to enable colocalized measurements on multiple systems.

```
# Copyright 2018-2020 Nick Anthony, Backman Biophotonics Lab, Northwestern University
2
   #
   # This file is part of PWSpy.
3
   #
4
   # PWSpy is free software: you can redistribute it and/or modify
5
   # it under the terms of the GNU General Public License as published by
6
   # the Free Software Foundation, either version 3 of the License, or
   # (at your option) any later version.
8
   #
   # PWSpy is distributed in the hope that it will be useful,
10
   # but WITHOUT ANY WARRANTY; without even the implied warranty of
11
   # MERCHANTABILITY or FITNESS FOR A PARTICULAR PURPOSE. See the
12
   # GNU General Public License for more details.
13
   #
14
   # You should have received a copy of the GNU General Public License
15
   # along with PWSpy. If not, see <https://www.gnu.org/licenses/>.
16
   from pwspy.utility.micromanager import PropertyMap
17
18
   from pwspy.utility.micromanager.positions import PositionList
19
20
   """This example demonstrates how to use generate new cell positions from a set of.
21
   →positions after the sample has been picked up and likely shifted or rotated.
   This method relies on measuring a set (at least 3) of reference positions before and.
22
   \rightarrow after moving the dish. You can then use these positions to generate an
   affine transform. This affine transform can then be applied to your original cell.
23
   \rightarrow positions in order to generate a new set of positions for the same cells.
   In the case of a standard cell culture dish it is best to use the corners of the glass.
24
   →coverslip as your reference locations.
25
   @author: Nick Anthony
26
```

.....

(continued from previous page)

```
27
28
   if ___name___ == '___main___':
29
30
       import pathlib as pl
31
       import matplotlib.pyplot as plt
32
       from skimage.transform import AffineTransform
33
       import numpy as np
34
35
       plt.ion()
36
       NCPath = pl.Path(r'Z:\Nick\NU-NC_EtOH fixation comparison\NC\Buccal cell')
37
       NUPath = pl.Path(r'Z:\Nick\NU-NC_EtOH fixation comparison\NU\Buccal')
38
       # Load the position list of the coverslip corners taken at the beginning of the.
40
   \leftrightarrow experiment.
       preTreatRefPositions = PositionList.fromNanoMatFile(NCPath / 'corners_list2.mat',
41

→ 'TIXYDrive')

       # Load the position list of the coverslip corners after placing the dish back on the.
42
   →microscope after treatment.
       postTreatRefPositions = PositionList.fromPropertyMap(PropertyMap.loadFromFile(NUPath_
43
   \rightarrow / 'corners.pos'))
       # Generate an affine transform describing the difference between the two position.
44
   \rightarrow lists.
       transformMatrix = preTreatRefPositions.getAffineTransform(postTreatRefPositions)
45
       # Load the positions of the cells we are measuring before the dish was removed.
46
       preTreatCellPositions = PositionList.fromNanoMatFile(NCPath / 'cell_list.mat',
47

→ 'TIXYDrive')

       # Transform the cell positions to the new expected locations.
48
       postTreatCellPositions = preTreatCellPositions.applyAffineTransform(transformMatrix)
49
       # Save the new positions to a file that can be loaded by Micro-Manager.
50
       postTreatCellPositions.toPropertyMap().saveToFile(NUPath / 'transformedPositions.pos
51
   <p')</p>
52
       # Plot the reference and cell positions before treatment
53
       fig, ax = plt.subplots()
54
       preTreatRefPositions.plot(fig, ax)
55
       preTreatCellPositions.plot(fig, ax)
56
57
       # Plot the reference and cell positions after treatment
58
       fig2, ax2 = plt.subplots()
59
       postTreatRefPositions.plot(fig2, ax2)
60
       postTreatCellPositions.plot(fig2, ax2)
61
62
       af = AffineTransform(np.vstack([transformMatrix, [0, 0, 1]]))
63
       print(f"Scale: {af.scale}, Shear: {af.shear}, Rotation: {af.rotation / (2*np.pi) *_
64
   → 360}, Translation: {af.translation}")
```

## CHAPTER

## FOUR

## **INDICES AND TABLES**

- genindex
- modindex
- search

## **PYTHON MODULE INDEX**

### р

pwspy, 5 pwspy.analysis,5 pwspy.analysis.compilation, 5 pwspy.analysis.dynamics, 13 pwspy.analysis.pws,8 pwspy.analysis.warnings, 13 pwspy.dataTypes, 18 pwspy.utility, 55 pwspy.utility.acquisition, 56 pwspy.utility.DConversion, 63 pwspy.utility.fileI0,64 pwspy.utility.fluorescence, 65 pwspy.utility.machineVision, 66 pwspy.utility.micromanager, 68 pwspy.utility.misc,73 pwspy.utility.plotting,73 pwspy.utility.reflection,74 pwspy.utility.reflection.extraReflectance,74 pwspy.utility.reflection.multilayerReflectanceEngine, 77 pwspy.utility.reflection.reflectanceHelper, 80

## **INDEX**

### Α

| A                                                                         | close() (pwspy.utility.DConversion.S2DMatlabBridge                 |
|---------------------------------------------------------------------------|--------------------------------------------------------------------|
| Acquisition (class in pwspy.dataTypes), 53                                | method), 63                                                        |
| acquisition (pwspy.utility.acquisition.SequenceAcquisition attribute), 57 | copy() (pwspy.uuuiy.micromanager.muuisiagePosition                 |
| addLayer() (pwspy.utility.reflection.multilayerReflectance<br>method), 79 | copysnaredDataiosnaredMemory()                                     |
| addLayer() (pwspy.utility.reflection.multilayerReflectance<br>method), 78 | method), 17                                                        |
| applyAffineTransform()                                                    | copySharedDataToSharedMemory()                                     |
| (pwspy.utility.micromanager.PositionList                                  | (pwspy.analysis.pws.PWSAnalysis method),<br>12                     |
| asDict() (pwspy.analysis.dynamics.DynamicsAnalysisSet                     | tingsrectCameraEffects() (pwspy.dataTypes.DynCube                  |
| method), 14                                                               | memou), 51                                                         |
| asDict() (pwspy.analysis.pws.PWSAnalysisSettings                          | <pre>correctCameraEffects()</pre>                                  |
| method), 9                                                                | (pwspy.dataTypes.ICRawBase method), 45                             |
| autoCorrelationSlope                                                      | <pre>correctCameraEffects() (pwspy.dataTypes.PwsCube</pre>         |
| (pwspy.analysis.pws.PWSAnalysisResults                                    | method), 27                                                        |
| attribute), 11                                                            | create() (pwspy.analysis.dynamics.DynamicsAnalysisResults          |
| autoCorrMinSub (pwspy.analysis.pws.PWSAnalysisSetting                     | class method), 15                                                  |
| attribute), 9                                                             | create() (pwspy.analysis.pws.PWSAnalysisResults                    |
| autoCorrStopIndex (pwspy.analysis.pws.PWSAnalysisSe                       | class method), 10                                                  |
| attribute), 9                                                             | create() (pwspy.dataTypes.ExtraReflectionCube class<br>method), 41 |
| В                                                                         | <pre>createRIDefinitionFromGladstoneDale()</pre>                   |
| binning (pwspy.dataTypes.DynMetaData property), 22                        | (pwspy.utility.DConversion.S2DMatlabBridge                         |
|                                                                           | method), 63                                                        |

binning (pwspy.dataTypes.FluorMetaData property), 25 binning (pwspy.dataTypes.PwsMetaData property), 20

## С

cached\_property (class in pwspy.utility.misc), 73 D calculateReflectance() (pwspy.utility.reflection.multilayerReflectanceEngine.NonPolarizedStack method) 70 attribute), 52 method), 79 data (pwspy.dataTypes.ExtraReflectanceCube attribute), calculateReflectance() teReflectance() (pwspy.utility.reflection.multilayerReflectanceEngine.Stack\_38 decodeHdf() (pwspy.dataTypes.DynCube class method), method), 78 31 cameraCorrection(pwspy.analysis.pws.PWSAnalysisSettings decodeHdf() (pwspy.dataTypes.ExtraReflectanceCube attribute), 9 decodeHdf() (pwspy.dataTypes. ExtraReflectionCubecircularIntegration() (pwspy.utility.reflection.multilayerReflectanceEngine.Stack decodeHdf() (pwspy.dataTypes.ICBase class method), 78 method), 78

createSystemConfiguration()

method), 63

(pwspy.utility.DConversion.S2DMatlabBridge

| 43                                                                                                    | encode() (pwspy.utility.micromanager.Property                                                                                                    |
|----------------------------------------------------------------------------------------------------|----------------------------------------------------------------------------------------------------|
| decodeHdf() (pwspy.dataTypes.ICRawBase class                                                                                                    | <i>method</i> ), 71                                                                                                    |
| method), 45                                                                                                    | encode() (pwspy.utility.micromanager.PropertyMap                                                                                                    |
| <pre>decodeHdf() (pwspy.dataTypes.KCube class method),</pre>                                                                                                    | <pre>method), 72 encodeHdfMetadata()</pre>                                                                                                    |
| decodeHdf() (pwspy.dataTypes.PwsCube class method),<br>27                                                                                                    | (pwspy.dataTypes.DynMetaData method),<br>21                                                                                                    |
| decodeHdfMetadata()                                                                                                    | encodeHdfMetadata()                                                                                                    |
| (pwspy.dataTypes.DynMetaData static                                                                                                    | (pwspy.dataTypes.FluorMetaData method), 25                                                                                                    |
| <i>method</i> ), 21                                                                                                    | encodeHdfMetadata()                                                                                                    |
| decodeHdfMetadata()                                                                                                    | (pwspy.dataTypes.PwsMetaData method),                                                                                                    |
| (pwspy.dataTypes.FluorMetaData static                                                                                                    | 19                                                                                                    |
| method), 25                                                                                                    | ERMetaData (class in pwspy.dataTypes), 23                                                                                                    |
| decodeHdfMetadata()                                                                                                    | exposure ( <i>pwspy.dataTypes.DynMetaData property</i> ), 23                                                                                                    |
| (pwspy.dataTypes.PwsMetaData static method), 18                                                                                                    | exposure ( <i>pwspy.dataTypes.FluorMetaData property</i> ), 25                                                                                                    |
|                                                                                                    | Pesipiosure (pwspy.dataTypes.PwsMetaData property), 20                                                                                                    |
| attribute), 72                                                                                                    | ExtraReflectanceCube (class in pwspy.dataTypes), 38                                                                                                    |
| attribute), 72                                                                                                    | osixionaReflectanceId (pwspy.analysis.pws.PWSAnalysisSettings attribute), 8                                                                                                    |
| <pre>delete() (pwspy.dataTypes.RoiFile method), 49</pre>                                                                                                    | <pre>ExtraReflectionCube (class in pwspy.dataTypes), 41</pre>                                                                                                    |
| <pre>deleteRoi() (pwspy.dataTypes.RoiFile static method),</pre>                                                                                                    | extraReflectionIdTag                                                                                                    |
| 49                                                                                                    | (pwspy.analysis.dynamics.DynamicsAnalysisResults                                                                                                    |
| diffusion (pwspy.analysis.dynamics.DynamicsAnalysisR                                                                                                    |                                                                                                    |
| attribute), 16                                                                                                    | extraReflectionTag (pwspy.analysis.pws.PWSAnalysisResults                                                                                                    |
| directory2dirName() (pwspy.dataTypes.ERMetaData<br>class method), 24                                                                                                    | attribute), 11                                                                                                    |
|                                                                                                    |                                                                                                    |
|                                                                                                    | F                                                                                                    |
| dirName2Directory() (pwspy.dataTypes.ERMetaData                                                                                                    | F                                                                                                    |
| dirName2Directory() (pwspy.dataTypes.ERMetaData class method), 23                                                                                                    | FieldDecorator() (pwspy.analysis.dynamics.DynamicsAnalysisResults                                                                                                    |
| dirName2Directory() (pwspy.dataTypes.ERMetaData                                                                                                    | <pre>FieldDecorator() (pwspy.analysis.dynamics.DynamicsAnalysisResults     static method), 15</pre>                                                                                                    |
| <pre>dirName2Directory() (pwspy.dataTypes.ERMetaData</pre>                                                                                                    | <pre>FieldDecorator() (pwspy.analysis.dynamics.DynamicsAnalysisResults</pre>                                                                                                    |
| <pre>dirName2Directory() (pwspy.dataTypes.ERMetaData</pre>                                                                                                    | <pre>FieldDecorator() (pwspy.analysis.dynamics.DynamicsAnalysisResults     static method), 15 FieldDecorator() (pwspy.analysis.pws.PWSAnalysisResults     static method), 10 fields() (pwspy.analysis.dynamics.DynamicsAnalysisResults</pre>                                                                                                    |
| dirName2Directory() (pwspy.dataTypes.ERMetaData<br>class method), 23<br>dynamics (pwspy.dataTypes.Acquisition attribute), 53<br>DynamicsAnalysis (class in pwspy.analysis.dynamics),<br>17<br>DynamicsAnalysisResults (class in<br>pwspy.analysis.dynamics), 15                                                                                                    | <pre>FieldDecorator() (pwspy.analysis.dynamics.DynamicsAnalysisResults     static method), 15 FieldDecorator() (pwspy.analysis.pws.PWSAnalysisResults     static method), 10 fields() (pwspy.analysis.dynamics.DynamicsAnalysisResults     static method), 15</pre>                                                                                                    |
| <pre>dirName2Directory() (pwspy.dataTypes.ERMetaData</pre>                                                                                                    | <pre>FieldDecorator() (pwspy.analysis.dynamics.DynamicsAnalysisResults     static method), 15 FieldDecorator() (pwspy.analysis.pws.PWSAnalysisResults     static method), 10 fields() (pwspy.analysis.dynamics.DynamicsAnalysisResults     static method), 15 fields() (pwspy.analysis.pws.PWSAnalysisResults</pre>                                                                                                    |
| <pre>dirName2Directory() (pwspy.dataTypes.ERMetaData</pre>                                                                                                    | <pre>FieldDecorator() (pwspy.analysis.dynamics.DynamicsAnalysisResults     static method), 15 FieldDecorator() (pwspy.analysis.pws.PWSAnalysisResults     static method), 10 fields() (pwspy.analysis.dynamics.DynamicsAnalysisResults     static method), 15</pre>                                                                                                    |
| dirName2Directory() (pwspy.dataTypes.ERMetaData<br>class method), 23<br>dynamics (pwspy.dataTypes.Acquisition attribute), 53<br>DynamicsAnalysis (class in pwspy.analysis.dynamics),<br>17<br>DynamicsAnalysisResults (class in<br>pwspy.analysis.dynamics), 15<br>DynamicsAnalysisSettings (class in<br>pwspy.analysis.dynamics), 14<br>DynamicsCompilerSettings (class in<br>pwspy.analysis.compilation), 7                                                                                                    | <pre>FieldDecorator() (pwspy.analysis.dynamics.DynamicsAnalysisResults     static method), 15 FieldDecorator() (pwspy.analysis.pws.PWSAnalysisResults     static method), 10 fields() (pwspy.analysis.dynamics.DynamicsAnalysisResults     static method), 15 fields() (pwspy.analysis.pws.PWSAnalysisResults     static method), 10</pre>                                                                                                    |
| dirName2Directory() (pwspy.dataTypes.ERMetaData<br>class method), 23<br>dynamics (pwspy.dataTypes.Acquisition attribute), 53<br>DynamicsAnalysis (class in pwspy.analysis.dynamics),<br>17<br>DynamicsAnalysisResults (class in<br>pwspy.analysis.dynamics), 15<br>DynamicsAnalysisSettings (class in<br>pwspy.analysis.dynamics), 14<br>DynamicsCompilerSettings (class in<br>pwspy.analysis.compilation), 7<br>DynamicsRoiCompilationResults (class in                                                                                                    | <pre>FieldDecorator() (pwspy.analysis.dynamics.DynamicsAnalysisResults<br/>static method), 15<br/>FieldDecorator() (pwspy.analysis.pws.PWSAnalysisResults<br/>static method), 10<br/>fields() (pwspy.analysis.dynamics.DynamicsAnalysisResults<br/>static method), 15<br/>fields() (pwspy.analysis.pws.PWSAnalysisResults<br/>static method), 10<br/>fileName2Name() (pwspy.analysis.dynamics.DynamicsAnalysisResults</pre>                                                                                                    |
| <pre>dirName2Directory() (pwspy.dataTypes.ERMetaData</pre>                                                                                                    | <pre>FieldDecorator() (pwspy.analysis.dynamics.DynamicsAnalysisResults<br/>static method), 15<br/>FieldDecorator() (pwspy.analysis.pws.PWSAnalysisResults<br/>static method), 10<br/>fields() (pwspy.analysis.dynamics.DynamicsAnalysisResults<br/>static method), 15<br/>fields() (pwspy.analysis.pws.PWSAnalysisResults<br/>static method), 10<br/>fileName2Name() (pwspy.analysis.dynamics.DynamicsAnalysisResults<br/>static method), 15<br/>fileName2Name() (pwspy.analysis.pws.PWSAnalysisResults<br/>static method), 15</pre>                                                                                                    |
| <pre>dirName2Directory() (pwspy.dataTypes.ERMetaData</pre>                                                                                                    | <pre>FieldDecorator() (pwspy.analysis.dynamics.DynamicsAnalysisResults<br/>static method), 15<br/>FieldDecorator() (pwspy.analysis.pws.PWSAnalysisResults<br/>static method), 10<br/>fields() (pwspy.analysis.dynamics.DynamicsAnalysisResults<br/>static method), 15<br/>fields() (pwspy.analysis.pws.PWSAnalysisResults<br/>static method), 10<br/>fileName2Name() (pwspy.analysis.dynamics.DynamicsAnalysisResults<br/>static method), 15<br/>fileName2Name() (pwspy.analysis.pws.PWSAnalysisResults<br/>static method), 15<br/>fileName2Name() (pwspy.analysis.pws.PWSAnalysisResults<br/>static method), 11<br/>filterCutoff (pwspy.analysis.pws.PWSAnalysisSettings</pre>                                                                                                    |
| <pre>dirName2Directory() (pwspy.dataTypes.ERMetaData</pre>                                                                                                    | <pre>FieldDecorator() (pwspy.analysis.dynamics.DynamicsAnalysisResults<br/>static method), 15<br/>FieldDecorator() (pwspy.analysis.pws.PWSAnalysisResults<br/>static method), 10<br/>fields() (pwspy.analysis.dynamics.DynamicsAnalysisResults<br/>static method), 15<br/>fields() (pwspy.analysis.pws.PWSAnalysisResults<br/>static method), 10<br/>fileName2Name() (pwspy.analysis.dynamics.DynamicsAnalysisResults<br/>static method), 15<br/>fileName2Name() (pwspy.analysis.pws.PWSAnalysisResults<br/>static method), 15<br/>fileName2Name() (pwspy.analysis.pws.PWSAnalysisResults<br/>static method), 11<br/>filterCutoff (pwspy.analysis.pws.PWSAnalysisSettings<br/>attribute), 8</pre>                                                                                                    |
| <pre>dirName2Directory() (pwspy.dataTypes.ERMetaData</pre>                                                                                                    | <pre>FieldDecorator() (pwspy.analysis.dynamics.DynamicsAnalysisResults</pre>                                                                                                    |
| <pre>dirName2Directory() (pwspy.dataTypes.ERMetaData</pre>                                                                                                    | <pre>FieldDecorator() (pwspy.analysis.dynamics.DynamicsAnalysisResults<br/>static method), 15<br/>FieldDecorator() (pwspy.analysis.pws.PWSAnalysisResults<br/>static method), 10<br/>fields() (pwspy.analysis.dynamics.DynamicsAnalysisResults<br/>static method), 15<br/>fields() (pwspy.analysis.pws.PWSAnalysisResults<br/>static method), 10<br/>fileName2Name() (pwspy.analysis.dynamics.DynamicsAnalysisResults<br/>static method), 15<br/>fileName2Name() (pwspy.analysis.dynamics.DynamicsAnalysisResults<br/>static method), 15<br/>fileName2Name() (pwspy.analysis.pws.PWSAnalysisResults<br/>static method), 11<br/>filterCutoff (pwspy.analysis.pws.PWSAnalysisSettings<br/>attribute), 8<br/>filterDust() (pwspy.dataTypes.DynCube method), 31<br/>filterDust() (pwspy.dataTypes.ExtraReflectanceCube</pre>                                                                                                    |
| dirName2Directory() (pwspy.dataTypes.ERMetaData<br>class method), 23<br>dynamics (pwspy.dataTypes.Acquisition attribute), 53<br>DynamicsAnalysis (class in pwspy.analysis.dynamics),<br>17<br>DynamicsAnalysisResults (class in<br>pwspy.analysis.dynamics), 15<br>DynamicsAnalysisSettings (class in<br>pwspy.analysis.dynamics), 14<br>DynamicsCompilerSettings (class in<br>pwspy.analysis.compilation), 7<br>DynamicsRoiCompilationResults (class in<br>pwspy.analysis.compilation), 7<br>DynamicsRoiCompiler (class in<br>pwspy.analysis.compilation), 7<br>DynamicsRoiCompiler (class in<br>pwspy.analysis.compilation), 7<br>DynCube (class in pwspy.dataTypes), 31<br>DynCube.ProcessingStatus (class in<br>pwspy.dataTypes), 31                                         | <pre>FieldDecorator() (pwspy.analysis.dynamics.DynamicsAnalysisResults<br/>static method), 15<br/>FieldDecorator() (pwspy.analysis.pws.PWSAnalysisResults<br/>static method), 10<br/>fields() (pwspy.analysis.dynamics.DynamicsAnalysisResults<br/>static method), 15<br/>fields() (pwspy.analysis.pws.PWSAnalysisResults<br/>static method), 10<br/>fileName2Name() (pwspy.analysis.dynamics.DynamicsAnalysisResults<br/>static method), 15<br/>fileName2Name() (pwspy.analysis.pws.PWSAnalysisResults<br/>static method), 15<br/>fileName2Name() (pwspy.analysis.pws.PWSAnalysisResults<br/>static method), 11<br/>filterCutoff (pwspy.analysis.pws.PWSAnalysisSettings<br/>attribute), 8<br/>filterDust() (pwspy.dataTypes.DynCube method), 31<br/>filterDust() (pwspy.dataTypes.ExtraReflectanceCube<br/>method), 39</pre>                                                                                                    |
| <pre>dirName2Directory() (pwspy.dataTypes.ERMetaData</pre>                                                                                                    | <pre>FieldDecorator() (pwspy.analysis.dynamics.DynamicsAnalysisResults<br/>static method), 15<br/>FieldDecorator() (pwspy.analysis.pws.PWSAnalysisResults<br/>static method), 10<br/>fields() (pwspy.analysis.dynamics.DynamicsAnalysisResults<br/>static method), 15<br/>fields() (pwspy.analysis.pws.PWSAnalysisResults<br/>static method), 10<br/>fileName2Name() (pwspy.analysis.dynamics.DynamicsAnalysisResults<br/>static method), 15<br/>fileName2Name() (pwspy.analysis.pws.PWSAnalysisResults<br/>static method), 15<br/>fileName2Name() (pwspy.analysis.pws.PWSAnalysisResults<br/>static method), 11<br/>filterCutoff (pwspy.analysis.pws.PWSAnalysisSettings<br/>attribute), 8<br/>filterDust() (pwspy.dataTypes.DynCube method), 31<br/>filterDust() (pwspy.dataTypes.ExtraReflectanceCube<br/>method), 39<br/>filterDust() (pwspy.dataTypes.ExtraReflectionCube</pre>                                                                                                    |
| <pre>dirName2Directory() (pwspy.dataTypes.ERMetaData</pre>                                                                                                    | <pre>FieldDecorator() (pwspy.analysis.dynamics.DynamicsAnalysisResults<br/>static method), 15<br/>FieldDecorator() (pwspy.analysis.pws.PWSAnalysisResults<br/>static method), 10<br/>fields() (pwspy.analysis.dynamics.DynamicsAnalysisResults<br/>static method), 15<br/>fields() (pwspy.analysis.pws.PWSAnalysisResults<br/>static method), 10<br/>fileName2Name() (pwspy.analysis.dynamics.DynamicsAnalysisResults<br/>static method), 15<br/>fileName2Name() (pwspy.analysis.pws.PWSAnalysisResults<br/>static method), 15<br/>fileName2Name() (pwspy.analysis.pws.PWSAnalysisResults<br/>static method), 11<br/>filterCutoff(pwspy.analysis.pws.PWSAnalysisSettings<br/>attribute), 8<br/>filterDust() (pwspy.dataTypes.DynCube method), 31<br/>filterDust() (pwspy.dataTypes.ExtraReflectanceCube<br/>method), 39<br/>filterDust() (pwspy.dataTypes.ExtraReflectionCube<br/>method), 41</pre>                                                                                                |
| <pre>dirName2Directory() (pwspy.dataTypes.ERMetaData</pre>                                                                                                    | <pre>FieldDecorator() (pwspy.analysis.dynamics.DynamicsAnalysisResults<br/>static method), 15<br/>FieldDecorator() (pwspy.analysis.pws.PWSAnalysisResults<br/>static method), 10<br/>fields() (pwspy.analysis.dynamics.DynamicsAnalysisResults<br/>static method), 15<br/>fields() (pwspy.analysis.pws.PWSAnalysisResults<br/>static method), 10<br/>fileName2Name() (pwspy.analysis.dynamics.DynamicsAnalysisResults<br/>static method), 15<br/>fileName2Name() (pwspy.analysis.pws.PWSAnalysisResults<br/>static method), 15<br/>fileName2Name() (pwspy.analysis.pws.PWSAnalysisResults<br/>static method), 11<br/>filterCutoff(pwspy.analysis.pws.PWSAnalysisSettings<br/>attribute), 8<br/>filterDust() (pwspy.dataTypes.DynCube method), 31<br/>filterDust() (pwspy.dataTypes.ExtraReflectanceCube<br/>method), 39<br/>filterDust() (pwspy.dataTypes.ExtraReflectionCube<br/>method), 41<br/>filterDust() (pwspy.dataTypes.ICBase method), 43</pre>                                           |
| <pre>dirName2Directory() (pwspy.dataTypes.ERMetaData</pre>                                                                                                    | <pre>FieldDecorator() (pwspy.analysis.dynamics.DynamicsAnalysisResults<br/>static method), 15<br/>FieldDecorator() (pwspy.analysis.pws.PWSAnalysisResults<br/>static method), 10<br/>fields() (pwspy.analysis.dynamics.DynamicsAnalysisResults<br/>static method), 15<br/>fields() (pwspy.analysis.pws.PWSAnalysisResults<br/>static method), 10<br/>fileName2Name() (pwspy.analysis.dynamics.DynamicsAnalysisResults<br/>static method), 15<br/>fileName2Name() (pwspy.analysis.pws.PWSAnalysisResults<br/>static method), 15<br/>fileName2Name() (pwspy.analysis.pws.PWSAnalysisResults<br/>static method), 11<br/>filterCutoff(pwspy.analysis.pws.PWSAnalysisSettings<br/>attribute), 8<br/>filterDust() (pwspy.dataTypes.DynCube method), 31<br/>filterDust() (pwspy.dataTypes.ExtraReflectanceCube<br/>method), 39<br/>filterDust() (pwspy.dataTypes.ExtraReflectionCube<br/>method), 41</pre>                                                                                                |
| <pre>dirName2Directory() (pwspy.dataTypes.ERMetaData</pre>                                                                                                    | <pre>FieldDecorator() (pwspy.analysis.dynamics.DynamicsAnalysisResults<br/>static method), 15<br/>FieldDecorator() (pwspy.analysis.pws.PWSAnalysisResults<br/>static method), 10<br/>fields() (pwspy.analysis.dynamics.DynamicsAnalysisResults<br/>static method), 15<br/>fields() (pwspy.analysis.pws.PWSAnalysisResults<br/>static method), 10<br/>fileName2Name() (pwspy.analysis.dynamics.DynamicsAnalysisResults<br/>static method), 15<br/>fileName2Name() (pwspy.analysis.pws.PWSAnalysisResults<br/>static method), 15<br/>fileName2Name() (pwspy.analysis.pws.PWSAnalysisResults<br/>static method), 11<br/>filterCutoff(pwspy.analysis.pws.PWSAnalysisSettings<br/>attribute), 8<br/>filterDust() (pwspy.dataTypes.DynCube method), 31<br/>filterDust() (pwspy.dataTypes.ExtraReflectanceCube<br/>method), 39<br/>filterDust() (pwspy.dataTypes.ICBase method), 43<br/>filterDust() (pwspy.dataTypes.ICRawBase method), 43<br/>filterDust() (pwspy.dataTypes.ICRawBase method), 43</pre> |
| dirName2Directory() (pwspy.dataTypes.ERMetaData<br>class method), 23<br>dynamics (pwspy.dataTypes.Acquisition attribute), 53<br>DynamicsAnalysis (class in pwspy.analysis.dynamics),<br>17<br>DynamicsAnalysisResults (class in<br>pwspy.analysis.dynamics), 15<br>DynamicsAnalysisSettings (class in<br>pwspy.analysis.dynamics), 14<br>DynamicsCompilerSettings (class in<br>pwspy.analysis.compilation), 7<br>DynamicsRoiCompilationResults (class in<br>pwspy.analysis.compilation), 7<br>DynamicsRoiCompiler (class in<br>pwspy.analysis.compilation), 7<br>DynCube (class in pwspy.dataTypes), 31<br>DynCube.ProcessingStatus (class in<br>pwspy.dataTypes), 31<br>DynMetaData (class in pwspy.dataTypes), 21<br>DynMetaData.FileFormats (class in<br>pwspy.dataTypes), 21 | <pre>FieldDecorator() (pwspy.analysis.dynamics.DynamicsAnalysisResults<br/>static method), 15<br/>FieldDecorator() (pwspy.analysis.pws.PWSAnalysisResults<br/>static method), 10<br/>fields() (pwspy.analysis.dynamics.DynamicsAnalysisResults<br/>static method), 15<br/>fields() (pwspy.analysis.pws.PWSAnalysisResults<br/>static method), 10<br/>fileName2Name() (pwspy.analysis.dynamics.DynamicsAnalysisResults<br/>static method), 15<br/>fileName2Name() (pwspy.analysis.pws.PWSAnalysisResults<br/>static method), 11<br/>filterCutoff (pwspy.analysis.pws.PWSAnalysisSettings<br/>attribute), 8<br/>filterDust() (pwspy.dataTypes.DynCube method), 31<br/>filterDust() (pwspy.dataTypes.ExtraReflectanceCube<br/>method), 41<br/>filterDust() (pwspy.dataTypes.ICBase method), 43<br/>filterDust() (pwspy.dataTypes.ICRawBase method), 43<br/>filterDust() (pwspy.dataTypes.ICRawBase method), 45</pre>                                                                                  |

attribute), 8

| fluorescence (pwspy.dataTypes.Acquisition attribute),                                                                                                    | method), 19                                                                                                    |
|----------------------------------------------------------------------------------------------------|----------------------------------------------------------------------------------------------------|
| 53                                                                                                    | <pre>fromOpd() (pwspy.dataTypes.KCube static method), 36</pre>                                                                                                    |
| FluorescenceImage ( <i>class in pwspy.dataTypes</i> ), 54<br>FluorMetaData ( <i>class in pwspy.dataTypes</i> ), 25                                                                | <pre>fromPropertyMap() (pwspy.utility.micromanager.PositionList</pre>                                                                                                    |
| <pre>fromHDF() (pwspy.dataTypes.RoiFile class method), 50</pre>                                                                                                    | <pre>fromPwsCube() (pwspy.dataTypes.KCube class method),</pre>                                                                                                    |
| <pre>fromHDF_legacy() (pwspy.dataTypes.RoiFile class</pre>                                                                                                    | 36                                                                                                    |
| method), 50                                                                                                    | <pre>fromTiff() (pwspy.dataTypes.DynCube class method),</pre>                                                                                                    |
| <pre>fromHDF_legacy_legacy() (pwspy.dataTypes.RoiFile</pre>                                                                                                    | 32                                                                                                    |
| <pre>class method), 50 fromHdfDataset() (pwspy.dataTypes.ERMetaData</pre>                                                                                                    | <pre>fromTiff() (pwspy.dataTypes.DynMetaData class<br/>method), 21</pre>                                                                                                    |
| class method), 24                                                                                                    | fromTiff() (pwspy.dataTypes.FluorescenceImage class                                                                                                    |
| fromHdfDataset() (pwspy.dataTypes.ExtraReflectanceC                                                                                                    |                                                                                                    |
| class method), 39                                                                                                    | <pre>fromTiff() (pwspy.dataTypes.FluorMetaData class</pre>                                                                                                    |
| <pre>fromHdfDataset() (pwspy.dataTypes.KCube class</pre>                                                                                                    | method), 25                                                                                                    |
| method), 35                                                                                                    | <pre>fromTiff() (pwspy.dataTypes.PwsCube class method),</pre>                                                                                                    |
| <pre>fromHdfDataset() (pwspy.dataTypes.PwsCube class</pre>                                                                                                    | 28                                                                                                    |
| method), 27                                                                                                    | <pre>fromTiff() (pwspy.dataTypes.PwsMetaData class</pre>                                                                                                    |
| <pre>fromHdfFile() (pwspy.dataTypes.ERMetaData class</pre>                                                                                                    | method), 19                                                                                                    |
| method), 24                                                                                                    | <pre>fromVerts() (pwspy.dataTypes.Roi class method), 48</pre>                                                                                                    |
| fromHdfFile() (pwspy.dataTypes.ExtraReflectanceCube                                                                                                    | G                                                                                                    |
| class method), 39                                                                                                    |                                                                                                    |
| <pre>fromJson() (pwspy.analysis.dynamics.DynamicsAnalysis.<br/>class method), 14</pre>                                                                                            |                                                                                                    |
| fromJson() (pwspy.analysis.pws.PWSAnalysisSettings                                                                                                    | pwspy.utility.reflection.extraReflectance), 75                                                                                                    |
| class method), 10                                                                                                    | generateRExtraCubes() (in module                                                                                                    |
| <pre>fromJsonFile() (pwspy.dataTypes.CameraCorrection</pre>                                                                                                    | pwspy.utility.reflection.extraReflectance),                                                                                                    |
| class method), 52                                                                                                    | 76                                                                                                    |
| <pre>fromJsonString() (pwspy.analysis.dynamics.DynamicsA</pre>                                                                                                    | Menersettings (class in                                                                                                    |
| class method), 14                                                                                                    | pwspy.analysis.compilation).7                                                                                                    |
| <pre>fromJsonString() (pwspy.analysis.pws.PWSAnalysisSet</pre>                                                                                                    |                                                                                                    |
|                                                                                                    | <sup>1</sup> CehericRoiCompilationResults (class in                                                                                                    |
| class method), 10                                                                                                    | pwspy.analysis.compilation), 8                                                                                                    |
| <pre>class method), 10 fromMask() (pwspy.dataTypes.Roi class method), 48</pre>                                                                                                    | pwspy.analysis.compilation), 8<br>GenericRoiCompiler (class in                                                                                                    |
| <pre>class method), 10 fromMask() (pwspy.dataTypes.Roi class method), 48 fromMat() (pwspy.dataTypes.RoiFile class method), 50</pre>                                               | pwspy.analysis.compilation), 8GenericRoiCompiler(classpwspy.analysis.compilation), 8                                                                                                    |
| class method), 10<br>fromMask() (pwspy.dataTypes.Roi class method), 48<br>fromMat() (pwspy.dataTypes.RoiFile class method), 50<br>fromMetadata() (pwspy.dataTypes.DynCube class   | pwspy.analysis.compilation), 8GenericRoiCompiler(classpwspy.analysis.compilation), 8getAffineTransform()                                                                                                    |
| <pre>class method), 10 fromMask() (pwspy.dataTypes.Roi class method), 48 fromMat() (pwspy.dataTypes.RoiFile class method), 50 fromMetadata() (pwspy.dataTypes.DynCube class</pre> | <pre>pwspy.analysis.compilation), 8 GenericRoiCompiler (class in     pwspy.analysis.compilation), 8 getAffineTransform()     (pwspy.utility.micromanager.PositionList</pre>                                                                                                    |
| <pre>class method), 10 fromMask() (pwspy.dataTypes.Roi class method), 48 fromMat() (pwspy.dataTypes.RoiFile class method), 50 fromMetadata() (pwspy.dataTypes.DynCube class</pre> | pwspy.analysis.compilation), 8<br>GenericRoiCompiler (class in<br>pwspy.analysis.compilation), 8<br>getAffineTransform()<br>(pwspy.utility.micromanager.PositionList<br>method), 70                                                                                                    |
| <pre>class method), 10 fromMask() (pwspy.dataTypes.Roi class method), 48 fromMat() (pwspy.dataTypes.RoiFile class method), 50 fromMetadata() (pwspy.dataTypes.DynCube class</pre> | pwspy.analysis.compilation), 8<br>GenericRoiCompiler (class in<br>pwspy.analysis.compilation), 8<br>getAffineTransform()<br>(pwspy.utility.micromanager.PositionList<br>method), 70<br>getAllCubeCombos() (in module                                                                                                    |
| <pre>class method), 10 fromMask() (pwspy.dataTypes.Roi class method), 48 fromMat() (pwspy.dataTypes.RoiFile class method), 50 fromMetadata() (pwspy.dataTypes.DynCube class</pre> | pwspy.analysis.compilation), 8<br>GenericRoiCompiler (class in<br>pwspy.analysis.compilation), 8<br>getAffineTransform()<br>(pwspy.utility.micromanager.PositionList<br>method), 70                                                                                                    |
| <pre>class method), 10 fromMask() (pwspy.dataTypes.Roi class method), 48 fromMat() (pwspy.dataTypes.RoiFile class method), 50 fromMetadata() (pwspy.dataTypes.DynCube class</pre> | <pre>pwspy.analysis.compilation), 8 GenericRoiCompiler (class in     pwspy.analysis.compilation), 8 getAffineTransform()     (pwspy.utility.micromanager.PositionList     method), 70 getAllCubeCombos() (in module     pwspy.utility.reflection.extraReflectance),</pre>                                                                                                    |
| <pre>class method), 10 fromMask() (pwspy.dataTypes.Roi class method), 48 fromMat() (pwspy.dataTypes.RoiFile class method), 50 fromMetadata() (pwspy.dataTypes.DynCube class</pre> | pwspy.analysis.compilation), 8<br>GenericRoiCompiler (class in<br>pwspy.analysis.compilation), 8<br>getAffineTransform()<br>(pwspy.utility.micromanager.PositionList<br>method), 70<br>getAllCubeCombos() (in module<br>pwspy.utility.reflection.extraReflectance),<br>76                                                                                                    |
| <pre>class method), 10 fromMask() (pwspy.dataTypes.Roi class method), 48 fromMat() (pwspy.dataTypes.RoiFile class method), 50 fromMetadata() (pwspy.dataTypes.DynCube class</pre> | <pre>pwspy.analysis.compilation), 8 GenericRoiCompiler (class in     pwspy.analysis.compilation), 8 getAffineTransform()     (pwspy.utility.micromanager.PositionList     method), 70 getAllCubeCombos() (in module     pwspy.utility.reflection.extraReflectance),     76 getAnalyses() (pwspy.dataTypes.DynMetaData     method), 22 getAnalyses() (pwspy.dataTypes.PwsMetaData</pre>                                                                                                    |
| <pre>class method), 10 fromMask() (pwspy.dataTypes.Roi class method), 48 fromMat() (pwspy.dataTypes.RoiFile class method), 50 fromMetadata() (pwspy.dataTypes.DynCube class</pre> | <pre>pwspy.analysis.compilation), 8 GenericRoiCompiler (class in     pwspy.analysis.compilation), 8 getAffineTransform()     (pwspy.utility.micromanager.PositionList     method), 70 getAllCubeCombos() (in module     pwspy.utility.reflection.extraReflectance),     76 getAnalyses() (pwspy.dataTypes.DynMetaData     method), 22 getAnalyses() (pwspy.dataTypes.PwsMetaData     method), 19</pre>                                                                                                    |
| <pre>class method), 10 fromMask() (pwspy.dataTypes.Roi class method), 48 fromMat() (pwspy.dataTypes.RoiFile class method), 50 fromMetadata() (pwspy.dataTypes.DynCube class</pre> | <pre>pwspy.analysis.compilation), 8<br/>GenericRoiCompiler (class in<br/>pwspy.analysis.compilation), 8<br/>getAffineTransform()<br/>(pwspy.utility.micromanager.PositionList<br/>method), 70<br/>getAllCubeCombos() (in module<br/>pwspy.utility.reflection.extraReflectance),<br/>76<br/>getAnalyses() (pwspy.dataTypes.DynMetaData<br/>method), 22<br/>getAnalyses() (pwspy.dataTypes.PwsMetaData<br/>method), 19<br/>getAnalysesAtPath()</pre>                                                                                                    |
| <pre>class method), 10 fromMask() (pwspy.dataTypes.Roi class method), 48 fromMat() (pwspy.dataTypes.RoiFile class method), 50 fromMetadata() (pwspy.dataTypes.DynCube class</pre> | <pre>pwspy.analysis.compilation), 8<br/>GenericRoiCompiler (class in<br/>pwspy.analysis.compilation), 8<br/>getAffineTransform()<br/>(pwspy.utility.micromanager.PositionList<br/>method), 70<br/>getAllCubeCombos() (in module<br/>pwspy.utility.reflection.extraReflectance),<br/>76<br/>getAnalyses() (pwspy.dataTypes.DynMetaData<br/>method), 22<br/>getAnalyses() (pwspy.dataTypes.PwsMetaData<br/>method), 19<br/>getAnalysesAtPath()<br/>(pwspy.dataTypes.DynMetaData class method),</pre>                                                                                                    |
| <pre>class method), 10 fromMask() (pwspy.dataTypes.Roi class method), 48 fromMat() (pwspy.dataTypes.RoiFile class method), 50 fromMetadata() (pwspy.dataTypes.DynCube class</pre> | pwspy.analysis.compilation), 8<br>GenericRoiCompiler (class in<br>pwspy.analysis.compilation), 8<br>getAffineTransform()<br>(pwspy.utility.micromanager.PositionList<br>method), 70<br>getAllCubeCombos() (in module<br>pwspy.utility.reflection.extraReflectance),<br>76<br>getAnalyses() (pwspy.dataTypes.DynMetaData<br>method), 22<br>getAnalyses() (pwspy.dataTypes.PwsMetaData<br>method), 19<br>getAnalysesAtPath()<br>(pwspy.dataTypes.DynMetaData class method),<br>22                                                                                                    |
| <pre>class method), 10 fromMask() (pwspy.dataTypes.Roi class method), 48 fromMat() (pwspy.dataTypes.RoiFile class method), 50 fromMetadata() (pwspy.dataTypes.DynCube class</pre> | <pre>pwspy.analysis.compilation), 8<br/>GenericRoiCompiler (class in<br/>pwspy.analysis.compilation), 8<br/>getAffineTransform()<br/>(pwspy.utility.micromanager.PositionList<br/>method), 70<br/>getAllCubeCombos() (in module<br/>pwspy.utility.reflection.extraReflectance),<br/>76<br/>getAnalyses() (pwspy.dataTypes.DynMetaData<br/>method), 22<br/>getAnalyses() (pwspy.dataTypes.PwsMetaData<br/>method), 19<br/>getAnalysesAtPath()<br/>(pwspy.dataTypes.PwsMetaData class method),<br/>nList 22<br/>getAnalysesAtPath()<br/>(pwspy.dataTypes.PwsMetaData class method),</pre>                                                                                                    |
| <pre>class method), 10 fromMask() (pwspy.dataTypes.Roi class method), 48 fromMat() (pwspy.dataTypes.RoiFile class method), 50 fromMetadata() (pwspy.dataTypes.DynCube class</pre> | pwspy.analysis.compilation), 8<br>GenericRoiCompiler (class in<br>pwspy.analysis.compilation), 8<br>getAffineTransform()<br>(pwspy.utility.micromanager.PositionList<br>method), 70<br>getAllCubeCombos() (in module<br>pwspy.utility.reflection.extraReflectance),<br>76<br>getAnalyses() (pwspy.dataTypes.DynMetaData<br>method), 22<br>getAnalyses() (pwspy.dataTypes.PwsMetaData<br>method), 19<br>getAnalysesAtPath()<br>(pwspy.dataTypes.PwsMetaData class method),<br>nList 22<br>getAnalysesAtPath()<br>(pwspy.dataTypes.PwsMetaData class method),<br>19                                                                                                    |
| <pre>class method), 10 fromMask() (pwspy.dataTypes.Roi class method), 48 fromMat() (pwspy.dataTypes.RoiFile class method), 50 fromMetadata() (pwspy.dataTypes.DynCube class</pre> | <pre>pwspy.analysis.compilation), 8<br/>GenericRoiCompiler (class in<br/>pwspy.analysis.compilation), 8<br/>getAffineTransform()<br/>(pwspy.utility.micromanager.PositionList<br/>method), 70<br/>getAllCubeCombos() (in module<br/>pwspy.utility.reflection.extraReflectance),<br/>76<br/>getAnalyses() (pwspy.dataTypes.DynMetaData<br/>method), 22<br/>getAnalyses() (pwspy.dataTypes.PwsMetaData<br/>method), 19<br/>getAnalysesAtPath()<br/>(pwspy.dataTypes.DynMetaData class method),<br/>nList 22<br/>getAnalysesAtPath()<br/>(pwspy.dataTypes.PwsMetaData class method),<br/>19<br/>getAnalysesAtPath()<br/>(pwspy.dataTypes.PwsMetaData class method),<br/>19<br/>getAnalysisResultsClass()</pre> |
| <pre>class method), 10 fromMask() (pwspy.dataTypes.Roi class method), 48 fromMat() (pwspy.dataTypes.RoiFile class method), 50 fromMetadata() (pwspy.dataTypes.DynCube class</pre> | <pre>pwspy.analysis.compilation), 8<br/>GenericRoiCompiler (class in<br/>pwspy.analysis.compilation), 8<br/>getAffineTransform()<br/>(pwspy.utility.micromanager.PositionList<br/>method), 70<br/>getAllCubeCombos() (in module<br/>pwspy.utility.reflection.extraReflectance),<br/>76<br/>getAnalyses() (pwspy.dataTypes.DynMetaData<br/>method), 22<br/>getAnalyses() (pwspy.dataTypes.PwsMetaData<br/>method), 19<br/>getAnalysesAtPath()<br/>(pwspy.dataTypes.DynMetaData class method),<br/>19<br/>getAnalysesAtPath()<br/>(pwspy.dataTypes.PwsMetaData class method),<br/>19<br/>getAnalysisResultsClass()<br/>(pwspy.dataTypes.DynMetaData static</pre>                                              |
| <pre>class method), 10 fromMask() (pwspy.dataTypes.Roi class method), 48 fromMat() (pwspy.dataTypes.RoiFile class method), 50 fromMetadata() (pwspy.dataTypes.DynCube class</pre> | <pre>pwspy.analysis.compilation), 8<br/>GenericRoiCompiler (class in<br/>pwspy.analysis.compilation), 8<br/>getAffineTransform()<br/>(pwspy.utility.micromanager.PositionList<br/>method), 70<br/>getAllCubeCombos() (in module<br/>pwspy.utility.reflection.extraReflectance),<br/>76<br/>getAnalyses() (pwspy.dataTypes.DynMetaData<br/>method), 22<br/>getAnalyses() (pwspy.dataTypes.PwsMetaData<br/>method), 19<br/>getAnalysesAtPath()<br/>(pwspy.dataTypes.DynMetaData class method),<br/>nList 22<br/>getAnalysesAtPath()<br/>(pwspy.dataTypes.PwsMetaData class method),<br/>19<br/>getAnalysesAtPath()<br/>(pwspy.dataTypes.PwsMetaData class method),<br/>19<br/>getAnalysisResultsClass()</pre> |

| method), 19                                                                                                    | (mugnu utility understion multilm on Padootan on Francis of Lawon                                                                                                    |
|----------------------------------------------------------------------------------------------------|----------------------------------------------------------------------------------------------------|
| <pre>getAutocorrelation() (pwspy.dataTypes.DynCube</pre>                                                                                                    | (pwspy.utility.reflection.multilayerReflectanceEngine.Layer<br>method), 78                                                                                                    |
| method), 32                                                                                                    | getRMSFromOPD() (pwspy.dataTypes.KCube method),                                                                                                    |
| <pre>getAutoCorrelation() (pwspy.dataTypes.KCube</pre>                                                                                                    | 37                                                                                                    |
| <i>method</i> ), 36                                                                                                    | <pre>getRoi() (pwspy.dataTypes.RoiFile method), 51</pre>                                                                                                    |
| getCoordinate() (pwspy.utility.acquisition.ContainerSte                                                                                                    |                                                                                                    |
| method), 62                                                                                                    | getStepIteration() (pwspy.utility.acquisition.SequencerCoordinate                                                                                                    |
| <pre>getCoordinate() (pwspy.utility.acquisition.IterableSequ</pre>                                                                                                    | getTheoreticalReflectances() (in module                                                                                                    |
| getCoordinate() (pwspy.utility.acquisition.PositionsStep                                                                                                    |                                                                                                    |
| method), 61                                                                                                    | 75                                                                                                    |
| <pre>getCoordinate() (pwspy.utility.acquisition.SequencerSta<br/>method), 58</pre>                                                                                                    | <pre>epgetThumbnail() (pwspy.dataTypes.Acquisition<br/>method), 53</pre>                                                                                                    |
| getCoordinate() (pwspy.utility.acquisition.TimeStep                                                                                                    |                                                                                                    |
| f = method, 60                                                                                                    | method), 22                                                                                                    |
| <pre>getCoordinate() (pwspy.utility.acquisition.ZStackStep</pre>                                                                                                    | getThumbnail() (pwspy.dataTypes.FluorMetaData                                                                                                    |
| method), 60                                                                                                    | method), 25                                                                                                    |
| getIterationName() (pwspy.utility.acquisition.IterableS                                                                                                    | • · · · · ·                                                                                                    |
| method), 59                                                                                                    | method), 19<br>SggtTreePath() (pwspy.utility.acquisition.ContainerStep                                                                                                    |
| method), 61                                                                                                    | method), 62                                                                                                    |
|                                                                                                    | getTreePath() (pwspy.utility.acquisition.IterableSequencerStep                                                                                                    |
| method), 60                                                                                                    | method), 59                                                                                                    |
|                                                                                                    | epgetTreePath() (pwspy.utility.acquisition.PositionsStep                                                                                                    |
| method), 60                                                                                                    | <pre>method), 61 getTreePath() (pwspy.utility.acquisition.SequencerStep</pre>                                                                                                    |
| method), 33                                                                                                    | method), 58                                                                                                    |
| getMeanSpectra() (pwspy.dataTypes.ExtraReflectanceC                                                                                                    |                                                                                                    |
| method), 39                                                                                                    | method), 60                                                                                                    |
| getMeanSpectra() (pwspy.dataTypes.ExtraReflectionCul                                                                                                    | bagetTreePath() (pwspy.utility.acquisition.ZStackStep                                                                                                    |
| <pre>getMeanSpectra() (pwspy.dataTypes.ExtraReflectionCul<br/>method), 41</pre>                                                                                                    | begetTreePath() (pwspy.utility.acquisition.ZStackStep<br>method), 60                                                                                                    |
| getMeanSpectra() (pwspy.dataTypes.ExtraReflectionCul                                                                                                    | begetTreePath() (pwspy.utility.acquisition.ZStackStep<br>method), 60                                                                                                    |
| <pre>getMeanSpectra() (pwspy.dataTypes.ExtraReflectionCul<br/>method), 41<br/>getMeanSpectra() (pwspy.dataTypes.ICBase method),<br/>43<br/>getMeanSpectra() (pwspy.dataTypes.ICRawBase</pre>                                                                                                    | <pre>begetTreePath() (pwspy.utility.acquisition.ZStackStep</pre>                                                                                                    |
| <pre>getMeanSpectra() (pwspy.dataTypes.ExtraReflectionCul<br/>method), 41<br/>getMeanSpectra() (pwspy.dataTypes.ICBase method),<br/>43<br/>getMeanSpectra() (pwspy.dataTypes.ICRawBase<br/>method), 46</pre>                                                                                                    | <pre>begetTreePath() (pwspy.utility.acquisition.ZStackStep<br/>method), 60<br/>getValidRoisInPath() (pwspy.dataTypes.RoiFile<br/>static method), 51<br/>getXYPosition() (pwspy.utility.micromanager.MultiStagePosition<br/>method), 72</pre>                                                                                                    |
| <pre>getMeanSpectra() (pwspy.dataTypes.ExtraReflectionCul<br/>method), 41<br/>getMeanSpectra() (pwspy.dataTypes.ICBase method),<br/>43<br/>getMeanSpectra() (pwspy.dataTypes.ICRawBase</pre>                                                                                                    | <pre>begetTreePath() (pwspy.utility.acquisition.ZStackStep</pre>                                                                                                    |
| <pre>getMeanSpectra() (pwspy.dataTypes.ExtraReflectionCul<br/>method), 41<br/>getMeanSpectra() (pwspy.dataTypes.ICBase method),<br/>43<br/>getMeanSpectra() (pwspy.dataTypes.ICRawBase<br/>method), 46<br/>getMeanSpectra() (pwspy.dataTypes.KCube method),<br/>36<br/>getMeanSpectra() (pwspy.dataTypes.PwsCube</pre>                                                                                                    | <pre>begetTreePath() (pwspy.utility.acquisition.ZStackStep<br/>method), 60<br/>getValidRoisInPath() (pwspy.dataTypes.RoiFile<br/>static method), 51<br/>getXYPosition() (pwspy.utility.micromanager.MultiStagePosition<br/>method), 72<br/>getZPosition() (pwspy.utility.micromanager.MultiStagePosition<br/>method), 72</pre>                                                                                                    |
| <pre>getMeanSpectra() (pwspy.dataTypes.ExtraReflectionCul<br/>method), 41<br/>getMeanSpectra() (pwspy.dataTypes.ICBase method),<br/>43<br/>getMeanSpectra() (pwspy.dataTypes.ICRawBase<br/>method), 46<br/>getMeanSpectra() (pwspy.dataTypes.KCube method),<br/>36<br/>getMeanSpectra() (pwspy.dataTypes.PwsCube<br/>method), 28</pre>                                                                                                    | <pre>begetTreePath() (pwspy.utility.acquisition.ZStackStep<br/>method), 60<br/>getValidRoisInPath() (pwspy.dataTypes.RoiFile<br/>static method), 51<br/>getXYPosition() (pwspy.utility.micromanager.MultiStagePosition<br/>method), 72<br/>getZPosition() (pwspy.utility.micromanager.MultiStagePosition<br/>method), 72<br/>H</pre>                                                                                                    |
| <pre>getMeanSpectra() (pwspy.dataTypes.ExtraReflectionCul<br/>method), 41<br/>getMeanSpectra() (pwspy.dataTypes.ICBase method),<br/>43<br/>getMeanSpectra() (pwspy.dataTypes.ICRawBase<br/>method), 46<br/>getMeanSpectra() (pwspy.dataTypes.KCube method),<br/>36<br/>getMeanSpectra() (pwspy.dataTypes.PwsCube<br/>method), 28<br/>getMetadataClass() (pwspy.dataTypes.DynCube</pre>                                                                          | <pre>begetTreePath() (pwspy.utility.acquisition.ZStackStep<br/>method), 60<br/>getValidRoisInPath() (pwspy.dataTypes.RoiFile<br/>static method), 51<br/>getXYPosition() (pwspy.utility.micromanager.MultiStagePosition<br/>method), 72<br/>getZPosition() (pwspy.utility.micromanager.MultiStagePosition<br/>method), 72<br/>H<br/>hasNotes() (pwspy.dataTypes.Acquisition method), 53</pre>                                                                                                    |
| <pre>getMeanSpectra() (pwspy.dataTypes.ExtraReflectionCull</pre>                                                                                                    | <pre>begetTreePath() (pwspy.utility.acquisition.ZStackStep<br/>method), 60<br/>getValidRoisInPath() (pwspy.dataTypes.RoiFile<br/>static method), 51<br/>getXYPosition() (pwspy.utility.micromanager.MultiStagePosition<br/>method), 72<br/>getZPosition() (pwspy.utility.micromanager.MultiStagePosition<br/>method), 72<br/>H<br/>hasNotes() (pwspy.dataTypes.Acquisition method), 53<br/>hook() (pwspy.utility.acquisition.ContainerStep static</pre>                                                                                                    |
| <pre>getMeanSpectra() (pwspy.dataTypes.ExtraReflectionCul<br/>method), 41<br/>getMeanSpectra() (pwspy.dataTypes.ICBase method),<br/>43<br/>getMeanSpectra() (pwspy.dataTypes.ICRawBase<br/>method), 46<br/>getMeanSpectra() (pwspy.dataTypes.KCube method),<br/>36<br/>getMeanSpectra() (pwspy.dataTypes.PwsCube<br/>method), 28<br/>getMetadataClass() (pwspy.dataTypes.DynCube<br/>static method), 33<br/>getMetadataClass() (pwspy.dataTypes.ICRawBase</pre> | <pre>begetTreePath() (pwspy.utility.acquisition.ZStackStep<br/>method), 60<br/>getValidRoisInPath() (pwspy.dataTypes.RoiFile<br/>static method), 51<br/>getXYPosition() (pwspy.utility.micromanager.MultiStagePosition<br/>method), 72<br/>getZPosition() (pwspy.utility.micromanager.MultiStagePosition<br/>method), 72<br/>H<br/>hasNotes() (pwspy.dataTypes.Acquisition method), 53<br/>hook() (pwspy.utility.acquisition.ContainerStep static<br/>method), 62</pre>                                                                                                    |
| <pre>getMeanSpectra() (pwspy.dataTypes.ExtraReflectionCull</pre>                                                                                                    | <pre>begetTreePath() (pwspy.utility.acquisition.ZStackStep<br/>method), 60<br/>getValidRoisInPath() (pwspy.dataTypes.RoiFile<br/>static method), 51<br/>getXYPosition() (pwspy.utility.micromanager.MultiStagePosition<br/>method), 72<br/>getZPosition() (pwspy.utility.micromanager.MultiStagePosition<br/>method), 72<br/>H<br/>hasNotes() (pwspy.dataTypes.Acquisition method), 53<br/>hook() (pwspy.utility.acquisition.ContainerStep static</pre>                                                                                                    |
| <pre>getMeanSpectra() (pwspy.dataTypes.ExtraReflectionCull</pre>                                                                                                    | <pre>begetTreePath() (pwspy.utility.acquisition.ZStackStep<br/>method), 60<br/>getValidRoisInPath() (pwspy.dataTypes.RoiFile<br/>static method), 51<br/>getXYPosition() (pwspy.utility.micromanager.MultiStagePosition<br/>method), 72<br/>getZPosition() (pwspy.utility.micromanager.MultiStagePosition<br/>method), 72<br/>H<br/>hasNotes() (pwspy.utility.acquisition method), 53<br/>hook() (pwspy.utility.acquisition.ContainerStep static<br/>method), 62<br/>hook() (pwspy.utility.acquisition.IterableSequencerStep<br/>static method), 59<br/>hook() (pwspy.utility.acquisition.PositionsStep static</pre>                                                                                                    |
| <pre>getMeanSpectra() (pwspy.dataTypes.ExtraReflectionCull</pre>                                                                                                    | <pre>begetTreePath() (pwspy.utility.acquisition.ZStackStep<br/>method), 60<br/>getValidRoisInPath() (pwspy.dataTypes.RoiFile<br/>static method), 51<br/>getXYPosition() (pwspy.utility.micromanager.MultiStagePosition<br/>method), 72<br/>getZPosition() (pwspy.utility.micromanager.MultiStagePosition<br/>method), 72<br/>H<br/>hasNotes() (pwspy.utility.micromanager.MultiStagePosition<br/>method), 72<br/>hook() (pwspy.utility.acquisition.ContainerStep static<br/>method), 62<br/>hook() (pwspy.utility.acquisition.IterableSequencerStep<br/>static method), 59<br/>hook() (pwspy.utility.acquisition.PositionsStep static<br/>method), 61</pre>                                                                  |
| <pre>getMeanSpectra() (pwspy.dataTypes.ExtraReflectionCull</pre>                                                                                                    | <pre>begetTreePath() (pwspy.utility.acquisition.ZStackStep<br/>method), 60<br/>getValidRoisInPath() (pwspy.dataTypes.RoiFile<br/>static method), 51<br/>getXYPosition() (pwspy.utility.micromanager.MultiStagePosition<br/>method), 72<br/>getZPosition() (pwspy.utility.micromanager.MultiStagePosition<br/>method), 72<br/>H<br/>hasNotes() (pwspy.utility.micromanager.MultiStagePosition<br/>method), 72<br/>H<br/>hook() (pwspy.utility.acquisition.ContainerStep static<br/>method), 62<br/>hook() (pwspy.utility.acquisition.IterableSequencerStep<br/>static method), 59<br/>hook() (pwspy.utility.acquisition.PositionsStep static<br/>method), 61<br/>hook() (pwspy.utility.acquisition.SequencerStep static</pre> |
| <pre>getMeanSpectra() (pwspy.dataTypes.ExtraReflectionCull</pre>                                                                                                    | <pre>begetTreePath() (pwspy.utility.acquisition.ZStackStep<br/>method), 60<br/>getValidRoisInPath() (pwspy.dataTypes.RoiFile<br/>static method), 51<br/>getXYPosition() (pwspy.utility.micromanager.MultiStagePosition<br/>method), 72<br/>getZPosition() (pwspy.utility.micromanager.MultiStagePosition<br/>method), 72<br/>H<br/>hasNotes() (pwspy.dataTypes.Acquisition method), 53<br/>hook() (pwspy.utility.acquisition.ContainerStep static<br/>method), 62<br/>hook() (pwspy.utility.acquisition.IterableSequencerStep<br/>static method), 59<br/>hook() (pwspy.utility.acquisition.PositionsStep static<br/>method), 61<br/>hook() (pwspy.utility.acquisition.SequencerStep static<br/>method), 58</pre>             |
| <pre>getMeanSpectra() (pwspy.dataTypes.ExtraReflectionCull</pre>                                                                                                    | <pre>begetTreePath() (pwspy.utility.acquisition.ZStackStep<br/>method), 60<br/>getValidRoisInPath() (pwspy.dataTypes.RoiFile<br/>static method), 51<br/>getXYPosition() (pwspy.utility.micromanager.MultiStagePosition<br/>method), 72<br/>getZPosition() (pwspy.utility.micromanager.MultiStagePosition<br/>method), 72<br/>H<br/>hasNotes() (pwspy.utility.micromanager.MultiStagePosition<br/>method), 72<br/>H<br/>hook() (pwspy.utility.acquisition.ContainerStep static<br/>method), 62<br/>hook() (pwspy.utility.acquisition.IterableSequencerStep<br/>static method), 59<br/>hook() (pwspy.utility.acquisition.PositionsStep static<br/>method), 61<br/>hook() (pwspy.utility.acquisition.SequencerStep static</pre> |
| <pre>getMeanSpectra() (pwspy.dataTypes.ExtraReflectionCull</pre>                                                                                                    | <pre>bagetTreePath() (pwspy.utility.acquisition.ZStackStep</pre>                                                                                                    |
| <pre>getMeanSpectra() (pwspy.dataTypes.ExtraReflectionCull</pre>                                                                                                    | <pre>bagetTreePath() (pwspy.utility.acquisition.ZStackStep</pre>                                                                                                    |
| <pre>getMeanSpectra() (pwspy.dataTypes.ExtraReflectionCull</pre>                                                                                                    | <pre>bagetTreePath() (pwspy.utility.acquisition.ZStackStep</pre>                                                                                                    |

| <pre>hook() (pwspy.utility.micromanager.PropertyMap static</pre> |                                                                                      | attribute), 72                                                               |
|------------------------------------------------------------------|--------------------------------------------------------------------------------------|------------------------------------------------------------------------------|
| _                                                                | method), 72                                                                          | Layer (class in pwspy.utility.reflection.multilayerReflectanceEngine),<br>77 |
|                                                                  |                                                                                      | ld (pwspy.analysis.pws.PWSAnalysisResults attribute),                        |
| ICBase                                                           | (class in pwspy.dataTypes), 43                                                       | 11                                                                           |
|                                                                  | ase (class in pwspy.dataTypes), 45                                                   | linearityPolynomial                                                          |
|                                                                  | ase.ProcessingStatus (class in pwspy.dataTypes), 45                                  | (pwspy.dataTypes.CameraCorrection at-<br>tribute), 52                        |
| <pre>idTag (pwspy.dataTypes.DynMetaData property), 23</pre>      |                                                                                      | load() (pwspy.analysis.dynamics.DynamicsAnalysisResults class method), 15    |
| idTag (pwspy.dataTypes.ERMetaData property), 24                  |                                                                                      | load() (pwspy.analysis.pws.PWSAnalysisResults class                          |
| -                                                                | pwspy.dataTypes.FluorMetaData property), 25                                          | method), 11                                                                  |
| -                                                                | pwspy.dataTypes.PwsMetaData attribute), 20                                           | loadAnalysis() (pwspy.dataTypes.DynMetaData                                  |
|                                                                  | class in pwspy.utility.micromanager), 69                                             |                                                                              |
|                                                                  | IdTag (pwspy.analysis.dynamics.DynamicsAnalysi.<br>attribute), 16                    | loadAnalysis() (pwspy.dataTypes.PwsMetaData                                  |
| imCube:                                                          | IdTag (pwspy.analysis.pws.PWSAnalysisResults                                         | method), 20                                                                  |
|                                                                  | attribute), 11                                                                       | <pre>loadAndProcess() (in module pwspy.utility.fileIO), 64</pre>             |
|                                                                  | pwspy.dataTypes.DynCube property), 35<br>(pwspy.dataTypes.ExtraReflectanceCube prop- | loadAny() (pwspy.dataTypes.DynCube class method),<br>33                      |
|                                                                  | <i>erty</i> ), 40                                                                    | <pre>loadAny() (pwspy.dataTypes.PwsCube class method),</pre>                 |
| index (                                                          | pwspy.dataTypes.ExtraReflectionCube property),                                       | 29                                                                           |
|                                                                  | 43                                                                                   | loadAny() (pwspy.dataTypes.PwsMetaData class                                 |
| index (                                                          | pwspy.dataTypes.ICBase property), 44                                                 | method), 20                                                                  |
| index (                                                          | pwspy.dataTypes.ICRawBase property), 47                                              | <pre>loadAny() (pwspy.dataTypes.RoiFile class method), 51</pre>              |
| index (                                                          | pwspy.dataTypes.KCube property), 38                                                  | <pre>loadDirectory() (in module pwspy.utility.acquisition),</pre>            |
| index (                                                          | pwspy.dataTypes.PwsCube property), 31                                                | 56                                                                           |
| interfa                                                          | aceMatrix() (pwspy.utility.reflection.multilayerRestatic method), 79                 | efloadRooEng(ne:NowhertaTipersAccuisition method), 53                        |
| interfa                                                          | aceMatrix() (pwspy.utility.reflection.multilayerRe                                   | effectanceEngine.Stack                                                       |
|                                                                  | static method), 78                                                                   | Material (class in pwspy.utility.reflection), 81                             |
| isSubPa                                                          |                                                                                      | dimeter late (class in prospy.analysis.dynamics.DynamicsAnalysisResults      |
| 2000.01                                                          | method), 57                                                                          | attribute), 16                                                               |
| isValio                                                          | <pre>dPath() (pwspy.dataTypes.FluorMetaData class<br/>method), 25</pre>              | meanReflectance (pwspy.analysis.pws.PWSAnalysisResults<br>attribute), 11     |
| Tterab                                                           |                                                                                      | metadata (pwspy.dataTypes.ExtraReflectanceCube at-                           |
|                                                                  | pwspy.utility.acquisition), 59                                                       | tribute), 38                                                                 |
|                                                                  | eChildren() (pwspy.utility.acquisition.Containers<br>method), 62                     | method), 20                                                                  |
|                                                                  | eChildren() (pwspy.utility.acquisition.IterableSec<br>method), 59                    | method), 70                                                                  |
| iterate                                                          | eChildren() (pwspy.utility.acquisition.PositionsS<br>method), 61                     | temirrorY() (pwspy.utility.micromanager.PositionList<br>method), 70          |
| iterate                                                          | eChildren() (pwspy.utility.acquisition.Sequencer                                     | Smødule                                                                      |
|                                                                  | method), 58                                                                          | pwspy, 5                                                                     |
| iterate                                                          | <pre>eChildren() (pwspy.utility.acquisition.TimeStep</pre>                           | pwspy.analysis,5                                                             |
|                                                                  | method), 61                                                                          | pwspy.analysis.compilation, 5                                                |
| iterate                                                          | eChildren() (pwspy.utility.acquisition.ZStackStep                                    |                                                                              |
|                                                                  | method), 60                                                                          | pwspy.analysis.pws, 8                                                        |
|                                                                  |                                                                                      | pwspy.analysis.warnings, 13                                                  |
| K                                                                |                                                                                      | pwspy.dataTypes, 18                                                          |
| KCube (class in pwspy.dataTypes), 35                             |                                                                                      | pwspy.utility, 55                                                            |
|                                                                  |                                                                                      | pwspy.utility.acquisition, 56                                                |
| L                                                                |                                                                                      | pwspy.utility.DConversion, 63                                                |
| label                                                            | (pwspy.utility.micromanager.MultiStagePosition                                       | pwspy.utility.fileI0,64                                                      |
|                                                                  | T T T T T T T T T T T T T T T T T T T                                                | -                                                                            |

pwspy.utility.fluorescence, 65 performFullPreProcessing() pwspy.utility.machineVision, 66 (pwspy.dataTypes.ICRawBase method), 46 pwspy.utility.micromanager, 68 performFullPreProcessing() pwspy.utility.misc,73 (pwspy.dataTypes.PwsCube method), 29 pwspy.utility.plotting, 73 pixelSizeUm (pwspy.dataTypes.DynMetaData proppwspy.utility.reflection,74 *erty*), 23 pwspy.utility.reflection.extraReflectance, pixelSizeUm (pwspy.dataTypes.FluorMetaData prop-74 erty), 26 pwspy.utility.reflection.multilayerReflectpinceFsijzetem (pwspy.dataTypes.PwsMetaData prop-77 erty), 20 pwspy.utility.reflection.reflectanceHelperplot() (pwspy.utility.micromanager.PositionList 80 method), 71 moduleVersion (pwspy. analysis. dynamics. DynamicsAnaly, place() to pwspy. utility. reflection. multilayerReflectanceEngine. NonPolarized method), 80 attribute), 16 moduleVersion (pwspy.analysis.pws.PWSAnalysisResults plot() (pwspy.utility.reflection.multilayerReflectanceEngine.Stack attribute), 11 method), 79 MultiStagePosition in plotExtraReflection() (class (in module pwspy.utility.micromanager), 72 pwspy.utility.reflection.extraReflectance), 76 Ν plotMean() (pwspy.dataTypes.DynCube method), 34 name2FileName() (pwspy.analysis.dynamics.DynamicsAnd) 915 Kesnis (pwspy.dataTypes.ExtraReflectanceCube method), 39 static method), 16 name2FileName() (pwspy.analysis.pws.PWSAnalysisResulBlotMean() (pwspy.dataTypes.ExtraReflectionCube method), 42 static method), 11 in plotMean() (pwspy.dataTypes.ICBase method), 44 NonPolarizedStack (class pwspy.utility.reflection.multilayerReflectanceEnginelotMean() (pwspy.dataTypes.ICRawBase method). 46 plotMean() (pwspy.dataTypes.KCube method), 37 79 plotMean() (pwspy.dataTypes.PwsCube method), 29 normalizeByExposure() (pwspy.dataTypes.DynCube Polarization (class in method), 33 pwspy.utility.reflection.multilayerReflectanceEngine), normalizeByExposure() 77 (pwspy.dataTypes.ICRawBase method), 46 polynomialOrder (pwspy.analysis.pws.PWSAnalysisSettings normalizeByExposure() (pwspy.dataTypes.PwsCube attribute), 8 method), 29 polynomialRms (pwspy.analysis.pws.PWSAnalysisResults normalizeByReference() (pwspy.dataTypes.DynCube attribute), 12 method), 33 Position1d (class in pwspy.utility.micromanager), 69 normalizeByReference() Position2d (class in pwspy.utility.micromanager), 69 (pwspy.dataTypes.ICRawBase method), 46 PositionList (class in pwspy.utility.micromanager), 70 normalizeByReference() (pwspy.dataTypes.PwsCube positions (pwspy.utility.micromanager.PositionList atmethod), 29 tribute), 70 numericalAperture (pwspy.analysis.pws.PWSAnalysisSettings PositionsStep (class in pwspy.utility.acquisition), 61 attribute), 9 printSubTree() (pwspy.utility.acquisition.ContainerStep numericalAperture (pwspy.dataTypes.ERMetaData method), 62property), 24 printSubTree() (pwspy.utility.acquisition.IterableSequencerStep О method), 59 printSubTree() (pwspy.utility.acquisition.PositionsStep opd (pwspy.analysis.pws.PWSAnalysisResults attribute), method), 61 12 printSubTree() (pwspy.utility.acquisition.SequencerStep ORBRegisterTransform() module (in method), 58 pwspy.utility.machineVision), 67 printSubTree() (pwspy.utility.acquisition.TimeStep method), 61 Ρ printSubTree() (pwspy.utility.acquisition.ZStackStep performFullPreProcessing() method), 60 (pwspy.dataTypes.DynCube method), 33 processParallel() (in module pwspy.utility.fileIO), 65

profileDec() (in module pwspy.utility.misc), 73 propagationMatrix() (pwspy.utility.reflection.multilayerReflectanceEngine.NmoRalkerizedStack static method), 80 propagationMatrix() static method), 79 properties (pwspy.utility.micromanager.PropertyMap attribute), 72 Property (class in pwspy.utility.micromanager), 71 PropertyMap (class in pwspy.utility.micromanager), 72 pType (pwspy.utility.micromanager.Property attribute), 71 pws (pwspy.dataTypes.Acquisition attribute), 54 PWSAnalysis (class in pwspy.analysis.pws), 12 PWSAnalysisResults (class in pwspy.analysis.pws), 10 PWSAnalysisSettings (class in pwspy.analysis.pws), 8 **PWSCompilerSettings** (class in pwspy.analysis.compilation), 6 PwsCube (class in pwspy.dataTypes), 26 PwsCube.ProcessingStatus (class in pwspy.dataTypes), 27 PwsMetaData (class in pwspy.dataTypes), 18 PwsMetaData.FileFormats (class pwspy.dataTypes), 18 pwspy module, 5 pwspy.analysis module, 5 pwspy.analysis.compilation module, 5 pwspy.analysis.dynamics module, 13 pwspy.analysis.pws module.8 pwspy.analysis.warnings module, 13 pwspy.dataTypes module, 18 pwspy.utility module, 55 pwspy.utility.acquisition module. 56 pwspy.utility.DConversion module, 63 pwspy.utility.fileI0 module, 64 pwspy.utility.fluorescence module, 65 pwspy.utility.machineVision module, 66 pwspy.utility.micromanager module. 68 pwspy.utility.misc

module, 73 pwspy.utility.plotting pwspy.utility.reflection module, 74 (pwspy.utility.reflection.multilayerReflectanceEnginesStrucktility.reflection.extraReflectance module.74 pwspy.utility.reflection.multilayerReflectanceEngine module.77 pwspy.utility.reflection.reflectanceHelper module, 80 PWSRoiCompilationResults (class in pwspy.analysis.compilation), 6 PWSRoiCompiler (class in pwspy.analysis.compilation), 6

## R

referenceIdTag (pwspy.analysis.dynamics.DynamicsAnalysisResults attribute), 16 referenceIdTag(pwspy.analysis.pws.PWSAnalysisResults attribute), 12 referenceMaterial (pwspy.analysis.pws.PWSAnalysisSettings attribute), 9 reflectance (pwspy.analysis.dynamics.DynamicsAnalysisResults in attribute), 16 reflectance (pwspy.analysis.pws.PWSAnalysisResults attribute), 12 relativeUnits (pwspy.analysis.pws.PWSAnalysisSettings attribute), 9 releaseMemory() (pwspy.analysis.pws.PWSAnalysisResults method), 11 removeAnalysis() (pwspy.dataTypes.DynMetaData method), 22 removeAnalysis() (pwspy.dataTypes.PwsMetaData method), 20 renameStage() (pwspy.utility.micromanager.PositionList method), 71 renameXYStage() (pwspy.utility.micromanager.MultiStagePosition method), 72 rms (pwspy.analysis.pws.PWSAnalysisResults attribute), 12 rms\_t\_squared (pwspy.analysis.dynamics.DynamicsAnalysisResults attribute), 16 Roi (class in pwspy.dataTypes), 48 roiColor() (in module pwspy.utility.plotting), 74 RoiFile (*class in pwspy.dataTypes*), 49 RoiFile.FileFormats (class in pwspy.dataTypes), 49 row() (pwspy.utility.acquisition.ContainerStep method), 62 (pwspy.utility.acquisition.IterableSequencerStep row() method), 59 row() (pwspy.utility.acquisition.PositionsStep method), 61

| row() (į                | pwspy.utility.acquisition.SequencerStep method), 59                  | <pre>selIndex() (pwspy.dataTypes.DynCube method), 34 selIndex() (pwspy.dataTypes.ExtraReflectanceCube</pre> |
|-------------------------|----------------------------------------------------------------------|----------------------------------------------------------------------------------------------------|
| row() (p                | wspy.utility.acquisition.TimeStep method), 61                        | method), 40                                                                                                 |
| row() (p                | wspy.utility.acquisition.ZStackStep method), 60                      | <pre>selIndex() (pwspy.dataTypes.ExtraReflectionCube</pre>                                                  |
| rSquare                 | ed (pwspy.analysis.pws.PWSAnalysisResults at-                        | method), 42                                                                                                 |
|                         | tribute), 12                                                         | <pre>selIndex() (pwspy.dataTypes.ICBase method), 44</pre>                                                   |
| <b>run()</b> ( <i>p</i> | wspy. analysis. compilation. Dynamics Roi Compiler                   | <pre>selIndex() (pwspy.dataTypes.ICRawBase method), 47</pre>                                                |
|                         | method), 7                                                           | <pre>selIndex() (pwspy.dataTypes.KCube method), 37</pre>                                                    |
| run()                   | (pwspy.analysis.compilation.PWSRoiCompiler                           | <pre>selIndex() (pwspy.dataTypes.PwsCube method), 29</pre>                                                  |
|                         | <i>method</i> ), 6                                                   | SequenceAcquisition (class in                                                                               |
| run()                   | (pwspy.analysis.dynamics.DynamicsAnalysis                            | pwspy.utility.acquisition), 57                                                                              |
|                         | method), 17                                                          | SequencerCoordinate (class in                                                                               |
| <b>run()</b> ( <i>p</i> | owspy.analysis.pws.PWSAnalysis method), 13                           | pwspy.utility.acquisition), 57                                                                              |
|                         | eSequenceSettings (class in                                          | sequencerCoordinate                                                                                         |
|                         | pwspy.utility.acquisition), 57                                       | (pwspy.utility.acquisition.SequenceAcquisition attribute), 57                                               |
| S                       |                                                                      | SequencerCoordinateRange (class in                                                                          |
|                         |                                                                      | pwspy.utility.acquisition), 58                                                                              |
| S2DMat1                 | .abBridge ( <i>class in pwspy.utility.DConversion</i> ),             | SequencerStep (class in pwspy.utility.acquisition), 58                                                      |
|                         | 63                                                                   | sequences step (class in pwspy.unity.acquistion), 58<br>setAcceptedIterations()                             |
| saveAna                 | alysis() (pwspy.dataTypes.DynMetaData                                |                                                                                                    |
|                         | method), 22                                                          | (pwspy.utility.acquisition.SequencerCoordinateRange                                                         |
| saveAna                 | alysis() (pwspy.dataTypes.PwsMetaData                                | method), 58                                                                                                 |
|                         | method), 20                                                          | settings (pwspy.analysis.dynamics.DynamicsAnalysisResults                                                   |
|                         | () (pwspy.dataTypes.Acquisition method), 53                          | attribute), 16                                                                                              |
| selectI                 | .assoROI() (pwspy.dataTypes.DynCube                                  | settings (pwspy.analysis.pws.PWSAnalysisResults at-<br>tribute), 12                                         |
|                         | method), 34                                                          |                                                                                                    |
| select                  | .assoROI() (pwspy.dataTypes.ExtraReflectanceCu                       | pwspy.utility.machineVision), 67                                                                            |
|                         | method), 40                                                          |                                                                                                    |
| selectl                 | .assoROI() (pwspy.dataTypes.ExtraReflectionCub                       | (pwspy.utility.DConversion.S2DMatlabBridge                                                                  |
|                         | method), 42                                                          | (pwsp).unity.DConversion.52DManaobriage<br>method), 63                                                      |
| selectl                 | .assoROI() (pwspy.dataTypes.ICBase method),                          | skipAdvanced (pwspy.analysis.pws.PWSAnalysisSettings                                                        |
|                         | 44                                                                   | attribute), 9                                                                                               |
| selectl                 | .assoROI() (pwspy.dataTypes.ICRawBase                                | Stack (class in pwspy.utility.reflection.multilayerReflectanceEngine),                                      |
|                         | method), 47                                                          | 78                                                                                                    |
| selectl                 | .assoROI() (pwspy.dataTypes.KCube method),                           |                                                                                                    |
|                         | 37                                                                   | stagePositions ( <i>pwspy.utility.micromanager.MultiStagePosition</i><br><i>attribute</i> ), 72             |
| selectI                 | .assoROI() (pwspy.dataTypes.PwsCube                                  |                                                                                                    |
|                         | method), 30                                                          | stepIterations() ( <i>pwspy.utility.acquisition.IterableSequencerStep</i>                                   |
| selectF                 | RectangleROI() (pwspy.dataTypes.DynCube                              | method), 59                                                                                                 |
|                         | method), 34                                                          | <pre>stepIterations() (pwspy.utility.acquisition.PositionsStep</pre>                                        |
| selectF                 | RectangleROI()                                                       | method), 62                                                                                                 |
|                         | (pwspy.dataTypes.ExtraReflectanceCube                                | <pre>stepIterations() (pwspy.utility.acquisition.TimeStep     method), 61</pre>                             |
|                         | method), 40                                                          | <pre>stepIterations() (pwspy.utility.acquisition.ZStackStep</pre>                                           |
| selecth                 | RectangleROI()                                                       | method), 60                                                                                                 |
|                         | (pwspy.dataTypes.ExtraReflectionCube                                 | subtractExtraReflection()                                                                                   |
|                         | method), 42                                                          | (pwspy.dataTypes.DynCube method), 34                                                                        |
| Selectr                 | RectangleROI() (pwspy.dataTypes.ICBase                               | subtractExtraReflection()                                                                                   |
| 1+                      | method), 44                                                          | (pwspy.dataTypes.ICRawBase method), 47                                                                      |
| Serecti                 | RectangleROI() (pwspy.dataTypes.ICRawBase                            | subtractExtraReflection()                                                                                   |
| solec+E                 | <pre>method), 47 RectangleROI() (pwspy.dataTypes.KCube</pre>         | (pwspy.dataTypes.PwsCube method), 30                                                                        |
| Serecti                 | RectangleROI() ( <i>pwspy.dataTypes.KCube</i><br><i>method</i> ), 38 | systemName (pwspy.dataTypes.DynMetaData property),                                                          |
| salec+E                 | RectangleROI() (pwspy.dataTypes.PwsCube                              | 23                                                                                                    |
| SCICCI                  | method), 30                                                          | systemName (pwspy.dataTypes.ERMetaData property),                                                           |
|                         | / /                                                                  |                                                                                                    |

#### 24

- systemName (pwspy.dataTypes.FluorMetaData prop*erty*), 26
- systemName (pwspy.dataTypes.PwsMetaData property), 21

## т

time (pwspy.analysis.dynamics.DynamicsAnalysisResults attribute), 16 time (pwspy.analysis.pws.PWSAnalysisResults attribute), 12 time (pwspy.dataTypes.DynMetaData property), 23 U time (pwspy.dataTypes.FluorMetaData property), 26 time (pwspy.dataTypes.PwsMetaData property), 21 times (pwspy.dataTypes.DynCube property), 35 times (pwspy.dataTypes.DynMetaData property), 23 TimeStep (class in pwspy.utility.acquisition), 60 V to8bit() (in module pwspy.utility.machineVision), 66 toDataClass() (pwspy.dataTypes.DynMetaData method), 22 toDataClass() (pwspy.dataTypes.FluorMetaData method), 25 toDataClass() (pwspy.dataTypes.PwsMetaData method), 20 toHDF() (pwspy.analysis.dynamics.DynamicsAnalysisResult method), 16 toHDF() (pwspy.analysis.pws.PWSAnalysisResults method), 11 toHDF() (pwspy.dataTypes.RoiFile class method), 51 toHdfDataset() (pwspy.dataTypes.DynCube method), 34 toHdfDataset() (pwspy.dataTypes.ERMetaData *method*), 24 toHdfDataset() (pwspy.dataTypes.ExtraReflectanceCube *method*), 40toHdfDataset() (pwspy.dataTypes.ExtraReflectionCube method), 42 toHdfDataset() (pwspy.dataTypes.ICBase method), 44 (pwspy.dataTypes.ICRawBase toHdfDataset() method), 47 toHdfDataset() (pwspy.dataTypes.KCube method), 38 toHdfDataset() (pwspy.dataTypes.PwsCube method), 30 Y toHdfFile() (pwspy.dataTypes.ExtraReflectanceCube method), 40 toJson() (pwspy.analysis.dynamics.DynamicsAnalysisSettings method), 15 toJson() (pwspy.analysis.pws.PWSAnalysisSettings method), 10 (pwspy.dataTypes.CameraCorrection toJsonFile() method), 52 toJsonString() (pwspy.analysis.dynamics.DynamicsAnalysisSettings method), 15

toJsonString() (pwspy.analysis.pws.PWSAnalysisSettings method), 10 toNanoMatFile() (pwspy.utility.micromanager.PositionList method), 71 toOldPWS() (pwspy.dataTypes.PwsCube method), 30 toPropertyMap() (pwspy.utility.micromanager.PositionList method), 71 toTiff() (pwspy.dataTypes.FluorescenceImage method), 54 toTiff() (pwspy.dataTypes.PwsCube method), 30 transform() (pwspy.dataTypes.Roi method), 49

```
update() (pwspy.dataTypes.RoiFile method), 52
updateFolderStructure()
                                              module
                                   (in
         pwspy.utility.fluorescence), 66
```

validPath() (pwspy.dataTypes.ERMetaData class method), 24 value (pwspy.utility.micromanager.Property attribute), 71 verts (pwspy.dataTypes.Roi property), 49

```
wavelength (pwspy.dataTypes.DynMetaData property),
         23
wavelengths (pwspy.dataTypes.ExtraReflectanceCube
         property), 40
wavelengths (pwspy.dataTypes.PwsCube property), 31
wavelengthStart (pwspy.analysis.pws.PWSAnalysisSettings
         attribute), 9
wavelengthStop(pwspy.analysis.pws.PWSAnalysisSettings
         attribute), 9
waveNumberCutoff(pwspy.analysis.pws.PWSAnalysisSettings
         attribute), 9
Х
x (pwspy.utility.micromanager.Position2d attribute), 69
xyStage
          (pwspy.utility.micromanager.Position2d at-
```

tribute), 69

y (pwspy.utility.micromanager.Position2d attribute), 69 z (pwspy.utility.micromanager.Position1d attribute), 69 ZStackStep (class in pwspy.utility.acquisition), 60 (pwspy.utility.micromanager.Position1d zStage attribute), 69